Weblogic Configuration Oracle FLEXCUBE Universal Banking Release 14.4.0.0.0 [May] [2020]

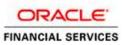

# **Table of Contents**

| 1. C       | ONFIGURING SSL ON ORACLE WEBLOGIC                                         |  |
|------------|---------------------------------------------------------------------------|--|
| 1.1        | INTRODUCTION                                                              |  |
| 1.2        | SETTING UP SSL ON ORACLE WEBLOGIC                                         |  |
| 1.3        | CERTIFICATES AND KEYPAIRS                                                 |  |
| 2. C       | HOOSING THE IDENTITY AND TRUST STORES                                     |  |
| 2.1        | INTRODUCTION                                                              |  |
| 3. 0       | BTAINING THE IDENTITY STORE                                               |  |
| 3.1        | CREATING IDENTITY STORE WITH SELF-SIGNED CERTIFICATES                     |  |
| 3.         | 1.1 Creation of Self-signed Certificate                                   |  |
| 3.2        | CREATING IDENTITY STORE WITH TRUSTED CERTIFICATES ISSUED BY CA            |  |
|            | 2.1 Creation of Public and Private Key Pair                               |  |
|            | 2.2 Generating CSR                                                        |  |
| •••        | 2.3 Obtaining Trusted Certificate from CA                                 |  |
| 3.         | 2.4 Importing Certificate into Identity Store                             |  |
| 4. C       | ONFIGURING IDENTITY AND TRUST STORES FOR WEBLOGIC                         |  |
| 4.1        | ENABLING SSL ON ORACLE WEBLOGIC SERVER                                    |  |
| 4.2        | CONFIGURING IDENTITY AND TRUST STORES                                     |  |
| 5. SI      | ETTING SSL ATTRIBUTES FOR MANAGED SERVERS                                 |  |
| 5.1        | SETTING SSL ATTRIBUTES FOR PRIVATE KEY ALIAS AND PASSWORD                 |  |
| 6. T       | ESTING CONFIGURATION                                                      |  |
| 6.1        | TESTING CONFIGURATION                                                     |  |
| 7. C       | REATING RESOURCES ON WEBLOGIC                                             |  |
| 7.1        | INTRODUCTION                                                              |  |
| 7.2        | RESOURCE ADMINISTRATION                                                   |  |
| 7.         | 2.1 Creating Data Source                                                  |  |
|            | 2.2 JMS Server Creation                                                   |  |
|            | 2.3 JMS Modules Creation                                                  |  |
|            | 2.4 Subdeployment Creation                                                |  |
| , ,        | 2.5 JMS Queue Creation                                                    |  |
| 7.3        | 2.6 JMS Connection Factory Creation<br>CONFIGURING WEBLOGIC FOR PMGATEWAY |  |
| 7.3<br>7.4 | CONFIGURING WEBLOGIC FOR PINIGATEWAY                                      |  |
| 7.4        | SETUP/CONFIGURE MAIL SESSION IN WEBLOGIC                                  |  |
|            | 5.1 Creating JavaMail Session                                             |  |
|            | 5.2 Configuration of the TLS/SSL Trust Store for Weblogic Server          |  |

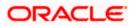

# 1. Configuring SSL on Oracle Weblogic

## 1.1 Introduction

This chapter details out the configurations for SSL on Oracle Weblogic application server.

## 1.2 Setting up SSL on Oracle Weblogic

To setup SSL on Oracle Weblogic application server, you need to perform the following tasks:

- 1. Obtain an identity (private key and digital certificates) and trust (certificates of trusted certificate authorities) for Oracle Weblogic application server.
- 2. Store the identity and trust. Private keys and trust CA certificates are stored in keystores.
- 3. Configure the identity and trust the keystores for Oracle Weblogic application server in the administration console.
- 4. Set SSL attributes for the private key alias and password in Oracle Weblogic administration console.

## 1.3 <u>Certificates and Keypairs</u>

Certificates are used for validating the authenticity of the server. Certificates contains the name of the owner, certificate usage, duration of validity, resource location or distinguished name (DN), which includes the common name (CN - web site address or e-mail address depending of the usage) and the certificate ID of the person who certified (signs) these information. It also contains the public key and a hash to ensure that the certificate has not been tampered with. A certificate is insecure until it is signed. Signed certificates cannot be modified.

A certificate can be self signed or obtained from a reputable certificate authority such as Verisign, Inc., Entrust.net, Thawte, GeoTrust or InstantSSL.

SSL uses a pair of cryptographic keys - a **public key** and a **private key**. These keys are similar in nature and can be used alternatively. What one key encrypts can be decrypted by the other key of the pair. The private key is kept secret, while the public key is distributed using the certificate.

A **keytool** stores the keys and certificates in a **keystore**. The default keystore implementation implements it as a file. It protects private keys with a password. The different entities (key pairs and the certificates) are distinguished by a unique 'alias'. Through its keystore, Oracle Weblogic server can authenticate itself to other parties.

In Java, a keystore is a 'java.security.KeyStore' instance that you can create and manipulate using the **keytool** utility provided with the Java Runtime.

There are two keystores to be managed by Oracle Weblogic server to configure SSL.

- Identity Keystore: Contains the key pairs and the Digital certificate. This can also contain certificates of intermediate CAs.
- Trust Keystore: Contains the trusted CA certificates.

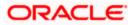

# 2. Choosing the Identity and Trust Stores

## 2.1 Introduction

Oracle Financial Services Software recommends that the choice of Identity and Trust stores be made up front. Oracle Weblogic server supports the following combinations of Identity and Trust stores:

- Custom Identity and Command Line Trust
- Custom Identity and Custom Trust
- o Custom Identity and Java Standard Trust
- o Demo Identity and Demo Trust

Oracle Financial Services does not recommend choosing Demo Identity and Demo Trust for production environments.

It is recommended to separate the identity and trust stores, since each Weblogic server tends to have its own identity, but might have the same set of trust CA certificates. Trust stores are usually copied across Oracle Weblogic servers, to standardize trust rules; it is acceptable to copy trust stores since they contain public keys and certificates of CAs. Unlike trust stores, identity stores contain private keys of the Oracle Weblogic server, and hence should be protected against unauthorized access.

Command Line Trust, if chosen requires the trust store to be specified as a command line argument in the Weblogic Server startup script. No additional configuration of the trust store is required in the Weblogic Server Administration Console.

Java Standard Trust would rely on the cacerts files provided by the Java Runtime. This file contains the list of trust CA certificates that ship with the Java Runtime, and is located in the 'JAVA\_HOME/jre/lib/security' directory. It is highly recommended to change the default Java standard trust store password from 'changeit' (without quotes), and the default access permission of the file. Certificates of most commercial CAs are already present in the Java Standard Trust store. Therefore, it is recommended to use the Java Standard Trust store whenever possible. The rest of the document will assume the use of Java Standard Trust, since most CA certificates are already present in it.

One can also create custom trust stores containing the list of certificates of trusted CAs.

For further details on identity and trust stores, please refer the Oracle Weblogic Server documentation on Securing Oracle Weblogic Server.

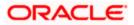

# 3. Obtaining the Identity Store

## 3.1 Creating Identity Store with Self-Signed Certificates

Self-signed certificates are acceptable for use in a testing or development environment. Oracle Financial Services does not recommend the use of self-signed certificates in a production environment.

In order to create a self-signed certificate, the genkeypair option provided by the keytool utility of Sun Java 6 needs to be utilized.

## 3.1.1 Creation of Self-signed Certificate

Browse to the bin folder of JRE from the command prompt and type the following command.

The items highlighted in blue are placeholders, and should be replaced with suitable values when running the command.

keytool -genkeypair -alias alias -keyalg RSA -keysize 1024 -sigalg
SHA1withRSA -validity 365 -keystore keystore

In the above command,

- 1. *alias* is used to identify the public and private key pair created. This alias is required later when configuring the SSL attributes for the managed servers in Oracle Weblogic Server.
- 2. *keystore* is used to specify the location of the JKS file. If no JKS file is present in the path provided, one will be created.

The command will prompt for the following attributes of the certificate and keystore:

- 1. **Keystore Password**: Specify a password that will be used to access the keystore. This password needs to be specified later, when configuring the identity store in Oracle Weblogic Server.
- 2. **Key Password**: Specify a password that will be used to access the private key stored in the keystore. This password needs to be specified later, when configuring the SSL attributes of the managed server(s) in Oracle Weblogic Server.
- 3. First and Last Name (CN): Enter the domain name of the machine used to access FLEXCUBE UBS, for instance, www.example.com
- 4. **Name of your Organizational Unit**: The name of the department or unit making the request, for example, BPD. Use this field to further identify the SSL Certificate you are creating, for example, by department or by physical server.
- 5. **Name of your Organization:** The name of the organization making the certificate request, for example, Oracle Financial Services. It is recommended to use the company or organization's formal name, and this name entered here must match the name found in official records.

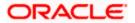

- Name of your City or Locality: The city in which your organization is physically located, for example Mumbai.
- Name of your State or Province: The state/province in which your organization is physically located, for example Maharashtra.
- 8. **Two-Letter Country Code for this Unit**: The country in which your organization is physically located, for example US, UK, IN etc.

The key generation algorithm has been specified as RSA, the key size as 1024 bits, the signature algorithm as SHA1withRSA, and the validity days as 365. These can be changed to suitable values if the need arises. For further details, please refer to the documentation of the keytool utility in the JDK utilized by Oracle Weblogic Server.

#### <u>Example</u>

Listed below is the result of a sample execution of the command:

```
D:\Oracle\weblogic11g\jrockit 160 05 R27.6.2-20\bin>keytool -
genkeypair -alias selfcert -keyalg RSA -keysize 1024 -sigalg
SHA1withRSA -validity 365 -keystore D:\keystores\FCUBSKeyStore.jks
Enter keystore password: < Enter a password to protect the keystore >
Re-enter new password: < Confirm the password keyed above>
What is your first and last name?
  [Unknown]: cvrhp0729.i-flex.com
What is the name of your organizational unit?
  [Unknown]: BPD
What is the name of your organization?
  [Unknown]: Oracle Financial Services
What is the name of your City or Locality?
  [Unknown]: Mumbai
What is the name of your State or Province?
  [Unknown]: Maharashtra
What is the two-letter country code for this unit?
  [Unknown]: IN
Is CN=cvrhp0729.i-flex.com, OU=BPD, O=Oracle Financial Services,
L=Mumbai, ST=Maharashtra, C=IN correct?
  [no]: yes
Enter key password for <selfcert>
        (RETURN if same as keystore password): < Enter a password to
protect the key>
Re-enter new password: < Confirm the password keyed above>
```

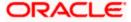

## 3.2 <u>Creating Identity Store with Trusted Certificates Issued</u> by CA

## 3.2.1 Creation of Public and Private Key Pair

Browse to the bin folder of JRE from the command prompt and type the following command.

The items highlighted in blue are placeholders, and should be replaced with suitable values when running the command.

```
keytool -genkeypair -alias alias -keyalg keyalg -keysize keysize -
sigalg sigalg -validity valDays -keystore keystore
```

In the above command,

- 1. *alias* is used to identify the public and private key pair created. This alias is required later when configuring the SSL attributes for the managed servers in Oracle Weblogic Server.
- 2. *keyalg* is the key algorithm used to generate the public and private key pair. The RSA key algorithm is recommended.
- keysize is the size of the public and private key pairs generated. A key size of 1024 or more is recommended. Please consult with your CA on the key size support for different types of certificates.
- 4. *sigalg* is the algorithm used to generate the signature. This algorithm should be compatible with the key algorithm and should be one of the values specified in the Java Cryptography API Specification and Reference.
- 5. *valdays* is the number of days for which the certificate is to be considered valid. Please consult with your CA on this period.
- 6. *keystore* is used to specify the location of the JKS file. If no JKS file is present in the path provided, one will be created.

The command will prompt for the following attributes of the certificate and keystore:

- 1. **Keystore Password**: Specify a password that will be used to access the keystore. This password needs to be specified later, when configuring the identity store in Oracle Weblogic Server.
- Key Password: Specify a password that will be used to access the private key stored in the keystore. This password needs to be specified later, when configuring the SSL attributes of the managed server(s) in Oracle Weblogic Server.
- 3. First and Last Name (CN): Enter the domain name of the machine used to access FLEXCUBE UBS, for instance, www.example.com
- 4. **Name of your Organizational Unit**: The name of the department or unit making the request, for example, BPD. Use this field to further identify the SSL Certificate you are creating, for example, by department or by physical server.

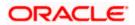

- Name of your Organization: The name of the organization making the certificate request, for example, Oracle Financial Services. It is recommended to use the company or organization's formal name, and this name entered here must match the name found in official records.
- Name of your City or Locality: The city in which your organization is physically located, for example Mumbai.
- 7. **Name of your State or Province**: The state/province in which your organization is physically located, for example Maharashtra.
- Two-letter Country Code for this Unit: The country in which your organization is physically located, for example US, UK, IN etc.

#### **Example**

Listed below is the result of a sample execution of the command:

```
D:\Oracle\weblogic11g\jrockit 160 05 R27.6.2-20\bin>keytool -
genkeypair -alias cvrhp0729 -keyalg RSA -keysize 1024 -sigalg
SHA1withRSA -validity 365 -keystore D:\keystores\FCUBSKeyStore.jks
Enter keystore password: < Enter a password to protect the keystore>
Re-enter new password: < Confirm the password keyed above>
What is your first and last name?
  [Unknown]: cvrhp0729.i-flex.com
What is the name of your organizational unit?
  [Unknown]: BPD
What is the name of your organization?
  [Unknown]: Oracle Financial Services
What is the name of your City or Locality?
  [Unknown]: Mumbai
What is the name of your State or Province?
  [Unknown]: Maharashtra
What is the two-letter country code for this unit?
  [Unknown]: IN
Is CN=cvrhp0729.i-flex.com, OU=BPD, O=Oracle Financial Services,
L=Mumbai, ST=Maharashtra, C=IN correct?
  [no]: yes
Enter key password for <cvrhp0729>
        (RETURN if same as keystore password): < Enter a password to
protect the key>
Re-enter new password: < Confirm the password keyed above>
```

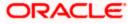

## 3.2.2 Generating CSR

To purchase an SSL certificate, one needs to generate a Certificate Signing Request (CSR) for the server where the certificate will be installed.

A CSR is generated from the server and is the server's unique "fingerprint". The CSR includes the server's public key, which enables server authentication and secure communication.

If the keystore file or the password is lost and a new one is generated, the SSL certificate and the private key will no longer match. A new SSL Certificate will have to be requested.

The CSR is created by running the following command in the bin directory of the JRE:

```
keytool -certreq -alias alias -file certreq file -keystore keystore
```

In the above command,

- 1. *alias* is used to identify the public and private key pair. The private key associated with the alias will be utilized to create the CSR. Specify the alias of the key pair created in the previous step.
- 2. *certreq file* is the file in which the CSR will be stored.
- 3. *keystore* is the location of the keystore containing the public and private key pair.

#### **Example**

Listed below is the result of a sample execution of the command

```
D:\Oracle\Weblogic11g\jrockit_160_05_R27.6.2-20\bin>keytool -certreq -
alias cvrhp0729 -file D:\keystores\certreq.csr -keystore
D:\keystores\FCUBSKeyStore.jks
Enter keystore password: [Enter the password used to access the
keystore]
Enter key password for <cvrhp0729>[Enter the password used to access
the key in the keystore]
```

## 3.2.3 Obtaining Trusted Certificate from CA

The processes of obtaining a trusted certificate vary from one CA to another. The CA might perform additional offline verification. Consult the CA issuing the certificate for details on the process to be followed for submission of the CSR and for obtaining the certificate.

#### 3.2.4 Importing Certificate into Identity Store

Store the certificate obtained from the CA in the previous step, in a file, preferably in PEM format. Other formats like the p7b file format would require conversion to the PEM format. Details on performing the conversion are not listed here. Please refer to the Oracle Weblogic Server documentation on Securing Oracle Weblogic Server, for details on converting a Microsoft p7b file to the PEM format.

The command to be executed for importing a certificate into the identity store depend on whether the trust store chosen (in the earlier step; see section 2 of this document). It is highly recommended to verify the trust path when importing a certificate into the identity store. The commands provided below assume the use of the Java Standard Trust store.

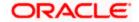

#### Importing the Intermediate CA certificate

Most Certificate Authorities do not use the root CA certificates to issue identity certificates for use by customers. Instead, Intermediate CAs issue identity certificates in response to the submitted CSRs.

If the Intermediate CA certificate is absent in the Java Standard Trust store, the trust path for the certificate will be incomplete for the certificate, resulting in warnings issued by Weblogic Server during runtime. To avoid this, the intermediate CA certificate should be imported into the identity keystore. Although the intermediate CA certificate can be imported into the Java Standard Trust store, this is not recommended unless the intermediate CA can be trusted.

The following command should be executed to import the intermediate CA certificate into the keystore.

```
keytool -importcert -alias alias -file cert_file -trustcacerts -keystore
keystore
```

In the above command,

- 1. *alias* is used to identify the public and private key pair. Specify the alias of the key pair used to create the CSR in the earlier step.
- cert\_file is the location of the file containing the intermediate CA certificate in a PKCS#7 format (PEM or DER file).
- 3. *keystore* is the location of the keystore containing the public and private key pair.

The trustcacerts flag is used to consider other certificates (higher intermediaries and the root CA) in the chain of trust. If no chain of trust is established during verification, the certificate will be displayed and one would be prompted to verify it. It is recommended that due diligence be observed, when the prompt is displayed to verify a certificate when a chain of trust is absent.

Listed below is a sample execution of the command

```
D:\Oracle\weblogic11g\jrockit_160_05_R27.6.2-20\bin>keytool -
importcert -alias verisigntrialintermediateca -file
D:\keystores\VerisignIntermediateCA.cer -trustcacerts -keystore
D:\keystoreworkarea\FCUBSKeyStore.jks
Enter keystore password:<Enter the password used to access the
keystore>
Certificate was added to keystore
```

#### Importing the Identity certificate

The following command should be executed to import the identity certificate into the keystore.

```
keytool -importcert -alias alias -file cert_file -trustcacerts -keystore
keystore
```

In the above command,

1. *alias* is used to identify the public and private key pair. Specify the alias of the key pair used to create the CSR in the earlier step.

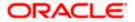

- 2. *cert\_file* is the location of the file containing the PKCS#7 formatted reply from the CA, containing the signed certificate.
- 3. *keystore* is the location of the keystore containing the public and private key pair.

The trustcacerts flag is used to consider other certificates (intermediate CAs and the root CA) in the chain of trust. If no chain of trust is established during verification, the certificate will be displayed and one would be prompted to verify it. It is recommended that due diligence be observed, when the prompt is displayed to verify a certificate when a chain of trust is absent.

Listed below is a sample execution of the command

```
D:\Oracle\weblogic11g\jrockit_160_05_R27.6.2-20\bin>keytool -
importcert -alias cvrhp0729 -file D:\keystores\cvrhp0729.cer -
trustcacerts -keystore D:\keystoreworkarea\FCUBSKeyStore.jks
Enter keystore password:<Enter the password used to access the
keystore>
Enter key password for <cvrhp0729>:<Enter the password used to access
the private key>
Certificate reply was installed in keystore
```

The previous set of commands assumed the presence of the appropriate root CA certificate (in the chain of trust) in the Java Standard Trust store, i.e. in the cacerts file. If the CA issuing the identity certificate (for the Weblogic Server) does not have the root CA certificate in the Java Standard Trust store, one can opt to import the root CA certificate into cacerts, or into the identity store, depending on factors including trustworthiness of the CA, necessity of transporting the trust store across machine, among others.

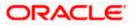

# 4. Configuring Identity and Trust Stores for Weblogic

## 4.1 Enabling SSL on Oracle Weblogic Server

To configure SSL on Oracle Weblogic server, login in to the Admin Console and follow the steps given below:

- 1. Under 'Change Center', click the button 'Lock & Edit'.
- 2. Expand 'Servers' node.
- 3. Select the name of the server for which you want to enable SSL (example exampleserver).
- 4. Go to 'Configuration' and select General' tab.
- 5. Select the option 'SSL Listen Port Enabled' and specify the SSL listen port.
- 6. Against 'Listen Address', specify the hostname of the machine in which the application server is installed.

## 4.2 Configuring Identity and Trust Stores

To configure the Identity and Trust stores in Oracle Weblogic Server, log in to the Admin Console of Weblogic Server.

- 1. Under 'Change Center', click the button 'Lock & Edit'.
- 2. Expand 'Servers' node.
- 3. Select the name of the server for which you want to configure the keystores (example exampleserver).
- 4. Go to 'Configuration' and select 'Keystores' tab.
- 5. In the filed 'Keystores', select the method for storing and managing private keys/digital certificate pairs and trusted CA certificates. This choice should match the one made in Section 2 of this document (Choosing the Identity and Trust Stores).
- 6. In the 'Identity' section, provide the following details:
  - Custom Identity Keystore File Name: Fully qualified path to the Identity keystore.
  - **Custom Identity Keystore Type**: Set this attribute to JKS, the type of the keystore. If left blank, it is defaulted to JKS (Java KeyStore).
  - Custom Identity Keystore PassPhrase: The password you enter when reading or writing to the keystore. This attribute is optional or required depending on the type of keystore. All keystores require the passphrase in order to write to the keystore. However, some keystores do not require the passphrase to read from the keystore. Oracle Weblogic server only reads from the keystore. So whether or not you define this property depends on the requirements of the keystore.
- 7. In the 'Trust' section, provide the following details:

If you choose Java Standard Trust, specify the password used to access the trust store.

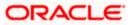

If you choose **Custom Trust**, the following attributes have to be provided:

- **Custom Trust Keystore**: The fully qualified path to the trust keystore.
- **Custom Trust Keystore Type**: Set this attribute to JKS, the type of the keystore. If left blank, it defaults to JKS (Java KeyStore).
- Custom Trust Keystore Passphrase: The password you enter when reading or writing to the keystore. This attribute is optional or required depending on the type of keystore. All keystores require the passphrase in order to write to the keystore. However, some keystores do not require the passphrase to read from the keystore. Oracle Weblogic Server only reads from the keystore. So, whether or not you define this property depends on the requirements of the keystore.

When identity and trust stores are of the JKS format, the passphrases are not required.

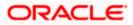

## 5. Setting SSL attributes for Managed Servers

## 5.1 <u>Setting SSL Attributes for Private Key Alias and</u> Password

To configure the private key alias and password, log in to the Oracle Weblogic Server Admin Console.

- 1. Under 'Change Center', click the button 'Lock & Edit'.
- 2. Expand 'Servers' node.
- 3. Select the name of the server for which you want to configure keystores (example exampleserver).
- 4. Go to 'Configuration' and select 'SSL' tab.
- 5. Select 'Keystores' from 'Identity and Trust Locations'.
- 6. Under 'Identity' section, specify the following details:
  - **Private Key Alias**: set this attribute to the alias name defined for the key pair when creating the key pair in the Identity keystore.
  - **Private Key Passphrase**: The password defined for the key pair (alias\_password), at the time of its creation. . Confirm the password.
- 7. Click 'Save'.
- 8. Under 'Change Center', click 'Activate changes'.
- 9. Go to **controls** tab, check the appropriate server and click '**Restart SSL**'. Confirm when it prompts.

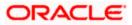

6. Testing Configuration

## 6.1 **Testing Configuration**

Once the Oracle Weblogic has been configured for SSL, deploy the application in the usual manner. After deployment, you can test the application in SSL mode. To launch the application in SSL mode you need to enter the URL in the following format:

#### https://(Machine Name):(SSL\_Listener\_port\_no)/(Context\_root)

It is recommended that the Oracle FLEXCUBE UBS web application be accessed via the HTTPS channel, instead of the HTTP channel.

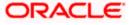

# 7. Creating Resources on Weblogic

## 7.1 Introduction

This document explains the steps to be executed to deploy the FCUBS application and gateway application in application server.

## 7.2 **Resource Administration**

This section deals with the process of resource administration on Oracle Weblogic.

All the resources mention in "Resources To be Created" document are need to be created before deployment. One example for each category is explained in the following subsections.

## 7.2.1 Creating Data Source

≻

The method for creating data sources is explained under the following headings.

## 7.2.1.1 Prerequisites

You need to create the data source with OCI enabled. For this, download Oracle Instant Client and install it. The details are given below.

| Package                                | Download Location                                                                            | Remarks                                                                                                    |
|----------------------------------------|----------------------------------------------------------------------------------------------|----------------------------------------------------------------------------------------------------|
| Oracle<br>Instant<br>Client<br>Package | http://www.oracle.com/technetwork/<br>database/features/instant-<br>client/index-097480.html | Install Oracle Instant Client in a local<br>directory. While configuring Weblogic for<br>Windows or Unix/Linux box, you need to<br>provide the directory path where Instant<br>Client is installed. |

You need to do the data source configuration with OCI driver enabled. The configurations are given below.

- Oracle Weblogic on Windows Box:
  - Set {ORACLE\_HOME} in the environment variable.
- > Update the Environment Variable Path as {*ORACLE\_HOME*}/*Instance Client*. This is required to load all the *.dll* files.

> Ensure that the *ojdbc\*.jar* file in {*WL\_HOME*}/server/lib/ojdbc\*.jar is the same as the file {*ORACLE\_HOME*}/jdbc/lib/ojdbc\*.jar. This is required for ensuring compatibility.

> Update PATH in *StartWebLogic.bat* or in *setDomainEnv.bat*. This must be the path of directory where Oracle Instant Client is installed.

• Oracle Weblogic on Unix/Linux Box:

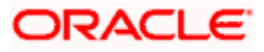

> Set {ORACLE\_HOME} in the environment variable.

> Update the environment variable *LD\_LIBRARY\_PATH* as {*ORACLE\_HOME*}/*lib*. This is to load all the *.so* files.

Ensure that the ojdbc\*.jar file in {WL\_HOME}/server/lib/ojdbc\*.jar is the same as the file {ORACLE\_HOME}/jdbc/lib/ojdbc\*.jar. This is to ensure compatibility.

> Update *LD\_LIBRARY\_PATH* in *StartWeblogic.sh* or in *setDomainEnv.sh*. This must be the path of directory where Oracle Instant Client is installed.

> If you are still not able to load the .so files, then you need to update the EXTRA\_JAVA\_PROPERTIES by setting Djava.library.path as {ORACLE\_HOME}/lib in StartWebLogic.sh or in setDomainEnv.sh.

#### 7.2.1.2 XA Enabled Data Source

Follow the steps given below:

1. Start the Administrative Console of Weblogic application server. You can start this by entering Oracle Weblogic Admin Console URL in the address bar in an internet browser.

http://10.10.10.10:1001/console Eg: http://10.10.10.10:1001/console

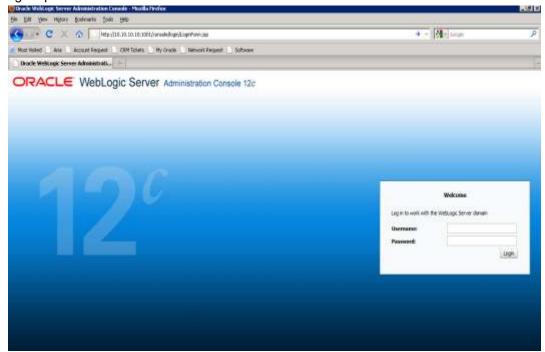

2. Specify the Weblogic administrator user name and password. Click 'Log In'.

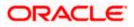

3. Navigate to Oracle Weblogic home page.

| Here Page - Joste 113_domain - WL                                                                               | S Camela - Windows Internet Explorer                                                                                                    |                                                             |                                                |
|----------------------------------------------------------------------------------------------------|----------------------------------------------------------------------------------------------------|-------------------------------------------------------------|------------------------------------------------|
| 😋 🚭 + 🕐 HODEN (20. 104.74.143.6000)                                                                             | I agaited to be started by the date of the second second second                                                                                                    |                                                             | M M State Transformed Tanker South             |
| De Dit yev fyristes Dots 1945<br>Charlet and a                                                                  |                                                                                                    |                                                             |                                                |
| 😫 🐗 🖉 Hone Page - Rubst 13, donam-                                                                              | WLI-Canade                                                                                                    |                                                             | 型·回·带·Ditex+Grax+                              |
| ORACLE WebLogic Server                                                                                          | Administration Console                                                                                                    |                                                             | •                                              |
| (Dunge Lestes                                                                                                   | 🚖 men Laplar Polymon 🖾 hours me                                                                                                    | 4                                                           | Welcome, weblage: []errarmitic India 113_daman |
| View changes and reatarits                                                                                      | Here                                                                                                    |                                                             |                                                |
| Oilt the Lod & Edit hurton to math(, add ar-<br>chiefa tema in the domain.                                      | Bune Page                                                                                                    |                                                             |                                                |
| Look a Set                                                                                                    | - Jeformation and Resources                                                                                                    |                                                             |                                                |
|                                                                                                    | Herlphel Toule                                                                                                    | Second Information                                          |                                                |
| the second second second second second second second second second second second second second second second se | <ul> <li>Cardgae applicances</li> </ul>                                                                                                    | <ul> <li>Common Administration Task Descriptions</li> </ul> |                                                |
| Domain Mouture                                                                                                  | <ul> <li>Cardques Groups for GAC Data Service</li> </ul>                                                                                                    | <ul> <li>Read the documentation</li> </ul>                  |                                                |
| Pode 212_immen                                                                                                  | <ul> <li>Report Test: Statue</li> </ul>                                                                                                    | <ul> <li>Ask a question on My Gracia Support</li> </ul>     |                                                |
| If Durinnet                                                                                                    | <ul> <li>Set our consist preferences</li> </ul>                                                                                                    | Oracle Sumbler Dumme                                        |                                                |
| 1- Deployments                                                                                                  | - Demain Configerations                                                                                                    |                                                             |                                                |
| R Services                                                                                                    | And the second second sec |                                                             |                                                |
| B har oppratiefy                                                                                                | Bannais                                                                                                    | Surviva                                                     | Internet Billy                                 |
| -Chapmanton                                                                                                    | • Dahen                                                                                                    | <ul> <li>Pressprg</li> </ul>                                | <ul> <li>WfC lervers</li> </ul>                |
|                                                                                                    | NAMES OF TAXABLE PARTY.                                                                                                    | JHI Server     Server     Server                            | Lat Connector Paole                            |
|                                                                                                    | fitzenintend.                                                                                                    | 20 Petine                                                   | THE THE A                                      |
|                                                                                                    | <ul> <li>Servers</li> </ul>                                                                                                    | half be near                                                | Inspectfue                                     |
|                                                                                                    | Chapters                                                                                                    | Reges                                                       | <ul> <li>Log Hers</li> </ul>                   |
|                                                                                                    | <ul> <li>Install Hots</li> </ul>                                                                                                    |                                                             | Chaproant: Hustake                             |
|                                                                                                    | Nerstable Terpate                                                                                                    | Determinantes     President Damas                           | Orightetti Disegee                             |
| How de L.                                                                                                    | Collection Services                                                                                                    | VE Reptice                                                  | Reputer Performance     dottoon                |
| · Search the configuration                                                                                      | Caferers Clubers     Michaeles                                                                                                    | WE belv Carber                                              | Automa     Conset                              |
| <ul> <li>Unit the Orange Center</li> </ul>                                                                      | <ul> <li>Work Managerá</li> </ul>                                                                                                    | feegi Stillhoutes                                           | • Constri<br>• Deff                            |
| <ul> <li>Record Int, 07 Scruta</li> </ul>                                                                       | Entry and Surgery Carrier                                                                                                    | Kot Carsets                                                 | • 200                                          |
| Change Consells (uniferences)                                                                                   | · In the stopping calles                                                                                                    | <ul> <li>(CON)</li> </ul>                                   | Ourts and Israelia                             |
| <ul> <li>Modifier services:</li> </ul>                                                                          | Your Desiling of Resources                                                                                                    | Mar Department                                              | Hendaring Centremit                            |
|                                                                                                    | Destroyal                                                                                                    | <ul> <li>Net3</li> </ul>                                    | <ul> <li>Managed characters</li> </ul>         |
| System Statue                                                                                                   | • restaure                                                                                                    | • ITS                                                       |                                                |
| weath of flamming between                                                                                       | Www.Aughoration's horsening facilities                                                                                                    | 2.172                                                       |                                                |
| Pained (1)                                                                                                    | <ul> <li>Security Reame</li> </ul>                                                                                                    |                                                             |                                                |
| Other (I)                                                                                                    | A CHARLES CONTRACTOR                                                                                                    |                                                             |                                                |
|                                                                                                    |                                                                                                    |                                                             | -                                              |
| Chemaded 03                                                                                                    | 8                                                                                                    |                                                             |                                                |
| E Warning (D)                                                                                                   |                                                                                                    |                                                             |                                                |
| 0 (d) :                                                                                                    |                                                                                                    |                                                             |                                                |

4. Click 'LOCK & EDIT'.

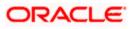

#### Following screen is displayed:

Inword (0) -04(23)

| Summary of JDBC Data Searces - Icula                                                                                                    | it13_domain - WLS Console - Windows I                              | Internet Ceptoret             |                                                    | E(                                         |
|----------------------------------------------------------------------------------------------------|--------------------------------------------------------------------|-------------------------------|----------------------------------------------------|--------------------------------------------|
| - 👔 Nepultio Ion 74 (40.000) in                                                                                                    | sol-horsole pirtal? "Wpb-trars, paget abel-http                    | //10.164.34.143:088880.oryuk  | viransole portal", virpli-in unit, paget abel-skil | MCECTetaboard # ++ 36 and the set franks   |
| te p.M. See Pyrates Judo (jel)<br>Tegrarity (inclusion) -                                                                                                    |                                                                    |                               |                                                    |                                            |
| 🛊 🎄 😹 Samary of RRC Data Sources - In                                                                                                    | ubit11_down                                                        |                               |                                                    | 👰 • 😂 – 🐳 • 🖓 ber • 🖓 tek                  |
| ORACLE WebLogic Server*                                                                                                    | Administration Consule                                             |                               |                                                    | C                                          |
| Dange Center                                                                                                    | a more Lig Cut Pathemat California                                 | hile                          | Q                                                  | Bekans, weblage (Devented to IndexTT) does |
| tice changes and restarts                                                                                                    | more climinary of JDRC flats fearopy                               |                               |                                                    |                                            |
| to peniling changes exist. Only the Release<br>Conflouration to allow others to write the                                                                                                    | Seconary of 100C links Seamon                                      |                               |                                                    |                                            |
| denier.                                                                                                    | Configuration Managing                                             |                               |                                                    |                                            |
| konsin Mrestere<br>shiill_down                                                                                                    | The page surveying the 2002 data source<br>P Continuous this table | digetta that have been create | Lin The Convers                                    |                                            |
| - Deployments                                                                                                    | P Contornior this toble                                            |                               |                                                    |                                            |
| F Services<br>34 Hesseym)                                                                                                    | Data Sources (Filtered - Hare Columns                              | Exet                          |                                                    |                                            |
| Data Searces                                                                                                    | Here Toma                                                          |                               |                                                    | (Roong 1 to 2 of 2. Previous ) feed        |
| Perssleri Mares<br>Faregr 2011 Provident<br>                                                                                                    | D Rent riv                                                         | Tepe                          | JMDI Berre                                         | Targets                                    |
| 104. Seguches                                                                                                    | C POLASIU                                                          | Genetic                       | stochane/d5                                        | Verapidiener 1                             |
| - (004)                                                                                                    | C Accessionent                                                     | General                       | ptorfgrav088 with                                  | Pergedienen                                |
| The Tal.                                                                                                    | Dec.T.                                                             |                               |                                                    | Sharing Lto 2 of 2. Review   text          |
| Howe what I all a line of the line of the |                                                                    |                               |                                                    |                                            |
| Drante 1080 game is data sources                                                                                                    |                                                                    |                               |                                                    |                                            |
| Creater EBIC Grithure data equivee                                                                                                    |                                                                    |                               |                                                    |                                            |
| Dearts 200 multi faite sturtes<br>Debele 2000 data assures                                                                                                    |                                                                    |                               |                                                    |                                            |
| Seate 200 with tells sources                                                                                                    |                                                                    |                               |                                                    |                                            |
| leaten Status                                                                                                    |                                                                    |                               |                                                    |                                            |
| web at kaying Seven                                                                                                    |                                                                    |                               |                                                    |                                            |
| Faler(7)                                                                                                    |                                                                    |                               |                                                    |                                            |
| E Consult (D)                                                                                                    |                                                                    |                               |                                                    |                                            |
| Divertiseded (0)                                                                                                    |                                                                    |                               |                                                    |                                            |

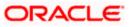

5. Expand 'Services' and then 'Data Sources' under it. Click 'Lock & Edit' button.

| te Bilt Best Paventer Tools 1900                                                                                 |                                                                                                    |               |                    |                                                |
|----------------------------------------------------------------------------------------------------|----------------------------------------------------------------------------------------------------|---------------|--------------------|------------------------------------------------|
| Master -                                                                                                    |                                                                                                    |               |                    |                                                |
| 🖉 🖉 Summery of XXICCode Syurise in                                                                               | shill D_denois                                                                                            |               |                    | 🔂 + 🔯 - 👬 + 🔂 taar + 🛈 taar                    |
| ORACLE WebLogic Server®                                                                                          | Administration Coneste                                                                                    |               |                    | 0                                              |
| Bange Center                                                                                                    | Brune Logital Peterson III Lan                                                                            | nd map        | a                  | Webcome, weblogie: Compiled to: Radio323_doman |
| Very changes and restarts                                                                                        | Tree classery of 109C Data Searcast                                                                       |               |                    |                                                |
| to pending changes exist. Old: the Release<br>Configuration (buildon to allani, officers to edit the<br>Strater) | Summery of 2000 Data Seamore                                                                              |               |                    |                                                |
| 110 10 10 10 10 10 10 10 10 10 10 10 10                                                                          | Construction                                                                                              |               |                    |                                                |
| Annen Minclam<br>Das 13 Jannen<br>P Enisyment<br>- Sakvan<br>B Sakvan                                            | The page screens res like DBC data you<br>in Contornion this table<br>Data Sources (Filtered - Here Color |               |                    |                                                |
| E-lanapeg                                                                                                    | And +   10004                                                                                             | in the second |                    |                                                |
| - Data Sources<br>Permitent Denne                                                                                | becaused in some second                                                                                   |               |                    | Storrig 110 2 of 2 Previna 1184                |
| Prostgn 2401 Provisiens                                                                                          | Deners Date Source<br>Disture Date Issuere                                                                | Type          | 3620 flame         | Targets                                        |
| <ul> <li>Web Carloxia</li> <li>Web Carloxia</li> <li>Web Registres</li> </ul>                                    | Built frame source                                                                                        | Others.       | 08/15/-08          | Managedianoint                                 |
| - INC Britts Cather                                                                                              |                                                                                                    | 1 100.04      |                    |                                                |
| - Hoad Sessions                                                                                                  | C REALIZERS                                                                                               | Generic       | pho://StedSilienth | Navagettian ver 1                              |
| FAD.                                                                                                    | Anew                                                                                                    |               |                    | thorng 1 to 2 of 2. Previous ( text            |
| teas de L. 🗉                                                                                                    |                                                                                                    |               |                    | 1                                              |
| Overa 200 generic data seurae                                                                                    |                                                                                                    |               |                    |                                                |
| Onarte 200 Grittunk data sources                                                                                 |                                                                                                    |               |                    |                                                |
| Conste ESIC multi Alta sources                                                                                   |                                                                                                    |               |                    |                                                |
| Seads 2000 data sources                                                                                          |                                                                                                    |               |                    |                                                |
|                                                                                                    |                                                                                                    |               |                    |                                                |
| Sastem Status 🔅                                                                                                  |                                                                                                    |               |                    |                                                |
|                                                                                                    |                                                                                                    |               |                    |                                                |
| teath of Aurorg Servers                                                                                          |                                                                                                    |               |                    |                                                |
| Neith of Burring Servers<br>Home (1)                                                                             |                                                                                                    |               |                    |                                                |
| a summariant so a titl                                                                                           |                                                                                                    |               |                    |                                                |
| Foreir (0)                                                                                                    |                                                                                                    |               |                    |                                                |

6. To create a new data source, click 'New' and select 'Generic Data Source'. The following screen is displayed.

| Contrast New JOBC Date Senter - Term                                                            | at 13 Jahrnahin - WLS Careala - Windows Internet Explorer                                                                                                    | E 10                                            |
|-------------------------------------------------------------------------------------------------|----------------------------------------------------------------------------------------------------|-------------------------------------------------|
| • R MOVYO 104-14-140-8886/00                                                                    | na da anna an an an anna an Anna ann an Anna an an Anna an Anna an Anna an Anna ann an Anna anna an Anna an Ann                                                                                                    | chartefalahadettandens 🖷 🦛 🛪                    |
| te bit per fyratei Dah Hek<br>Dittation +                                                       |                                                                                                    |                                                 |
| 🛊 🌸 🍘 Create a New BIRC Calls Source - I                                                        | ubill_dowe                                                                                                    | 👰 🕈 🔟 — 😸 🕈 🔂 taur 🕫 O tauh 🤊                   |
| ORACLE WebLogic Server*                                                                         | Administration Consule                                                                                                    | 0                                               |
| Change Castles                                                                                  | Renne Log CC Peterene SR Sacet refe                                                                                                    | Welcome, wellings: Deverter to: Robs111, doeson |
| tiew changes and restorts                                                                       | there charactery of 1000 Data Search                                                                                                    |                                                 |
| No perving stranges exist. Click the Release<br>Configuration button to allow offers to add the | Cruate a first 200C Data Science                                                                                                    |                                                 |
| denan.                                                                                          | Third past (Third) (Lanas)                                                                                                    |                                                 |
| and and a second                                                                                | 2080 Data Scarce Properties                                                                                                    |                                                 |
| Raisase Configuration                                                                           | The following properties will be used to dentify your new 2000 data source.                                                                                                    |                                                 |
| Domain Structure                                                                                | * Industrie respond fields                                                                                                    |                                                 |
| ula 112 diversit                                                                                |                                                                                                    |                                                 |
| Environments                                                                                    | What would you like to rake your new IDBC 688 source?                                                                                                    |                                                 |
| Pterso                                                                                          | CLEXTEST WORLD                                                                                                    |                                                 |
| 30 therapping                                                                                   |                                                                                                    |                                                 |
| Tars lountey<br>He locat i litores                                                              | what \$200 refer would you like to enough its also reek 2000 Data Source?                                                                                                    |                                                 |
| Foreign 3/217/to-utera                                                                          | and the second second |                                                 |
| TWAS Carendo                                                                                    | CENTER, VOID                                                                                                    |                                                 |
| - VPL Regement                                                                                  |                                                                                                    |                                                 |
|                                                                                                 |                                                                                                    |                                                 |
| - Hel Septem                                                                                    |                                                                                                    |                                                 |
| 1-114 11                                                                                        |                                                                                                    |                                                 |
| How do L.                                                                                       |                                                                                                    |                                                 |
| <ul> <li>Deste ESC general data saurum.</li> </ul>                                              | What database type rould you'like to select?                                                                                                    |                                                 |
| Create U.Rprobled ISEC faits structure                                                          | Database Type:                                                                                                    |                                                 |
| favlers Matus (E)                                                                               |                                                                                                    |                                                 |
| Health of Survey Servers                                                                        | The last from Large                                                                                                    |                                                 |
| Paled 30                                                                                        |                                                                                                    |                                                 |
| Crisis (0)                                                                                      |                                                                                                    |                                                 |
| Duentoexied (0)                                                                                 |                                                                                                    |                                                 |
| transing 52                                                                                     |                                                                                                    |                                                 |
| Dis Cit                                                                                         |                                                                                                    |                                                 |
| and the                                                                                         |                                                                                                    |                                                 |

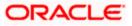

7. Specify the following details:

| JDBC Datasource Name | Name of the data source                 |
|----------------------|-----------------------------------------|
| JNDI Name            | JNDI name which will be used for lookup |
| Database Type        | Type of the database which is Oracle    |

8. Click 'Next'.

| The following screen is displayed:    |                                                                                                    |
|---------------------------------------|----------------------------------------------------------------------------------------------------|
| 🚹 Home Log Out Preferences 🔤          | Record Help                                                                                          |
| Home >Summary of Services >Summar     | y of JDBC Data Sources                                                                               |
| Create a New JDBC Data Source         |                                                                                                    |
| Back Next Finish Cancel               |                                                                                                    |
| JDBC Data Source Properties           |                                                                                                    |
| The following properties will be used | to identify your new JDBC data source.                                                               |
|                                       |                                                                                                    |
| Database Type:                        | Oracle                                                                                               |
| What database driver would you like t | o use to create database connections? Note: * indicates that the driver is explicitly supported by C |
| Database Driver:                      | *Oracle's Driver (Thin XA) for Service connections; Versions:Any                                     |
| Back Next Finish Cancel               |                                                                                                    |

Click next.

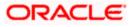

9. Select the database driver as shown in the figure. Click 'Next'.

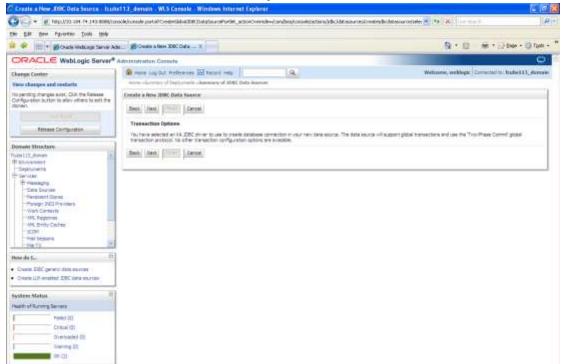

10. Specify the Database Name, Host Name, Port of the database server to connect, Database User Name and Password. Confirm the password.

| descho in                                                                                                    | of 13_demain - WLS Canada - Windows Internet (               |                                                         |                                                                 |
|----------------------------------------------------------------------------------------------------|--------------------------------------------------------------|---------------------------------------------------------|-----------------------------------------------------------------|
| and the second second s | nsole/console partiel/CresterGabalCBE/DatatourcePortiet_acto | <ul> <li>Consider/considerations/cdd/asterna</li> </ul> | kontecholesson velak 🖉 (* 100) i sola fondar far dar hart 🛛 🖗 🕈 |
| the LM feet Parenter Tools the                                                                                                    |                                                              |                                                         |                                                                 |
| 🛊 🕸 🦉 Groute a New XINC Data Source -                                                                                                    | hides133_domen 🛶                                             |                                                         | 💁 + 🖂 — 🙀 + 🔂 tapa + 🖓 tapa +                                   |
| ORACLE WebLogic Server                                                                                                    | Administration Consule                                       |                                                         | 0                                                               |
| (Barge Center                                                                                                    | Renew Lag Dut References Diff Recent Help                    | 4                                                       | Webname, weblage [Contexted to Radicity] domain                 |
| New changes and restorts                                                                                                    | Write classing of 1996 Data Sources                          |                                                         |                                                                 |
| No peniling changes exist. Oct. the Release<br>Configuration is allow others to exist the                                                                                                    | Create & New JOIN: Data Searce                               |                                                         |                                                                 |
| denan                                                                                                    | Literal Literal [Times] [Literan]                            |                                                         |                                                                 |
| Resease Configuration                                                                                                    | Connection Properties                                        |                                                         |                                                                 |
| Contract of Contract                                                                                                    | Define Connection Prosentees.                                |                                                         |                                                                 |
| Domas Structure                                                                                                    | must is the transforf the darboase you would like to carrie  | KT MA                                                   |                                                                 |
| Pubalij_dotetr<br>#Drvtormant<br>- Deptyments                                                                                                    | Database Name:                                               | HERDEV2                                                 |                                                                 |
| R second                                                                                                    | mittat is the name or \$2 actives of the circulate server?   |                                                         |                                                                 |
| - Tame Taxones<br>- Permit Hot Marries<br>- Permit Hot Marries                                                                                                    | Head Name:                                                   | 10.10.10.10                                             |                                                                 |
|                                                                                                    | what is the part on the database server used to connect      | to the catagoade?                                       |                                                                 |
| - SHL Registres<br>- SHL Bitty Califier<br>- jCDH                                                                                                    | Port                                                         | [1010                                                   |                                                                 |
| The Second                                                                                                    | What database account user name do you want to use to        | create database convectors?                             |                                                                 |
| Hoto de Lu                                                                                                    | Database User Norm                                           | FCPB1121                                                |                                                                 |
| Orante ERC generic data sources     Orante ERC generic data sources                                                                                                    | What is the database account password to use to ments        | detailuse termettions?                                  |                                                                 |
| System Status                                                                                                    | Password                                                     |                                                         |                                                                 |
| web of Autors Series                                                                                                    | Conferen Persoverels                                         | *******                                                 |                                                                 |
| Fulled (0)<br>Colour (0)<br>Divertisated (0)                                                                                                    | (deck) (dec) [[] [Level]                                     | . Mc 35, 5757                                           |                                                                 |
| Internet State                                                                                                    |                                                              |                                                         |                                                                 |

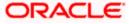

11. Click 'Next'.

The following screen is displayed.

| Coute a tiew (CEC fints tours - Detaint)                                                                                                    | Taking the state of the local data of the local data of the local | A REAL PROPERTY AND A REAL PROPERTY AND A REAL | and the second second s | leal (0) - Con       |
|----------------------------------------------------------------------------------------------------|----------------------------------------------------------------------------------------------------|----------------------------------------------------------------------------------------------------|----------------------------------------------------------------------------------------------------|----------------------|
| · · · · · · ·                                                                                                    | a subject to the Delation                                                                                                    | and the second second second second second second second second second second second second second second second                                                                                                    | New York * [1] [47] & [10 Page                                                                                                    | p.                   |
| Terrettes in Web Silon Onliney                                                                                                    | 22                                                                                                    |                                                                                                    |                                                                                                    |                      |
| Create a New 2000 Date Source - Default                                                                                                    |                                                                                                    |                                                                                                    | R = 12 - 12 = - 54-1                                                                                                    | televe Tooles Man    |
|                                                                                                    |                                                                                                    |                                                                                                    | a a                                                                                                    | 101                  |
| ORACLE WebLogic Server                                                                                                    |                                                                                                    |                                                                                                    |                                                                                                    |                      |
| Change Control                                                                                                    | a rese tapbet Peterment Milte                                                                                                    | The second second second second second second second second second second second second second second second se                                                                                                    | Betanne, weblege Serv                                                                                                    | abet to Deladifieres |
| View changes and restorts                                                                                                    | three chosenery of 1981. Data therein                                                                                                    | 6)                                                                                                    |                                                                                                    |                      |
| Configuration editing to analytical, Furture<br>charages call automatically line activity line activity<br>modely, adult or chelene interne in this character. | Create a New JOBC Data Swares.                                                                                                    | and the con-                                                                                                    |                                                                                                    |                      |
|                                                                                                    | Test Conformers   Back   Mart                                                                                                    | (THM1.   SREAM.                                                                                                    |                                                                                                    |                      |
| Bassall Meathers                                                                                                    | Test Batabase Connection                                                                                                    |                                                                                                    |                                                                                                    |                      |
| Befadtown in                                                                                                    | feel To dealess sublishing and Te o                                                                                                    | winktor properties you pravialed                                                                                                    |                                                                                                    |                      |
| -State-rents                                                                                                    | What to the full peckage name of XXRC ()                                                                                                    | iver the used to oneste database connectives in the connection posit                                                                                                    |                                                                                                    |                      |
| E Gerveze<br>B Hassaging                                                                                                    | Date in the date descent in the                                                                                                    | formation of more services in which they implemented it                                                                                                    |                                                                                                    |                      |
| P 381                                                                                                    | Contraction and and a second second                                                                                                    |                                                                                                    |                                                                                                    |                      |
| - Casta Sources<br>- Mail: Toda Taurcies<br>- Cala Source Factories                                                                                            | Server Class Basas                                                                                                    | oracia jobe: OraciaDenae                                                                                                    |                                                                                                    |                      |
| Persister/Litters<br>-Foreign 2411 Provident                                                                                                    | Wet to the UR, all the debatease to com                                                                                                    | ect to? The format of the UFL varies for IDEC drives.                                                                                                    |                                                                                                    | 3                    |
| - Categoria Clasters .<br>- Hark Confector                                                                                                    | 1982                                                                                                    | plac apple thin (\$10.12.12                                                                                                    |                                                                                                    |                      |
| The London Co                                                                                                    | What ideations account idea have do y                                                                                                    | a want to use to create database connections?                                                                                                    |                                                                                                    |                      |
| Hand do L.                                                                                                    | Database Over Base                                                                                                    | PCPB1121                                                                                                    |                                                                                                    |                      |
| + Create U-0-wratted IDEC data marran                                                                                                    | What is the dolphone scourt, pressured                                                                                                    | to use to create Antalase connections?                                                                                                    |                                                                                                    |                      |
| System Maters                                                                                                    | Public sector and the sector                                                                                                    | Later Paperson 11 the balance first strained of the Properties In                                                                                                    | Al Colline ().                                                                                                    |                      |
| really of Burriery Servers                                                                                                    | 15.98                                                                                                    |                                                                                                    |                                                                                                    |                      |
| ( And (I)                                                                                                    | Passyntt:                                                                                                    | ****************                                                                                                    |                                                                                                    |                      |
|                                                                                                    |                                                                                                    |                                                                                                    |                                                                                                    |                      |
| Oversteel #1                                                                                                    | Confirm Password:                                                                                                    |                                                                                                    |                                                                                                    |                      |
| Warning KD<br>-OK SD                                                                                                    | What doe the income her is man to the T                                                                                                    | DBC allow when a kading database summerband                                                                                                    |                                                                                                    |                      |
|                                                                                                    | a state of the second second second                                                                                                    |                                                                                                    |                                                                                                    |                      |
|                                                                                                    | Properties:<br>user=FCE51121                                                                                                    | 114                                                                                                    |                                                                                                    |                      |
|                                                                                                    |                                                                                                    | -                                                                                                    |                                                                                                    |                      |
|                                                                                                    |                                                                                                    | d vel lie to us to test datasec protections?                                                                                                    |                                                                                                    |                      |
|                                                                                                    | to at more cause in 20% minutes and                                                                                                    | of Anno and An Owner of Anna Owned Constrained and Anna Anna Anna Anna Anna Anna Anna                                                                                                    |                                                                                                    | 1                    |

- 12. Specify the Driver Class Name (Eg: oracle.jdbc.OracleDriver).
- 13. Specify the URL.
- 14. jdbc:oracle:thin:@10.10.10.10.1001<INSTANCE\_NAME>Specify the Database Username (Eg: FCPB1121) and password.
- 15. Confirm the password.
- **16.** Click 'Test Configuration' tab.

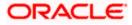

If the connection is established successfully, the message 'Connection test succeeded' is displayed.

| B B   B B   B B   CPACLE Weblagic Serve*   And b B   B B   B B <td< th=""><th>Create a New XIIC Data Searce - Icub</th><th>etti Javala - WiStensela - Wiedawa Internet Co</th><th>akorer</th><th></th><th>1</th></td<>                                                                                                    | Create a New XIIC Data Searce - Icub                                                                            | etti Javala - WiStensela - Wiedawa Internet Co                                                                  | akorer                                                                                                    |                                                      | 1  |
|----------------------------------------------------------------------------------------------------|----------------------------------------------------------------------------------------------------|----------------------------------------------------------------------------------------------------|----------------------------------------------------------------------------------------------------|------------------------------------------------------|----|
| Constant Stockers     Constant Stockers     Constant Stockers     Constant Stockers     Constant Stockers     Constant State Stockers     Constant State Stockers                                                                                                    | 🔾 🕞 🔹 🖉 марлатал на така на конструкт                                                                           | none_esterests:                                                                                                 | The role-Aconductor model attained all child accurred to early be data.                                         | acontest of the last                                 | P  |
| CPCACLE WebLagis Sarre <sup>®</sup> Available for a description Conception Conception                                                                                                    | the fait these Provides Date the                                                                                |                                                                                                    |                                                                                                    |                                                      |    |
| Services       Max and sources in a factorized in the factorized in the factori                                                                                                    | 🛊 🔹 👩 Crasso a Mare 2007, Data Source - I                                                                       | frated 12_stammer                                                                                               |                                                                                                    | N + 12 + 44 + 12 Bas + 12 Bas                        |    |
| New of blogst and unstatil         Why of groups wast, Code Ve Barterston         Income Discription         Income Discription         Bit School         Discription         Bit School         Bit School                                                                                                    | CRACLE WebLogic Server*                                                                                         | Admonistration Consule                                                                                          |                                                                                                    | c                                                    | 5  |
| Market Statustication and Statustication         Market Statustication and Statustication           Market Statustication and Statustication         Market Statustication and Statustication         Market Statustication and Statustication           Market Statustication and Statustication         Market Statustication and Statustication         Market Statustication and Statustication         Market Statustication and Statustication           Market Statustication and Statustication         Market Statustication and Statustication and Statusticat                                                                                                    | Charge Contar                                                                                                   | Renter Lag Call Watermark 125 Resure Party                                                                      | JA.                                                                                                    | Multinion, and Negic Corrected to: Mathematic, doma- |    |
| Note of program ent. Dott reading of program ent.         Image: Dotting the program ent to the program ent to the                                                                                                    | View changes and restarts                                                                                       |                                                                                                    |                                                                                                    |                                                      |    |
| Interfactors       Test Decisions         Provide Comparison       Test Decisions         Provide Comparison                                                                                                    | Carifguration-Subtril to Alox others to adorthe                                                                 | Ved 200 States and a second second second second second second second second second second second second second |                                                                                                    |                                                      |    |
| Increase Status       The Distribution connection processing part of the connection processing part of the connection proconnection proc                                                                                                    |                                                                                                    | Constr a New JOHL Data Sports                                                                                   |                                                                                                    |                                                      |    |
| Network         The the database is similarly and the structure postportion you provide.           # Subjective         The the database is similarly and the structure postportion you provide.           # Subjective         The the database is similarly and the structure postportion you provide.           # Subjective         The the database is similarly and the structure postportion you provide.           # Subjective         The the database is similarly and the structure postportion you provide.           # Subjective         The the database is similarly and the structure postportion you provide.           # Subjective         The the database is similarly and the structure postportion you provide.           # Subjective         The the database is similarly and the structure postportion you provide.           # Subjective         The the database is similarly and the structure postport of SUS thrue.           # Subjective         The the database is current by The format of the SUB thrue structure postport.           # Subjective         The the database is current by the structure postport.           # Subjective         # Subjective           # Subjective         # Subjective           # Subjective         # Subjective           # Subjective         # Subjective           # Subjective         # Subjective           # Subjective         # Subjective           # Subjective         # Subject                                                                                                    | Annaly Configuration                                                                                            | (Sector(point)   Sector() (Sector()) (Sector())                                                                 |                                                                                                    |                                                      | 1  |
| Total Langener       Total Section Section Sec                                                                                                    | Permit Merchant                                                                                                 | Text Database Connection                                                                                        |                                                                                                    |                                                      |    |
| Image: Provide Strength       Image: Provide Strength       Image: Provide Strength         Image: Provide Strength       Image: Provide Strength       Image: Provide Strength                                                                                                    | PodeLUS Itoman                                                                                                  | Test the database is analytic and the connector property                                                        | er proprioded.                                                                                                  |                                                      |    |
| By Server<br>Protection<br>Protocol       Only Server<br>Protocol       Only Server<br>Protocol                                                                                                    |                                                                                                    | What is the full perclagements of LDSC intro-classicated to                                                     | create betablood commodiants in the commodian pow?                                                              |                                                      |    |
| Interactive     Interactive       The Interactive     Interactive       The Interactive     Int                                                                                                    |                                                                                                    | And a from they do not a set of the documents of the set                                                        | an lar to infact the Statement (                                                                                |                                                      |    |
| Pressure filteres     Device Class literes     pack pfilt Classifiers       Pressure filteres     Device Class literes     pack pfilt Classifiers       Pressure filteres     Device Class literes     pack pfilt Classifiers       Pressure filteres     Device Class literes     pack pfilt Classifiers       Pressure filteres     Device Class literes     pack pfilt Classifiers       Pressure filteres     Device Class literes     pfilteres       Pressure filteres     Device Class literes     pfilteres       Pressure filteres     Device Class literes     pfilteres       Pressure filteres     Device Class literes     pfilteres       Pressure filteres     Device Class literes     pfilteres       Pressure filteres     Device Class literes     pfilteres       Pressure filteres     Device Class literes     pfilteres       Pressure filteres     Device Class literes     pfilteres       Pressure filteres     Device Class literes     pfilteres       Pressure filteres     Device Class literes     pfilteres       Pressure filteres     Device Class literes     pfilteres       Pressure filteres     Device Class literes     pfilteres       Pressure filteres     Device Class literes     pfilteres       Pressure filteres     Device Class literes     pfilteres       Pressur                                                                                                    |                                                                                                    | (1) (1) (1) (1) (1) (1) (1) (1) (1) (1)                                                                         |                                                                                                    |                                                      |    |
| Mode Status Concern         Information the URL, where the The Status the URL severe to CRC sever           Mode Status Concern         Information the URL severe to CRC sever           Mode Status Concern         Information the URL severe to CRC sever           Mode Status Concern         Information the URL severe to CRC sever           Mode Status Concern         Information the URL severe to CRC sever           Mode Status Concern         Information the URL severe to CRC severe           Concerns Concernsor         Information the URL severe to CRC severe           Concernsor Concernsor         Information the URL severe to CRC severe           Concernsor Concernsor         Information the URL severe to CRC severe           Presented         Information the URL severe to CRC severe           Presented         Information the URL severe to CRC severe           Presented         Information the URL severe to CRC severe           Presented         Information the URL severe to CRC severe           Presented         Information the URL severe to the URL severe to CRC severe           Presented         Information the URL severe to the URL severe to CRC severe to CRC severe           Information The URL severe to the URL severe to the URL severe to CRC severe to CRC severe to CRC severe to CRC severe to CRC severe to CRC severe to CRC severe to CRC severe to CRC severe to CRC severe to CRC severe to CRC severe to CRC severe to CRC severe to CRC severe to CRC severe to CRC                                                                                                    | Participant Storage<br>Parage IPEC Providers                                                                    | Driver Class Baren                                                                                              | eracia gibo OraciaDroar                                                                                         |                                                      |    |
| Intel     jetter coactering (P) (1 (1))       Intel interpret of the statuse securit car inter to use to make the basis securit.       Interpret of the statuse securit car inter to use to make the basis securit.       Interpret of the statuse securit car inter to use to make the statuse securit.       Interpret of the statuse securit car inter to use to make the statuse securit.       Interpret of the statuse securit car inter to use to make the statuse securit.       Interpret of the statuse securit car inter to use to make the statuse securit.       Interpret of the statuse securit car inter to use to make the statuse securit.       Interpret of the statuse securit car inter to use to make the statuse securit.       Interpret of the statuse securit car inter to use to make the statuses convectors?       Interpret of the statuse securit car inter to use to the statuses convectors?       Interpret of the statuses securit car inter to use to the statuses convectors?       Interpret of the statuses securit car interpret interpret in                                                                                                    |                                                                                                    | What is the UR, of the Addates to convert to? The format                                                        | of the LAL reveal by ZIRC driver.                                                                               |                                                      |    |
| Met 1     If the database accord are trees for us not to use to to use to to use                                                                                                    | - HM, Entry Caches<br>ICOM                                                                                      | unu.                                                                                                    | ptic machetion (\$1) 10 10                                                                                      |                                                      |    |
| Corres CC press data water     Devised the water     Devised the water     Devised the water     Devised the second particular to base to base to                                                                                                    |                                                                                                    | What database accountinger heres do you ment to use to p                                                        | raeta dabiliaria correctiona?                                                                                   |                                                      |    |
| Devel 2000 period data standing     Devel 2000 period data standing     Devel 2000 period data st                                                                                                    | medal                                                                                                    | Detabase the Sene                                                                                               | - Andrewski - Andrewski - Andrewski - Andrewski - Andrewski - Andrewski - Andrewski - Andrewski - Andrewski - A |                                                      |    |
| Spectra Status         Processor           Processor         Processor           Processor         Processor     <                                                                                                    | <ul> <li>Creare 200C perieto della seurosa</li> </ul>                                                           |                                                                                                    | FCP01121                                                                                                    |                                                      |    |
| Species Scalars 1<br>Party States 1<br>Party States 2<br>Party States 2<br>Party State | · Crees un entited 200 data sector                                                                              | What is the database eccurit passwood to lose to tracks in                                                      | atabawa conhactoris <sup>5</sup>                                                                                |                                                      | 11 |
| Presented         Presented           Ontrary DD         Under an Ste presented to pass to the 2002 of last values connectional           Ontrary DD         Under an Ste presented to pass to the 2002 of last values connectional           Ontrary DD         Under an Ste presented to pass to the 2002 of last values connectional           Ontrary DD         Under an Ste presented to pass to the 2002 of last values connectional           Intervention         Intervention                                                                                                    | Typine Salue                                                                                                    | para la monorene la superior de para                                                                            | which is the second built constant of the Property Red Scient                                                   |                                                      | 1  |
| Prior (0)         Confirm Transment           Or invested (0)         Under an the poper fact to pass to the UOC driver under presiding disposes corrections?           Dri (1)         Proper fact to pass to the UOC driver under presiding disposes corrections?           Proper fact         Interve (1)           Dri (1)         Proper fact to pass to the UOC driver under presiding disposes corrections?                                                                                                    | reath of Rowing Servers                                                                                         |                                                                                                    |                                                                                                    |                                                      |    |
| Online (1)         Confinite Researced:           Order (2)         Thereous (2)           Thereous (2)         Thereous (2)           Order (2)         Thereous (2)           Order (2)         Thereous (2)           Order (2)         Thereous (2)           Order (2)         Thereous (2)           Order (2)         Thereous (2)           Order (2)         Thereous (2)           Order (2)         Thereous (2)           Order (2)         Thereous (2)                                                                                                    | Pateritt                                                                                                    |                                                                                                    |                                                                                                    |                                                      |    |
| Overseter (0)         Whet are the poper that to pase to the (000 thrue - when newtrong dispose convections)           Overset         Properties           Interrup (0)         Interrup (0)           Overset         Properties           Interrup (0)         Interrup (0)           Interrup (0)         Interrup (0)           Interrup (0)         Interrup (0)           Interrup (0)         Interrup (0)           Interrup (0)         Interrup (0)                                                                                                    |                                                                                                    | Confirm Parameter                                                                                               | ( ) per en estadorio en el el estadorio ( ) ;                                                                   |                                                      |    |
| Properties                                                                                                    | Overhooded (R)                                                                                                  | 2009-02009-030                                                                                                  |                                                                                                    |                                                      |    |
| Properties III                                                                                                    | tiarry D)                                                                                                    | What are the properties to pass to the 3000 bit within or                                                       | eating deplease connection?                                                                                     |                                                      |    |
|                                                                                                    | 10.40                                                                                                    |                                                                                                    |                                                                                                    |                                                      |    |
|                                                                                                    |                                                                                                    |                                                                                                    | 122                                                                                                    |                                                      |    |
|                                                                                                    |                                                                                                    | 0.0000000000                                                                                                    |                                                                                                    |                                                      |    |
|                                                                                                    |                                                                                                    |                                                                                                    |                                                                                                    |                                                      |    |
|                                                                                                    |                                                                                                    |                                                                                                    | . 22                                                                                                    |                                                      |    |
|                                                                                                    |                                                                                                    |                                                                                                    | 100                                                                                                    |                                                      |    |
|                                                                                                    | in the second second second second second second second second second second second second second second second |                                                                                                    |                                                                                                    | Munimum 5,000                                        | -  |

17. Click 'Next'.

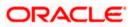

#### The following screen is displayed:

| Create a New JDBC Data Source - Icul                         | a113_domain - WLS Comole - Windows Internet Captorar                                                         |                                                                                                    |
|--------------------------------------------------------------|----------------------------------------------------------------------------------------------------|----------------------------------------------------------------------------------------------------|
| - 10 March 10 100 100 100 100 100 100 100 100 100            | node/unitede partal*Create Global 2000 parabourur#ortlet, actionOver relevçicovs,beaic ansole/actions/altion | (Istanoucay) estested with non-refueler 🎢 📢 😵 👘 🗤 🖓 👘 🖓                                               |
| n Est hen figuriten Balle (mit-                              |                                                                                                    |                                                                                                    |
| a de Bonnen a Herr ROCOsta Santa                             | hide 113_down +                                                                                              | A + 10 + 4 + 10 box + 0 tot                                                                           |
| ORACLE WebLogic Server                                       | Administration Conacts                                                                                       | 9                                                                                                    |
| Change Center                                                | 🔊 kase jagdat Peterson 🖾 kasad wap                                                                           | Webcane, weblage: Connected to: Rathell X3_domain                                                     |
| they changes and instarts                                    | meno charactery al JDBC lines Searces                                                                        |                                                                                                    |
| to pending changes exist. Click the Release                  | Create a New 300C Data Searce                                                                                |                                                                                                    |
| Configuration builtain la allow others is edit the<br>Somen. | iden: [fill] [dent] [Genet]                                                                                  |                                                                                                    |
|                                                              | Select Targets                                                                                               |                                                                                                    |
| Receive Carlovator                                           | Pour carr related one of more targets to deploy your new 2000 date source. If you don't select a target land | pet, the state source will be preated but not deployed. This will need to deploy the date econorie at |
| Denais Structure                                             | A later to a                                                                                                 |                                                                                                    |
| stell3_teres                                                 | Servere                                                                                                    |                                                                                                    |
| Deployees                                                    | E Administerser                                                                                              |                                                                                                    |
| B iterating                                                  |                                                                                                    |                                                                                                    |
| Com Balente                                                  | C riensgodServer1                                                                                            |                                                                                                    |
| - Personan's Stores                                          |                                                                                                    |                                                                                                    |
| -Wwb Cantekte                                                | date                                                                                                    |                                                                                                    |
|                                                              |                                                                                                    |                                                                                                    |
| 1004                                                         |                                                                                                    |                                                                                                    |
| - Hal Septem<br>- His T2                                     |                                                                                                    |                                                                                                    |
| true de L.                                                   |                                                                                                    |                                                                                                    |
| Create \$700 general fails souths                            |                                                                                                    |                                                                                                    |
| Draste U.Recabled ID8C data sturole                          |                                                                                                    |                                                                                                    |
| ievteen Status                                               |                                                                                                    |                                                                                                    |
| walk of Ranning Servers                                      |                                                                                                    |                                                                                                    |
| Paint (2)                                                    |                                                                                                    |                                                                                                    |
| Ominf(t)                                                     |                                                                                                    |                                                                                                    |
| Overlanded (0)                                               |                                                                                                    |                                                                                                    |
| Maximg (0)                                                   |                                                                                                    |                                                                                                    |
| 194.425                                                      |                                                                                                    |                                                                                                    |

**18.** Check the boxes against the required servers. Click 'Finish'. The following screen is displayed:

|                                                                                                    | inormande locare | uia parta? (dist-train, paperaini-Qu                     | AND BOTH AND AND AND AND AND AND AND AND AND AND |                             | · · · · · · · · · · · · · · · · · · ·         |  |  |  |  |
|----------------------------------------------------------------------------------------------------|------------------|----------------------------------------------------------|--------------------------------------------------|-----------------------------|-----------------------------------------------|--|--|--|--|
| . ES per fgruter Dat Heb                                                                                                    | Sectors.         |                                                          |                                                  |                             |                                               |  |  |  |  |
| 1.111111 mg                                                                                                    |                  |                                                          |                                                  |                             |                                               |  |  |  |  |
| 🔶 🖉 Surenary of XMC Data Sources                                                                                                    | Podut 1 E.A      | tonan++                                                  |                                                  |                             | N · E · Ditter · O fak                        |  |  |  |  |
| CRACLE WebLogic Server                                                                                                    | * Administ       | stratten Canade                                          |                                                  |                             | 0                                             |  |  |  |  |
| Change Center III Tomme Lay OX References Vill Recent Hele                                                                                                    |                  |                                                          |                                                  |                             | Webcote, weblegs: Corneted to: ballet11_dense |  |  |  |  |
| en charges and restarts                                                                                                    | -                | - charmery of JUNE Data Insport                          |                                                  |                             |                                               |  |  |  |  |
| rcing manges exect. They must be activated take affect.                                                                                                    | Same             | many of 3DBC Data Seames                                 |                                                  |                             |                                               |  |  |  |  |
| Auburts Dranges                                                                                                    | Cas              | digeration mercurag                                      |                                                  |                             |                                               |  |  |  |  |
| Dryingtoward<br>Dappoynems<br>Services<br>IF Plessephy<br>Plessephy                                                                                                    | 1.000            | ethnette Hac table<br>Ia Sources (Filtered - Hare Column | (faist)                                          |                             |                                               |  |  |  |  |
| Dela Serrica<br>President lives                                                                                                    | 1.127            | a suffered                                               |                                                  |                             | Cours 1to 3of 3 Prevaul News                  |  |  |  |  |
| Perings (EC) Providers                                                                                                    | F                | Anners                                                   | Type                                             | RELEASE                     | Targets                                       |  |  |  |  |
| - this Registries<br>this Britzy Cachesi                                                                                                    | T                | - treates                                                | Gerarit.                                         | place/hjdn/05               | ManagetServer1                                |  |  |  |  |
| - 1000                                                                                                    | i c              | 3 Marson Marson                                          | 0ereriti                                         | adecification of the second | Managertien ver 1                             |  |  |  |  |
| - Hal Samera                                                                                                    |                  | T A0/N87-=04.8                                           | General .                                        | PLECERT LICELD              | Altrictaryer                                  |  |  |  |  |
| Pial Samera<br>Pia 51                                                                                                    | 0                | T Letterate meters                                       |                                                  |                             | Asar Dorrg103d3 Penaliter                     |  |  |  |  |
| Piel Sammin<br>Piel T3 2<br>mic do L.                                                                                                    |                  |                                                          | 12                                               |                             | (Dearg 10 3of 3 Prevent   Next                |  |  |  |  |
| - Hal Samen<br>The Tal. 2<br>Market TAC genetic delse market<br>Overte TAC genetic delse market<br>Overte TAC (onder a data sarket)                                                                                                    |                  |                                                          | -                                                |                             | Rorg 10 Jol 3 Penal Not                       |  |  |  |  |
| - Hel Lamons<br>- Hel El 2000<br>Benet El Correct Selo enuros<br>Ocente El Coració dels enuros<br>Ocente El Coració dels enuros<br>Ocente El Coració dels enuros                                                                                                    |                  |                                                          |                                                  |                             | Overgilo3of3 Pressalited                      |  |  |  |  |
| - Hal Samen - Hal Samen - Hal     |                  |                                                          |                                                  |                             | Storry 16 2 of 3 Pressa   Not                 |  |  |  |  |
| The Tail Sectors The Tail Sectors The Tail Sectors Tail Sectors Sector Sector S    |                  |                                                          |                                                  |                             | Storry 16 2 of 3 Pressa   Not                 |  |  |  |  |
| real Statuse                                                                                                    |                  |                                                          |                                                  |                             | Storry 16 2 of 3 Pressa   Not                 |  |  |  |  |
| real Sames<br>Tax 12<br>an da L. 8<br>Deste ERC geneti dele source<br>Deste ERC dalle source<br>Deste ERC dalle source<br>Deste ERC nut des munite<br>Peter State                                                                                                    |                  |                                                          |                                                  | *                           | Severg 15 2 of 1 Pressa   Hol                 |  |  |  |  |
| ind Statem<br>The T2 in the T2 in the T |                  |                                                          |                                                  | *                           | Severg 15 3 of 1 Presse   Hol                 |  |  |  |  |
| -mail Surgers -mail Surgers -mail Surgers -mail Surgers -mail Surgers -mail Surgers -mail Surgers -mail Surgers -mail Surgers -mail Surgers -mail -mail -mai    |                  |                                                          |                                                  |                             | Storing 10:3 of 3 Pressed Likel               |  |  |  |  |
| in the Second Second Se    |                  |                                                          |                                                  |                             | Dearry 16 Jof 1 Pressa   Rol                  |  |  |  |  |

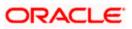

**19.** Click 'Activate Changes' button. Click 'Activate Changes' button on the left pane. The message 'All the changes have been activated. No restarts are necessary' is displayed.

| D MALEY .                                                                                             |                       |                                                                                       |                      |                   |                                                 |
|----------------------------------------------------------------------------------------------------|-----------------------|---------------------------------------------------------------------------------------|----------------------|-------------------|-------------------------------------------------|
| 🛊 🏘 😹 harray of REC Deta haven                                                                        | hilsons,              | design ( 4)                                                                           |                      |                   | 🙀 + 🗊 🐳 + 🕞 Expe + 🖨 Taole +                    |
| ORACLE WebLogic Serve                                                                                 | e <sup>#</sup> Adress | latration Console                                                                     |                      |                   | 0                                               |
| (Barge Center                                                                                         |                       | Home Log Cut Parliances (20)                                                          | Hug .                | 1                 | Mekonie, weblogie Converted to Audust23_donasia |
| New charges and restarts<br>Oct. The cost & Esit sufter to motify, all w<br>seeks tens in the damain. | Play                  | res informary of 2000 Data Sources<br>stages<br>Al charges take been actuated, to red | at to any two money. |                   |                                                 |
| 100552R                                                                                               | San                   | many of 306C Data Sources                                                             |                      |                   |                                                 |
|                                                                                                    | 0                     | Auguaration Vorthmag                                                                  |                      |                   |                                                 |
| 105, Separted<br>1009, Brits Cables<br>1509<br>1940 Session<br>1940 Session                           |                       | Nove in                                                                               | Type                 | 301 Name          | Shaving Lip 3 of 3 Frantise (Vent<br>Tergets    |
|                                                                                                    | E)                    | Primitin                                                                              | Dentric .            | shohow-cs         | Managartier var 1                               |
| <ul> <li>Caste 220C permit data seurae</li> </ul>                                                     |                       | PORTIDIAN                                                                             | Serent.              | plicitate-Otheren | Malagedterver1                                  |
| Overe 200 Only data server                                                                            |                       | Futiment working                                                                      | liese::              | R(B)/TEST.InDALD  | Advictariar                                     |
| · Creme JOBC Confirm Anternation                                                                      |                       | me fel Daniel                                                                         |                      |                   | Traving Lin 2 of 3 Amount (Next                 |
|                                                                                                    |                       |                                                                                       |                      |                   | (01041040000000000000000000000000000000         |

- **20.** The datasource has been created.
- **21.** Refer to "Resources\_To\_ Be\_Created.doc" for the list of XA datasources to be created.

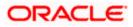

## 7.2.1.3 Non-XA Enabled Data Source

1. Follow the steps given below:Start the Administrative Console of Weblogic application server. You can start this by entering Oracle Weblogic Admin Console URL in the address bar in an internet browser.

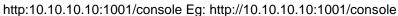

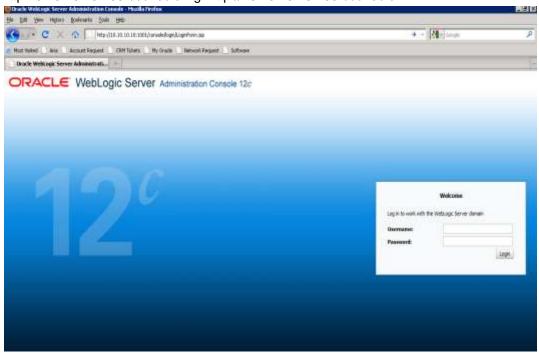

2. Specify the Weblogic administrator user name and password. Click 'Log In'.

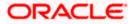

#### 3. Navigate to Oracle Weblogic home page.

| 🔁 🚭 🔸 🕷 Helps://10.004.74.143.50006/o                                        | resit/cosole.portal_fight=truet_page.absi=ttometrageI                                                                                                    |                                             | Martin Martin States                                                                                            |
|------------------------------------------------------------------------------|----------------------------------------------------------------------------------------------------|---------------------------------------------|----------------------------------------------------------------------------------------------------|
| De Dit yeer fignerites (ook inde<br>Destruction of                           |                                                                                                    |                                             |                                                                                                    |
| 🛊 🐠 🦉 Hone Page - fodst11, donam - S                                         | ALL Cooke                                                                                                    |                                             | 型·回·带·Ditex+Gitex+                                                                                              |
| ORACLE WebLogic Server                                                       | Administration Console                                                                                                    |                                             | 0                                                                                                    |
| (Jiange Lestes                                                               | 🙊 mene Lapütze Posterenze 🖾 horord mes                                                                                                    | 4                                           | Writzene, webloge: Dennessi in India 113_daman                                                                  |
| User changes and restarts                                                    | Henn                                                                                                    |                                             |                                                                                                    |
| Oilt the Lish & East hurton to neathly, add an<br>defen stern in the domain. | Hunie Page                                                                                                    |                                             |                                                                                                    |
|                                                                              | - Information and Resources                                                                                                    |                                             |                                                                                                    |
| Clash & Edd .                                                                | Hariphel Tourie                                                                                                    | Summer Information                          |                                                                                                    |
|                                                                              | Controline systemers                                                                                                    | Communication stration Task Descriptions    |                                                                                                    |
|                                                                              | Cartagen Grown for GAC Data Several                                                                                                    | Real the documentation                      |                                                                                                    |
| Doncan Mostare                                                               | Report Test Status                                                                                                    | · Ask a planting on My Grania Buppert       |                                                                                                    |
| Acides 212_Internet                                                          | <ul> <li>Set one potential patients.</li> </ul>                                                                                                    | Oracle Sumition Over-man                    |                                                                                                    |
| H Duranet                                                                    | S.S. S. S. S. S. S. S. S. S. S. S. S. S.                                                                                                    | Contraction and the second                  |                                                                                                    |
| R Services                                                                   | Demails Califygrations                                                                                                    |                                             |                                                                                                    |
| Security Resimu                                                              | Domain                                                                                                    | Service                                     | Juimperability                                                                                                  |
| The family second of the                                                     | Ester                                                                                                    | <ul> <li>Messages</li> </ul>                | WTC Increase                                                                                                    |
| #-Degristics                                                                 |                                                                                                    | <ul> <li>JHI General</li> </ul>             | <ul> <li>Last Convertion Pace</li> </ul>                                                                        |
|                                                                              | disconcered.                                                                                                    | <ul> <li>Store-and-Parvent Agens</li> </ul> |                                                                                                    |
|                                                                              | <ul> <li>Servers</li> </ul>                                                                                                    | <ul> <li>340 Pechan</li> </ul>              | Mappaddas                                                                                                    |
|                                                                              | + Custers                                                                                                    | <ul> <li>Patti bervicea</li> </ul>          | <ul> <li>Log Here</li> </ul>                                                                                    |
|                                                                              | Writeal Hosts                                                                                                    | <ul> <li>Bridges</li> </ul>                 | <ul> <li>Diagnostic Mustake</li> </ul>                                                                          |
|                                                                              | <ul> <li>Nigrafiable Tergare</li> </ul>                                                                                                    | <ul> <li>Determination</li> </ul>           | <ul> <li>Disgnostis Disegan</li> </ul>                                                                          |
| Now do L                                                                     | Oriente terrere                                                                                                    | <ul> <li>Persistant States</li> </ul>       | <ul> <li>Report Performance</li> </ul>                                                                          |
|                                                                              | Coherenze Duders                                                                                                    | <ul> <li>VPE Reporter</li> </ul>            | <ul> <li>Ardram</li> </ul>                                                                                      |
| <ul> <li>Search the configuration</li> </ul>                                 | · Haltana                                                                                                    | <ul> <li>XML BHINY Cashee</li> </ul>        | Contest                                                                                                    |
| <ul> <li>Unit the Owenge Denter</li> </ul>                                   | <ul> <li>Visit Hanagera</li> </ul>                                                                                                    | <ul> <li>Pengi SCIPullies</li> </ul>        | <ul> <li>DMF</li> </ul>                                                                                         |
| <ul> <li>Record III.07 Scruts</li> </ul>                                     | · Startup and Sturbing Classes                                                                                                    | <ul> <li>Hot Creats</li> </ul>              |                                                                                                    |
| <ul> <li>Change Concelle preferences</li> </ul>                              |                                                                                                    | <ul> <li>JCON</li> </ul>                    | Charita and Singlin                                                                                             |
| <ul> <li>Assist inniners</li> </ul>                                          | Your Deployed Resources                                                                                                    | <ul> <li>Hal become</li> </ul>              | <ul> <li>Hardprog Cellbard ₽</li> </ul>                                                                         |
| Bustern Olehan                                                               | Deleyments                                                                                                    | <ul> <li>Mett)</li> </ul>                   | Contraction of the second second second second second second second second second second second second second s |
| Bystern Status                                                               | and the second second sec | + ITE                                       |                                                                                                    |
| mails of Ranning Servers                                                     | Your Application's barunty batterps                                                                                                    |                                             |                                                                                                    |
| File Palet (0)                                                               | <ul> <li>Secondy Realme</li> </ul>                                                                                                    |                                             |                                                                                                    |
| Orman (1)                                                                    |                                                                                                    |                                             |                                                                                                    |
| Overhaded IX                                                                 |                                                                                                    |                                             |                                                                                                    |
| Warving DI                                                                   |                                                                                                    |                                             |                                                                                                    |
| 00.00                                                                        |                                                                                                    |                                             |                                                                                                    |

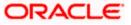

## The following screen is displayed:

ł

| e plik new Pgyarites Judo tietu                            |                                                               |            |                   | MODECDetaBoary M 49 16 Inc.                    |  |
|------------------------------------------------------------|---------------------------------------------------------------|------------|-------------------|------------------------------------------------|--|
| Participation -                                            |                                                               |            |                   |                                                |  |
| 🔹 😸 Surmary of JDBC Data Sources - Tr                      | Se • El - Se • Orber • Orbes                                  |            |                   |                                                |  |
| ORACLE WebLogic Server                                     | Administrative Costaute                                       |            |                   | 0                                              |  |
| Large Center                                               | R Tore Lig G.t. Paterenas Californi                           | old hide   | 4                 | Michaele, webbagie (Devented in FadelTT, doesn |  |
| New changes and restorts                                   | more climinary of JDRC field Searces                          |            |                   |                                                |  |
| o penting manages exist. Only the Release                  | Jacomary of 100C Data Searces                                 |            |                   |                                                |  |
| onliguration to door to allow others to exit the<br>ensets | Configuration Managing                                        |            |                   |                                                |  |
|                                                            | - HOLDO CONSIGNATION - Departs Tell                           |            |                   |                                                |  |
| Honizonant<br>Honizonanta<br>Historican<br>IN Hacangnij    | P Contentor the table<br>Data Sources (Filtered - Plare Colum | new Exact) |                   |                                                |  |
| 34 Hesseninty                                              | liter w/ Time?                                                | in card    |                   | Round 1 to 2 of 2. We mail 1 left              |  |
| Persilent News                                             |                                                               |            |                   |                                                |  |
| Hereign 3411 Provident<br>Work Contends                    | E Barret                                                      | Type       | 3MDL forme        | Targata                                        |  |
| 104, Registres                                             | C ACLASED                                                     | Genetic    | stic/taw/d6       | Verspidleneri                                  |  |
| - 1004                                                     | E /0005113thent                                               | Genera     | pto fight Othersh | Perspadie-eri                                  |  |
| The Tal                                                    | Desc.                                                         | -          | 1000              | Roong 102072 Review I test                     |  |
| ene da L                                                   |                                                               |            |                   |                                                |  |
| Dente EBC game is data sources                             |                                                               |            |                   |                                                |  |
| Creater EBC Grature data countries                         |                                                               |            |                   |                                                |  |
| Create 22C rult fate sources                               |                                                               |            |                   |                                                |  |
| Ordele 200C data sources<br>Source 200C routi data sources |                                                               |            |                   |                                                |  |
|                                                            |                                                               |            |                   |                                                |  |
| yeleen Status                                              |                                                               |            |                   |                                                |  |
| eld af Auning Servers                                      |                                                               |            |                   |                                                |  |
| Parlani (71)                                               |                                                               |            |                   |                                                |  |
| Concer (D)                                                 |                                                               |            |                   |                                                |  |
| Divertiseded (2)                                           |                                                               |            |                   |                                                |  |
| Travera (2)                                                |                                                               |            |                   |                                                |  |

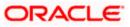

4. Expand 'Services' and then 'Data Sources' under it. Click 'Lock & Edit' button.

| the Diff. Bent Figuration Doub 1940                                                                                                    |                                                      |            |                   |                                               |
|----------------------------------------------------------------------------------------------------|------------------------------------------------------|------------|-------------------|-----------------------------------------------|
| to Method A                                                                                                    |                                                      |            |                   |                                               |
| 🖉 🐓 🦉 Surway of XIIIC Cola Sources - A                                                                                                    |                                                      |            |                   |                                               |
| ORACLE WebLogic Server®                                                                                                    |                                                      |            |                   | 9                                             |
| Ellange Center                                                                                                    | in rura Lugilit Reference III fac                    | 212 740 V  | 9                 | Webness, weblock: Compliation Andra 223_docum |
| View charges and restarts                                                                                                    | mine chownery of 100C Data Searcas                   |            |                   |                                               |
| to pending changes skot. Gidi the Release<br>Configuration (suiton to allavi others to edit the<br>damen                                                                                                    | Kanney of 2000 Data Searces                          |            |                   |                                               |
| and the second state of the second state of th | 10000 AND STATE                                      |            |                   |                                               |
| * Environment<br>- Deductments<br>B-Serveri<br>- Puter Searces                                                                                                    | Deta Sources (Filtered - Here Color<br>(Aug. +) (See | mas (siat) |                   | Storing 1 to 1 of 2. Previous ( Hest          |
| Parastant Darge                                                                                                    | Teres Day Barrie                                     |            |                   | 1                                             |
| - Ponegn 2401 Provisiens<br>Wark Contexts                                                                                                    | Distant Data Saurce                                  | Type       | 3N2C flame        | Tanjots                                       |
| - WE Reporter                                                                                                    | Nut farm fourte                                      | वेलका व    | print second      | Managedier ver (                              |
| acceri<br>Tretal Sections                                                                                                    | C RELATION AND                                       | General    | phot/StedBillaruh | Navagediarier 1                               |
| Fig.13                                                                                                    | Anew                                                 |            |                   | Drowing 1 to 2 of 2. Previous ( 1864)         |
| Hone do I                                                                                                    |                                                      |            |                   |                                               |
| <ul> <li>Greater XBC generic data sources</li> </ul>                                                                                                    |                                                      |            |                   |                                               |
|                                                                                                    |                                                      |            |                   |                                               |
| THE REPORT OF A REPORT OF A REPORT OF A REPORT OF A REPORT OF A REPORT OF A REPORT OF A REPORT OF A REPORT OF A                                                                                                    |                                                      |            |                   |                                               |
| <ul> <li>Orane ESIC roll / Ana sources</li> </ul>                                                                                                    |                                                      |            |                   |                                               |
| Charle 336C multi Alta anur des<br>Sentis 238C data sources                                                                                                    |                                                      |            |                   |                                               |
| Orante 2010 rolls Anta sources<br>Senate 2020 data sources<br>Debrte 2020 rolls data sources                                                                                                    |                                                      |            |                   |                                               |
| Conte ENC out-Anna aux des<br>Deste ENC data sources<br>Detres ERC out-Anna aux-ats<br>Destes Status                                                                                                    |                                                      |            |                   |                                               |
| Charle ENC out-Artis and the<br>Southe ZIRC data sources<br>Denite ZIRC out-Artis results<br>Denite ZIRC out-Artis results<br>Section: Status                                                                                                    |                                                      |            |                   |                                               |
| Oracle ESC multi Anto sources<br>Device ESC faits sources<br>Device ESC multi retransmit<br>Institute Matters<br>Martine Status                                                                                                    |                                                      |            |                   |                                               |
| Control: STAC - cubit data searcise     Sociale STAC - cubit data searcise     Sociale STAC - cubit data searcise     Sociales STAC - cubit data searcise     Sociales STAC - cubit data searcise     Foreign Service     Foreign Service                                                                                                    |                                                      |            |                   |                                               |
| Ditual (D                                                                                                    |                                                      |            |                   |                                               |

5. To create a new data source, click 'New' and select 'Generic Data Source'.

| ile Edit Yiew Favorites Tools Help                                        |                                                                                                    |                                                                                              |
|---------------------------------------------------------------------------|----------------------------------------------------------------------------------------------------|----------------------------------------------------------------------------------------------|
|                                                                           | , @ Create a New JDBC Data X                                                                                                    | 🟠 • 🔂 - 👼 • 🔂 Bage • 🎲 Tgols •                                                               |
|                                                                           | Iministration Console                                                                                                    | 9                                                                                            |
| Change Center                                                             | 🕼 Home Log Out Preferences 🖾 Record Help                                                                                                    | Welcome, weblogic Connected to: fcubs113_domain                                              |
| View changes and restarts                                                 | Home >Summary of IDBC Data Sources >FCU8S113 >Summary of Deployments >FCU8S113Dev >                                                                                                    | Summary of Deployments >Summary of JDBC Data Sources >FCU85113 >Summary of JDBC Data Sources |
| Pending changes exist. They must be activated to take effect.             | Create a New JDBC Data Source                                                                                                    |                                                                                              |
| Activate Changes                                                          | Sacial Next From Cancel                                                                                                    |                                                                                              |
| Undo All Changes                                                          | JDBC Data Source Properties                                                                                                    |                                                                                              |
|                                                                           | The following properties will be used to identify your new JDBC data source.                                                                                                    |                                                                                              |
| Domain Structure                                                          | " Indicates required fields                                                                                                    |                                                                                              |
| Environment                                                               | What would you like to name your new 3DBC data source?                                                                                                    |                                                                                              |
| 3 Services                                                                | Rame: FCUREDS                                                                                                    |                                                                                              |
| Messaging     Data Sources                                                | FCUBSDS                                                                                                    |                                                                                              |
| Persistent Stores                                                         | What JNDI name would you like to assign to your new JDBC Data Source?                                                                                                    |                                                                                              |
| Foreign 3NDI Providers                                                    |                                                                                                    |                                                                                              |
| Work Contexts                                                             | de JNDI Name:                                                                                                    |                                                                                              |
| XML Entity Caches                                                         | jdbc/fojdevDS                                                                                                    |                                                                                              |
| JCOM<br>Mail Sessions                                                     |                                                                                                    |                                                                                              |
| Fieldsters                                                                |                                                                                                    |                                                                                              |
| How do L. (3)                                                             |                                                                                                    |                                                                                              |
|                                                                           | - Looper - Looper - L |                                                                                              |
| Create JDBC generic data sources     Create LLR-enabled JDBC data sources | What database type would you like to select?                                                                                                    |                                                                                              |
|                                                                           | Database Type: Oracle                                                                                                    |                                                                                              |
| System Status                                                             | Unacie                                                                                                    |                                                                                              |
| Health of Running Servers                                                 | Sack Next From Cancel                                                                                                    |                                                                                              |
| Faled (0)                                                                 |                                                                                                    |                                                                                              |
| Critical (0)                                                              |                                                                                                    |                                                                                              |
| Overloaded (0)                                                            |                                                                                                    |                                                                                              |
| Warning (0)                                                               |                                                                                                    |                                                                                              |
| OK (2)                                                                    |                                                                                                    |                                                                                              |

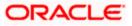

6. Specify the following details:

| JDBC Datasource Name | Name of the Datasource |
|----------------------|------------------------|
| JNDI Name            | JNDI for lookup        |
| Database Type        | Oracle                 |

7. Click 'Next'.

| Create a New JOBC Deta Second - Incl                                                                                                    | w113_damam - WLS Cansole - Windows Internet Laplerar                                                                                                    |                                                 |
|----------------------------------------------------------------------------------------------------|----------------------------------------------------------------------------------------------------|-------------------------------------------------|
| C + @ 10(),(10) 201 74 143 8969/w                                                                                                    | rocks/console.port/all/Centertiabal/CEET/als/anarative/and/ore/centers/analysis/console/alters/dbc/datasanara                                                                                                    | estoretredholetessarretisele = 14 ( 26 )        |
| the filt from Frynolme Joob 1906                                                                                                    |                                                                                                    |                                                 |
| 👷 🐓 🧭 Gradit in Herri, 2000. Diella Scienter                                                                                                    | fuides 133_demode have                                                                                                    |                                                 |
| CRACLE WebLogic Server                                                                                                    | Administration Consule                                                                                                    | 0                                               |
| Change Center                                                                                                    | 😰 more Lag Dut. Anthreuse 🔛 August Inde                                                                                                    | Webcome, webliege: Corrected to Radio113_docume |
| View champes and restarts                                                                                                    | more ellaboraria el 1000 Data Saurari                                                                                                    |                                                 |
| to pening sharps such Och the Relaxed<br>Configuration suction to allow the edit the<br>determining of the second second second second<br>Research Light guidance                                                                                                    | Constitu a Here 2000: Data Searcie<br>(dea), (deta), (), (), (), (), (), (), (), (), (), (                                                                                                    |                                                 |
| Person Minister<br>francia Javier<br>H Givenment<br>Distorement<br>Distorem                                                                                                    | Database Paper         Oracle           Whe column drive you'll you lie to use to prese poststate connection? Name "indicates that the one is poststates of the present of the present of th |                                                 |
| E Vanagra<br>- Garl Source<br>- Penatric Store<br>- Penatric Store<br>- Mark Reporter<br>- Tal Sectors<br>- Sche<br>- Hal Sectors<br>- Cel 72<br>- Cel 72 | ideal ideal (1997) [devel                                                                                                    |                                                 |
| Hana dia 3                                                                                                    |                                                                                                    |                                                 |
| Deute XXX genetic tate searche     Orante XXX excellent XXX faite searche                                                                                                    |                                                                                                    |                                                 |
| Ayataan Malua 🛛 🗄<br>Maalih di Rumma Saman                                                                                                    |                                                                                                    |                                                 |
| Avenue (3)<br>Cristal (0)<br>Diversamed (3)<br>Avenue (3)<br>Cristal (0)                                                                                                    |                                                                                                    |                                                 |

8. Select the database driver as shown in the figure. Click 'Next'.

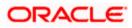

#### Following screen is displayed:

| - In headlin and 143 anska                                                                                                    | salationsels portal*CreaterSolat/DECDataSourcePartiet_actoryCremide=manifesationsaleiattens/blickbatas                                                                                                    | en restreamtholatacourte/sets = 1+1 🗶 👘 👘 🖓                                                                                                    |
|----------------------------------------------------------------------------------------------------|----------------------------------------------------------------------------------------------------|----------------------------------------------------------------------------------------------------|
| De Dit hee Pposter Dois 1940                                                                                                    |                                                                                                    |                                                                                                    |
| 👷 🚸 🥳 Crosse a Nove 2000 Data Source (                                                                                                    | subsiti 15_demen                                                                                                    | Br B - B + Bbe + Otek+                                                                                                    |
| CRACLE WebLogic Server®                                                                                                    | Advisition to a free constant                                                                                                    | 0                                                                                                    |
| Change Center                                                                                                    | 🙆 Hane Lag Cut Huthevice (El Record Help -                                                                                                    | Webning weblage Committe Aubalt3_downers                                                                                                    |
| View charges and realiants                                                                                                    | mmu - Sommary of 2040 Data Seeman                                                                                                    |                                                                                                    |
| No pendroj drangan sniet. Dici trie Retoser<br>Configuration (Lattarity allow offers to all the<br>damen.                                                                                                    | Create a flow 2000 Data Source<br>(Rein, 1990) Carlos Galace<br>Trensaction Options<br>Na hose sections with A 2000 Area to costs deplete constitue in our new data source                                                                                                    |                                                                                                    |
| Domain Mrachare                                                                                                    | Does the data source support does it in action? If yes, please theses the hangefor probability the the                                                                                                    |                                                                                                    |
| That II Lanner<br>Sharayana<br>Delayanan<br>Delayanan<br>Delaya | Suggest to Model Transactioner  Seture the policy of your want to enable non-AA 300C connections from the data source is behaviors in good  Seture the policy of Brunchest Team Prove Connections  Seture the policy of Brunchest Team Prove Team Team Team Prove Team Team Prove Team Prove Team Prove  Seture the policy of Brunchest Team Prove Team Team Team Team Prove Team Prove Team Pro | de tremantore uniq die Loppiq Latt Recover (LR) tremantor sphingator.<br>Hen in globel tremantore uniq (TA: Solicit die aptier offe P vour spätieren den telenen: |
| Creek 200 genera data seuriter     Deste LLR-creeken 2000 data seuriter                                                                                                    | One Phone Commit                                                                                                    |                                                                                                    |
| Sesten Matur                                                                                                    | (Bach, Med) (1999) (Series)                                                                                                    |                                                                                                    |
| reat of Running Servers                                                                                                    |                                                                                                    |                                                                                                    |
| Failed ID)<br>Cristal (D)<br>Directionated XX<br>stanning IXD<br>ox (2)                                                                                                    |                                                                                                    |                                                                                                    |

9. Select Logging Last Resource then uncheck 'Support Global Transactions'. Click 'Next'. The following screen is displayed:

| e gat you revente jook too                                                |                                                            |                                 |                                                  |
|---------------------------------------------------------------------------|------------------------------------------------------------|---------------------------------|--------------------------------------------------|
| 🔹 🖉 Greger in New 2000 Dalla Source                                       | fuides133_domain lus                                       |                                 | St + C = H + D top + C top +                     |
| ORACLE WebLogic Server                                                    | Administration Connecte                                    |                                 | 0                                                |
| Targe Linter                                                              | Brown Lag Dut Richterung Mill Record Inde                  | 9                               | Webname, weblings: Committed by Radmitt's Annual |
| New champes and restarts                                                  | Three charactery of 1000; Data Sources                     |                                 |                                                  |
| o peniling changes skot. Okit the Release                                 | Create a New 308C Data Searce                              |                                 |                                                  |
| Configuration suiton la allavi officera la edit d'e<br>Innen              | (Jean) (Jean) (Timit) (Jacon)                              |                                 |                                                  |
|                                                                           | Connection Properties                                      |                                 |                                                  |
| Rainaaa Currgulatur                                                       | Define Connection Wagerteis.                               |                                 |                                                  |
| torum Mruclare                                                            | That is the neve of the database you mould like to carries | c1 M/                           |                                                  |
| utati2_token (*<br>Http://general                                         | Database Norse:                                            | HERDEV2                         |                                                  |
| Flavour<br>Filterating                                                    | TITALS THE VENE OF \$7 ADDRESS OF THE ORDERANE SERVER!     |                                 |                                                  |
| - Carla Sources<br>- Persolani Silando                                    | Hud Same                                                   | 10.10.10.10                     |                                                  |
| Portign 2011 Promiles<br>Wark Cardevis                                    | many the part on the database server used to connect to    | to the detexant                 |                                                  |
| 196, Registras<br>196, Distry Cutrus                                      | Port:                                                      | 1010                            |                                                  |
| - jCDH                                                                    | workering proceeding that the second starting processes    | 100                             |                                                  |
| TRD.                                                                      | Tithel database account user name to yourcard to use to    | oreste distablisse convectione? |                                                  |
| una die I                                                                 | Database User Roma:                                        | FCPB1121                        |                                                  |
| Create LTBC generic Auto ascesso<br>Create U.A. enabled STBC data sources | Tithat is the displose account peak-out to use to create d | bolijese jarvechold?            |                                                  |
| yateen Slatue                                                             | Pressort                                                   | []                              |                                                  |
| eshaftaring teres                                                         | Confirm Password:                                          |                                 |                                                  |
| Failed (0)<br>Critical (0)<br>Diverticated (0)                            | ines ines (ines                                            |                                 |                                                  |

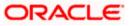

- 10. This screen defines the connection properties. Set the details as given below:
- 11. Specify the Database Name, Host Name, Port of the database server to connect, Database User Name and Password. Confirm the password.
- 12. Click 'Next'. The following screen is displayed.

|                                                                                                  | cebel 13_denate - M15 Careste - Mindows Universel 8                |                                                                                               | and the second second         | Described IP          |
|--------------------------------------------------------------------------------------------------|--------------------------------------------------------------------|-----------------------------------------------------------------------------------------------|-------------------------------|-----------------------|
| in hit you sportes lich tet                                                                      |                                                                    | an Crimentian – Scong Banaj conscring in the ny falls of the annual case ( ) and we discusd a | Current and the second second | and the second second |
| 1 100                                                                                            |                                                                    |                                                                                               |                               |                       |
| 🛊 🌲 Doaro a New XIX: Data Souro                                                                  | a - to Ball 1 doman                                                |                                                                                               | 8-0-*                         | T DENN + D TEN +      |
| ORACLE WebLogic Serve                                                                            | A* Albertainates Conselle                                          |                                                                                               |                               | 0                     |
| Disapt Ciniler                                                                                   | a ment tog the Preference Stream one                               | 18.                                                                                           | Weitame, unlinger Corners     | at = falet12_feest    |
| New changes and restarts                                                                         | more choreany of EDE Gala Summer                                   |                                                                                               |                               |                       |
| a penying sharipes exait. Chit life flemans<br>anfiguration buction in alian off-ers is sold the | Consta a New 2000, Data Second                                     |                                                                                               |                               | 14                    |
|                                                                                                  | (Instanteuron) [Ann; Joss] [South] [South]                         | 40                                                                                            |                               |                       |
|                                                                                                  | Test Hatabase Connection                                           |                                                                                               |                               |                       |
| Research Configuration                                                                           | Test the passage analogity and the payertan project                | (we pice promitted                                                                            |                               |                       |
| mein Strecture                                                                                   | What is the All perhaps none of XMC in the date used in            | a cruite infatione committees in the connection poly-                                         |                               |                       |
| dol 11, donar<br>1 Sovrantent<br>- Delingramiti                                                  | Bristetiche beineteiltetender er                                   | ranner to study (r.) distance (f.)                                                            |                               |                       |
| Norven<br>Norven                                                                                 | Driver Chan Karner                                                 | aracie jatic OracleDriver                                                                     |                               |                       |
| - Record of Stores                                                                               | sitiat a the URL of the delates to correct to The form             | at of the URL menes by 308C driver -                                                          |                               |                       |
| Protor 2017 Provide a<br>mark Containte                                                          | 186.                                                               | pile seate as g 12 12 10                                                                      |                               |                       |
| With Registers<br>With Drate Centres<br>game                                                     | What statement and rates in your card in the loc                   | anter debine complete                                                                         |                               |                       |
| Haltement<br>Halte                                                                               | Latabase true flatan                                               | FCPB+121                                                                                      |                               |                       |
| ere de L.                                                                                        | Viar a the Address science ( parameter is use to open a            | dealess consideral                                                                            |                               |                       |
| Crana 28C generic data salaton<br>Drana UN-erabled DBC Mra marine.                               | fraing the second participation of the space of a party of a party | nand in the Second Bell ( proof of the Second Pathoon)                                        |                               |                       |
| yvten States                                                                                     | Passesant                                                          |                                                                                               |                               |                       |
| east of Russing Servers<br>Frank (7)                                                             | Confirm Parament                                                   |                                                                                               |                               |                       |
| 0.804.00                                                                                         | War are the properties to pass to the 2000 drive or design         | intering Millioner committener                                                                |                               |                       |
| Overtextual (3)<br>Viceovers (3)                                                                 | Properties                                                         |                                                                                               |                               |                       |
| 30                                                                                               | where CPELLEL                                                      | -                                                                                             |                               |                       |
|                                                                                                  |                                                                    |                                                                                               |                               |                       |
|                                                                                                  | The set of door practice visities relates are derived at a         | region your participation to the provider the                                                 |                               |                       |
|                                                                                                  | Readow Procession                                                  |                                                                                               | Management.                   | \$ 100%               |

- 13. Specify the Driver Class Name (Eg: oracle.jdbc.OracleDriver)
- 14. Specify the URL.
- Default URL: jdbc:oracle:thin:@10.10.10.10:1001:<INSTANCE\_NAME>. Change the default URL to: jdbc:oracle:oci:@10.10.10.10:1010:<INSTANCE\_NAME>
- 15. Specify the Database Username (Eg: testdb) and password.
- 16. Confirm the password.
- 17. Click 'Test Configuration' tab.

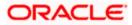

**18.** If the connection is established successfully, the message 'Connection test succeeded' is displayed.

| · gat yeer Pyretter jook 1940                                                                                                    |                                                                                                    |                                                                       |                                                 |  |  |  |
|----------------------------------------------------------------------------------------------------|----------------------------------------------------------------------------------------------------|-----------------------------------------------------------------------|-------------------------------------------------|--|--|--|
| ·                                                                                                    | Nutrial 22, Street out                                                                                                    |                                                                       | N - 10 - 40 - 12 800 - 10 fam                   |  |  |  |
| DRACLE WebLogic Serve                                                                                                    | Administration Consider                                                                                                    |                                                                       | 0                                               |  |  |  |
| wage Cerkler                                                                                                    | 🔒 terre papitat instituences 🔤 factor rese                                                                                                    | A                                                                     | Webpers, webbogs: Committee to Radial 22, doesn |  |  |  |
| way shanged and restarts                                                                                                    | North - State and your 2012 Date State on                                                                                                    |                                                                       |                                                 |  |  |  |
| o pending manages most. Skit the heleases<br>an figure over builters in allow otherwill to extra per-<br>reserve.                                                                                                    | r verspe<br>verster tel sometet.                                                                                                    |                                                                       |                                                 |  |  |  |
|                                                                                                    | Create a Ann 308C Eata Interio                                                                                                    |                                                                       |                                                 |  |  |  |
| Annual Contguesters                                                                                                    | Tes Invitation   Ron. (Sect.   Local                                                                                                    |                                                                       |                                                 |  |  |  |
| enais Weather                                                                                                    | Test Batabase Connection                                                                                                    |                                                                       |                                                 |  |  |  |
| autut_Annen                                                                                                    | Test the reliablese analysistic and the computer property                                                                                                    | Test the detailed evolverity and the computer properties you provided |                                                 |  |  |  |
| 2100101                                                                                                    | What is the full package terms of 2000 driver class used to o                                                                                                    | reate anteixee convectors in the convector poli-                      |                                                 |  |  |  |
| Deploymental<br>Devices<br>Printeraging                                                                                                    | The fail had on the said had be insufficiently                                                                                                    |                                                                       |                                                 |  |  |  |
| - Safa Sawiek<br>- Revenant Stores<br>- Rovegn 3t51 Providers                                                                                                    | Driver Clene Networ                                                                                                    | oracle gibe OracleDiver                                               |                                                 |  |  |  |
| Nank Candeste<br>- Mit, Augustaine<br>- Int. Anaty Candrel                                                                                                    | What is the cities deplote to invest out the former                                                                                                    | af the URL variable ESE drive.                                        |                                                 |  |  |  |
| - SCON<br>- Hall Semana                                                                                                    | (MB);                                                                                                    | plac areas noi @10.12.12.                                             |                                                 |  |  |  |
| -#http                                                                                                    | Wet Selabase account user here its you want to use to a                                                                                                    | eata datuteae computorent                                             |                                                 |  |  |  |
| e de L                                                                                                    | Dutakase Ver Reine.                                                                                                    | POPETI31                                                              |                                                 |  |  |  |
| D ette 3,80 generi, vara policitet<br>D este U.K.exabler 3,560 falle suvezai                                                                                                    | What is the datasane assured perpendition are in masterial                                                                                                    | Datas Laveriaus;                                                      |                                                 |  |  |  |
| Contraction of the second second                                                                                                    | The second second secon | of the Transmittle Radio sectional AP Dis. Properties, Sold Institut) |                                                 |  |  |  |
| and the second second se |                                                                                                    |                                                                       |                                                 |  |  |  |
| erin d'Aurrig Terren                                                                                                    | Pessoard                                                                                                    |                                                                       |                                                 |  |  |  |
| without and                                                                                                    | 434294703783.040                                                                                                    |                                                                       |                                                 |  |  |  |
| Cristal (II)                                                                                                    | Cashing Parented                                                                                                    |                                                                       |                                                 |  |  |  |
| Daving 21                                                                                                    | Walke Paircartes is task to be SRC doer ofer d                                                                                                    | and sector research                                                   |                                                 |  |  |  |
| 0.0                                                                                                    |                                                                                                    | and Constant Constants                                                |                                                 |  |  |  |
|                                                                                                    | Properties<br>Lane (************************************                                                                                                    |                                                                       |                                                 |  |  |  |
|                                                                                                    | 7706 A2100022.                                                                                                    | -                                                                     |                                                 |  |  |  |

**19.** Click 'Next'. The following screen is displayed:

| Nonding changes exist. They must be activised<br>to basis effect.                                                                                                    | Create a New IRE Data Searce                                                                                                    |  |  |  |  |  |  |
|----------------------------------------------------------------------------------------------------|----------------------------------------------------------------------------------------------------|--|--|--|--|--|--|
| 🥔 Activite Charges<br>Units Al Charges                                                                                                    | (back   Initi   Tenni,   Cenni,                                                                                                    |  |  |  |  |  |  |
| Dannals Structure<br>scapcitt) =<br>21 (converting the tops                                                                                                    | Too can which one or more targets to deploy your mov XEC, calls source. If you don't asket a Larget, the data source will be created but not deployed. You will need to deploy the data source at a larget large. |  |  |  |  |  |  |
| T tree course's<br>Deployments<br>El Services                                                                                                    | Servers<br>Pf AdheirServer                                                                                                    |  |  |  |  |  |  |
| Henoughs     Henoughs     Henoughs     Henough     Henough     Henough     Henough     Henough     Henough     Henough     Henough     Henough      Henough | M soc_server1<br>(mosinnetinnetinnet                                                                                                    |  |  |  |  |  |  |
| How do f                                                                                                    |                                                                                                    |  |  |  |  |  |  |
| Cinate IDEC genere, data searces     Divide LDP-ond-led IDEC data sources                                                                                                    |                                                                                                    |  |  |  |  |  |  |
| System Statue                                                                                                    |                                                                                                    |  |  |  |  |  |  |
| realth of Running Servers as of 10.12.04                                                                                                    |                                                                                                    |  |  |  |  |  |  |
| File Patel (0).<br>Critical (0)<br>Credinate (0)<br>Wanter (0)                                                                                                    |                                                                                                    |  |  |  |  |  |  |

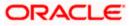

**20.** Check the boxes against the required servers(for data source jdbc/fcjdevDS, it is mandatory to check the admin server as well as application-deployed server). Click 'Finish'. The following screen is displayed:

| - In March 18 14 14 14 14 14 14                                                        | P H X                                                                                                    |                                    |                                                  |                  |               |  |
|----------------------------------------------------------------------------------------|----------------------------------------------------------------------------------------------------|------------------------------------|--------------------------------------------------|------------------|---------------|--|
| n 18. jen Parotas Jula 1960                                                            |                                                                                                    |                                    |                                                  |                  |               |  |
| 🛊 Stanney of DEC Desilsann - h                                                         | A + 0 + 0 + 0 bo + 0 bo +                                                                                                    |                                    |                                                  |                  |               |  |
| DRACLE WebLogic Server*                                                                | Administra                                                                                                    | after Create                       |                                                  |                  | Q             |  |
| hange Cesiler<br>New changes and instarts                                              |                                                                                                    | a jagdat Peterson (22 Antari 1987) | Webcane, webbage: Connected to Rochellit3_domain |                  |               |  |
| roling changes event. They must be extinated                                           | Sectors                                                                                                    | ry of 300C lists Seames            |                                                  |                  |               |  |
| ide effett                                                                             | Config                                                                                                    | anation memory                     |                                                  |                  |               |  |
| Datasa Missione<br>Mitali Jonan<br>H Danamen<br>Daptemen<br>Piseriaa<br>R              | Increase a disidence pointerchin how a date source. The page summerses the USOC date source depicts that here been oriented in the dates. If Castanantie this todale |                                    |                                                  |                  |               |  |
| - Datia Severate                                                                       | Data Startes (Hitered - Hare (ulumns fusit)<br>Imm.m. (Menter)                                                                                                    |                                    |                                                  |                  |               |  |
| Persy 2014 States                                                                      | 0                                                                                                    | Rame in                            | Type                                             | 2NOT Name        | Targets       |  |
| TPR. Employee                                                                          | 0                                                                                                    | PORTIN                             | Genera                                           | 25.407,708       | HerapeSmeri   |  |
| - 10394<br>- Hal Segura                                                                | 12                                                                                                    | POINT Development                  | General                                          | stuffate 000 and | Nerepetieneri |  |
| -Fati El                                                                               | 0                                                                                                    | NEXTEST WORLD                      | 0eet                                             | PLEITEST.WORLD   | Admitterup    |  |
| How do Le                                                                              |                                                                                                    |                                    |                                                  |                  |               |  |
| Create 308C GridLink MMarasurcan                                                       |                                                                                                    |                                    |                                                  |                  |               |  |
| Create 200 multi clata scorces<br>Deate 200 data scorces                               |                                                                                                    |                                    |                                                  |                  |               |  |
| Celete IDBC milit data anyman                                                          |                                                                                                    |                                    |                                                  |                  |               |  |
|                                                                                        |                                                                                                    |                                    |                                                  |                  |               |  |
| And No. of Concession, Name                                                            |                                                                                                    |                                    |                                                  |                  |               |  |
| esteen Staties III<br>methof Furring Service<br>Palet 10<br>Consum (S)<br>Companies 20 |                                                                                                    |                                    |                                                  |                  |               |  |

**21.** Click 'Activate Changes' button. Click 'Activate Changes' button on the left pane.

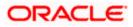

The message 'All the changes have been activated. No restarts are necessary' is displayed.

| the DA Best Provider Just 194                                                                                                    | 2                     |                                                                                               |                  |                                                                                                    |                                             |  |  |
|----------------------------------------------------------------------------------------------------|-----------------------|-----------------------------------------------------------------------------------------------|------------------|----------------------------------------------------------------------------------------------------|---------------------------------------------|--|--|
| 🛊 🕸 😸 Summer of XXXC Colla Spara                                                                                                    | e folial II           | 😭 + 💷 - 👾 + 🔂 Saar + 🖓 Toola + 🏅                                                              |                  |                                                                                                    |                                             |  |  |
| ORACLE WebLogic Serve                                                                                                    | er <sup>#</sup> Admir | Netratiesi Coneele                                                                            |                  |                                                                                                    | •                                           |  |  |
| Charge Center                                                                                                    |                       | rune Laplat Reference III Intel                                                               |                  | Webcome, weblinger Connected to Kadmittith_downers                                                                                                    |                                             |  |  |
| New charges and restarts<br>Oct the lock & bit sufter to readily, add or<br>determents the damark.                                                                                                    | 1 Mars                | tura - dacemara el 1095 Data Searces<br>skiepes<br>🗸 al disenget have been activitad. No real |                  |                                                                                                    |                                             |  |  |
| Look & Dee                                                                                                    | See                   | Summary of 1097 Julia Summer                                                                  |                  |                                                                                                    |                                             |  |  |
|                                                                                                    | 4                     | orligination Parstaring                                                                       |                  |                                                                                                    |                                             |  |  |
| Wat Carneds                                                                                                    | -                     |                                                                                               |                  |                                                                                                    |                                             |  |  |
| - 194, Regimmer<br>- 194, Britty Cachee<br>- 19239<br>- Plat Seasons                                                                                                    |                       | Barre P                                                                                       | Type             | 201 here                                                                                                    | Shoring (10.2473 Review Filmet              |  |  |
| - VM, Reparting<br>- VM, Entry Cachine<br>- SCOV<br>- Phal Sectors<br>- Mile T2                                                                                                    |                       |                                                                                               | Tape             | 2001 Bartes<br>ptb://ppe.i05                                                                                                    | 1                                           |  |  |
| - VMA, Registries<br>- VMA, Britty, Caches<br>- SCOM<br>- Phat Sectors                                                                                                    |                       | Barrie 44                                                                                     |                  | and the second second se | Tarpets                                     |  |  |
| - Vill, Rageman<br>- Vill, Entry Calme<br>- YCD<br>- Hall Servers<br>- His 73<br>Homethe E                                                                                                    |                       | C Rome Ph<br>C Romana                                                                         | Genero           | ptic/kpae.05                                                                                                    | Targete<br>Nansgedienvers                   |  |  |
| - '04, Regrows<br>- '04, Entry Carlws<br>- '020'<br>- 940 Senson<br>- 7% 72<br>- West & EL<br>- Overse: ASE: generit, 464 Aux/101<br>- Carlws ISE: Generit, 464 Aux/101<br>- Carlws ISE: Generit, 464 Aux/101 |                       | Rever H+<br>P(Lation1)<br>PCx851128 emh                                                       | Genero<br>Genero | ptic/Apael05<br>ptic/Apael05                                                                                                    | Targets<br>Manigactioners<br>Manigactioners |  |  |

- **22.** 'FCUBSDS' datasource is created.
- **23.** Click the datasource, and then click on the Connection Pool tab.

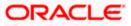

| ORACLE WebLogic Server                                                                     | 19                                 |                                                                     |                                     |               |                                                                                                    |  |  |  |
|--------------------------------------------------------------------------------------------|------------------------------------|---------------------------------------------------------------------|-------------------------------------|---------------|----------------------------------------------------------------------------------------------------|--|--|--|
| Change Contar                                                                              | 1 Hener Ling Duit Phenereus        |                                                                     |                                     |               | Welcome, weblagic Corrected to Defaultions                                                                                                    |  |  |  |
| Wen changes and restarts                                                                   | Homi - Surrey of Sitema 2000       | Somety of 2000 Data Soc                                             | man (Rymo) IS (Surrowy) of Sarving  | EBC>Sem       | niny of 2000 Table Sourcest in Epster (20 - Summerly of 2000 Date Sourcest in Righter 040                                                                                                    |  |  |  |
| Configuration editing is enabled. Puture<br>changes will automatically be activated as you | Settings for Justevill'S           |                                                                     |                                     |               |                                                                                                    |  |  |  |
| nodify, add or delete Rene in the donam.                                                   | Configuration Targets Hor          | staring Carthal Securit                                             | w news                              |               |                                                                                                    |  |  |  |
| Demain Structure                                                                           | Gimment Connection Pool            | General Connection Pool Transaction Diagnositics Literative Optices |                                     |               |                                                                                                    |  |  |  |
| n's/Donati                                                                                 | Sec                                |                                                                     |                                     |               |                                                                                                    |  |  |  |
| - Sweamerk<br>- Seckments                                                                  | - and -                            |                                                                     |                                     |               |                                                                                                    |  |  |  |
| Services<br>37 Heleograp                                                                   | The connection pool of the + 20    | C deta source contene a pro                                         | up of XBC connections that applica  | done reserve. | use, and then return to the post. The connection post and the cannections                                                                                                    |  |  |  |
| + ZBC                                                                                      | within it are created when the co  | rmection pool is registered, s                                      | usually when starting up WebLopic S | eve a ster    | deploying the data assurce to a nini target.                                                                                                    |  |  |  |
| Persitent Stores<br>Persite ACC Providers                                                  | Use this page to define the confli | gulation für this dels source                                       | 's convection pool.                 |               |                                                                                                    |  |  |  |
| - Curbe ance Clasters<br>Werk Cartasta<br>- 196 Regentes                                   | all ner:                           | jette: anacle oci @11                                               | 10.10.10.1010 CPU11G2               |               | The LEL of the delatator to connect to. The Bonat of the URL variation 2582 drives. Have below.                                                                                                    |  |  |  |
| 104. Dritty Cashee                                                                         | Driver Class Name:                 | oracle atto: OracleDe                                               | -                                   |               | The full Lookage name of 2000, driver class used to create the physical                                                                                                    |  |  |  |
| - Stat Session                                                                             |                                    | Grade gale or added                                                 | active .                            |               | instationer converting in the converting pool. There that this divise them<br>must be in the dampathy of any server to which it is deployed.) Here                                                                                                    |  |  |  |
| tem do L                                                                                   | 1                                  |                                                                     |                                     |               | 348                                                                                                    |  |  |  |
| Create ENC data assertes                                                                   | Properties:                        |                                                                     |                                     |               | The lat of properties passed to the ZEC driver that and used to create                                                                                                    |  |  |  |
| Configure testing options for a EBIC data                                                  | user-FC1202tune                    |                                                                     | 11                                  |               | physical database torences on a separate tree. More than the second second seco |  |  |  |
| Configure the statement cache for a 2000                                                   |                                    |                                                                     |                                     |               |                                                                                                    |  |  |  |
| comection presi                                                                            |                                    |                                                                     |                                     |               |                                                                                                    |  |  |  |
| <ul> <li>Configure characterital mapping for a 308C data<br/>source</li> </ul>             |                                    |                                                                     | 10                                  |               |                                                                                                    |  |  |  |
| System Statue                                                                              | Passwort:                          |                                                                     |                                     |               | The parameter altria to parameter to the 2000 street of an energies physical<br>distance conversions. Many Driss.                                                                                                    |  |  |  |
| realth of Ranning Servers                                                                  |                                    |                                                                     |                                     |               |                                                                                                    |  |  |  |
| mailed (0)                                                                                 | Cooline Perseand                   |                                                                     |                                     |               |                                                                                                    |  |  |  |
| Criteral (2)                                                                               | Initial Capacity:                  | 1163                                                                |                                     |               | The number of physical permechanic to investe when overtrig, the connection                                                                                                    |  |  |  |
| Cherkaded (0)                                                                              | C and an experience of             | 1                                                                   |                                     |               | proli. Plane Info.                                                                                                    |  |  |  |
| Www.wig ED                                                                                 | Hastman Capacity:                  | Hardwood Canadian 192                                               |                                     |               | The maximum number of physical connections that this connection and car-                                                                                                    |  |  |  |
| a oc(1)                                                                                    | Contraction Provide                | 15                                                                  |                                     |               | content. Nore Info                                                                                                    |  |  |  |
|                                                                                            | Capacity Increment:                | Capacity Increment: 1                                               |                                     |               | The surface of connections consisted when new connections are added to the connection paid. More Diffs                                                                                                    |  |  |  |
|                                                                                            | 🗐 Statument Cache Type:            | URU +                                                               |                                     |               | The agentity and for marketing the property intervents should be a strategistic tasks. New Jobs                                                                                                    |  |  |  |
|                                                                                            | Statument Cache Size:              | 200                                                                 |                                     |               | The number of property and calable metamore manual in the calm. (The next senses arrive performance.) More Deb                                                                                                    |  |  |  |
|                                                                                            | -9 Advanced                        |                                                                     |                                     |               |                                                                                                    |  |  |  |
|                                                                                            |                                    |                                                                     |                                     |               |                                                                                                    |  |  |  |

- 24. Select the statement cache type as 'LRU'.
- 25. Specify the statement cache size as '200'.
- 26. Click 'Save'.
- 27. Refer to "Resources\_To\_ Be\_Created.doc" for the list of Non-XA datasources to be created.

#### Note the following

- You need to create another data source for Oracle FCUBS with the JNDI name '<Non-XA FCUBS HOST JNDI name>\_ASYNC' for batch process. For example, if the Oracle FCUBS HOST Non XA data source JNDI name is 'jdbc/fcjdevDS', then you need to create another data source for FCUBS with the JNDI name 'jdbc/fcjdevDS\_ASYNC'.
- While creating a branch using the 'Branch Parameters Maintenance' (STDBRANC) screen, if you have created a data source for the branch, then you need to create a corresponding ASYNC data source with the JNDI name '<Non-XA FCUBS BRANCH JNDI name>\_ASYNC'.
- You need to create another data source for Oracle ELCM with the JNDI name '<ENTITY\_ID JNDI name>\_EL'. For example, if the Oracle FCUBS HOST Non XA data source JNDI name is 'jdbc/fcjdevDS', then you need to create another data source for FCUBS with the JNDI name 'jdbc/fcjdevDS\_EL'. Ensure that the checkbox "Support Global Transaction" is checked and select "Emulate Two-Phase Commit" for ELCM data source.

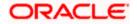

• Tthe following are the list of datasources that can be created depending on the requirement. Please refer to the document Resources\_to\_ be\_created.docx for more information -

| Purpose           | Datasource Name      | JNDI Name           |
|-------------------|----------------------|---------------------|
| FCUBS             | FCUBS Data source    | jdbc/fcjdevDS       |
| SMS               | SMS_Datasource       | jdbc/fcjdevDSSMS    |
| VAMS              | VAMS_DATASOURCE      | jdbc/fcvamDS        |
| Gateway           | FLEXTEST.WORLD       | FLEXTEST.WORLD      |
| Async data source | FCUBS DS_ASYNC       | jdbc/fcjdevDS_ASYNC |
| Scheduler         | Scheduler_Datasource | jdbc/fcjSchedulerDS |

## 7.2.2 JMS Server Creation

Follow the steps given below:

1. Start the Administrative Console of Weblogic application server. You can start this by entering Oracle Weblogic Admin Console URL in the address bar in an internet browser.

http://10.10.10.10:1001/console Eg: http://10.10.10.10:1001/console

Following screen is displayed:

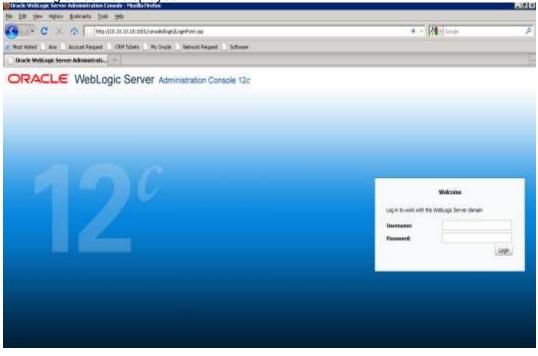

- 2. Specify the Weblogic administrator user name and password. Click 'Log In'.
- 3. Navigate to Oracle Weblogic home page.

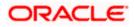

| 🕒 🕞 + 🕷 942 y/100.004.74.745.60006/o                                                                                                    | restricted potell_rfpb=trat_page_dati=tosclage1           |                                                              | A A State of the second second |
|----------------------------------------------------------------------------------------------------|-----------------------------------------------------------|--------------------------------------------------------------|----------------------------------------------------------------------------------------------------|
| Die Die Siewe Agrination (Date 1980)<br>Die Witternen                                                                                                    |                                                           |                                                              |                                                                                                    |
| 🛊 🕼 🦉 Hone Page - Tradiciti I., donam - S                                                                                                    | ALI Coste                                                 |                                                              | 型·田·曼·Ditex+Grax+                                                                                                    |
| ORACLE WebLogic Server                                                                                                    | Administration Consum                                     |                                                              | 0                                                                                                    |
| (Junge Lestes                                                                                                    | 🏩 men Laplice Polleynces 🖾 hourd mes                      | 9                                                            | Writcom, webloge: Down-mile India113_downer                                                                                                    |
| User changes and restarts                                                                                                    | Henry                                                     |                                                              |                                                                                                    |
| Olit the Lash & Edit hurton to needfy, add an<br>defer term in the domain.                                                                                                    | Hunie Page                                                |                                                              |                                                                                                    |
| Lock a list                                                                                                    | - Information and Resources                               |                                                              |                                                                                                    |
|                                                                                                    | Helpful Toole                                             | Second Information                                           |                                                                                                    |
| and a second second sec | <ul> <li>Certipue applications</li> </ul>                 | <ul> <li>Communication stration Task Descriptions</li> </ul> |                                                                                                    |
| Destuain Weathave                                                                                                    | <ul> <li>Certipine Ground for RAC Data Service</li> </ul> | <ul> <li>Read the documentation</li> </ul>                   |                                                                                                    |
| Autorality menan                                                                                                    | <ul> <li>Recard Task Status</li> </ul>                    | <ul> <li>Ash a suestion on My Gradie Support</li> </ul>      |                                                                                                    |
| Howener                                                                                                    | <ul> <li>Set any pointing preferences</li> </ul>          | Oracle Sumber Overview                                       |                                                                                                    |
| - Osolo ymento                                                                                                    | - Demain Configurations                                   |                                                              |                                                                                                    |
| Hit Services                                                                                                    | Itemate                                                   | Secolula                                                     | Internet working .                                                                                                    |
| E Sharooorability                                                                                                    | • Datum                                                   | • President                                                  | WIC Income                                                                                                    |
| R-Deprestos                                                                                                    |                                                           | . Hi Growie                                                  | Int Connector Page                                                                                                    |
|                                                                                                    | transmission .                                            | <ul> <li>Step-end?envertiApena</li> </ul>                    |                                                                                                    |
|                                                                                                    | <ul> <li>Servers</li> </ul>                               | <ul> <li>340 Perhins</li> </ul>                              | Biageodites .                                                                                                    |
|                                                                                                    | Cutters                                                   | <ul> <li>Palli bevices</li> </ul>                            | <ul> <li>Log Hest</li> </ul>                                                                                                    |
|                                                                                                    | Install Hots                                              | <ul> <li>Bridges</li> </ul>                                  | Disprostic Multilitie                                                                                                    |
|                                                                                                    | <ul> <li>Nigrafielde Tergere</li> </ul>                   | Dete like ofs                                                | Orightette Dragae                                                                                                    |
| these die L                                                                                                    | Ofward terms                                              | Persistent State                                             | <ul> <li>Report Partment</li> </ul>                                                                                                    |
|                                                                                                    | Gifeerre Dates                                            | <ul> <li>VPE Reporter</li> </ul>                             | <ul> <li>Ardren</li> </ul>                                                                                                    |
| <ul> <li>Search the configuration</li> </ul>                                                                                                    | Madaine                                                   | <ul> <li>IPL brety Cerbes</li> </ul>                         | Contest                                                                                                    |
| <ul> <li>Use the Overga Dertar</li> </ul>                                                                                                    | <ul> <li>Work Hanagerá</li> </ul>                         | <ul> <li>Ferge 302Promes</li> </ul>                          | <ul> <li>DMF</li> </ul>                                                                                                    |
| Accord 10,07 Scruts     Change Conside partnerses                                                                                                    | <ul> <li>Bartup Aid Surgiour Classes</li> </ul>           | <ul> <li>Rot Directs</li> </ul>                              | A CONTRACTOR OF A CONTRACTOR OF A CONTRACTOR OF A CONTRACTOR OF A CONTRACTOR OF A CONTRACTOR OF A CONTRACTOR OF                                                                                                    |
| Anocista servera                                                                                                    | And the second second second second                       | JOON     Mail Dessers                                        | Charita and Singlin                                                                                                    |
|                                                                                                    | Your Deployed Resources                                   | <ul> <li>Her personal</li> <li>Her 1</li> </ul>              | <ul> <li>Heritaring Chalterand S<sup>2</sup></li> </ul>                                                                                                    |
| Bystern Statue                                                                                                    | Delivrents                                                | • 19453<br>• 174                                             |                                                                                                    |
| weith of flamming ten very                                                                                                    | Your Application's foruntly follows                       | • 100                                                        |                                                                                                    |
| Pwied (0)                                                                                                    | <ul> <li>Security Reality</li> </ul>                      |                                                              |                                                                                                    |
| OtherIt                                                                                                    |                                                           |                                                              |                                                                                                    |
| Overhaded IX                                                                                                    |                                                           |                                                              |                                                                                                    |
| E Warving DI                                                                                                    | S                                                         |                                                              |                                                                                                    |
| and the second second                                                                                                    |                                                           |                                                              |                                                                                                    |

4. Following screen is displayed:

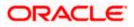

| Summary of UNS Surveys - Scalar113                                                | orsole,licesole.portal'_/lipb=traelt.pi                                                                                                    | × (4) (4)                                          | instituteri tadar tark 🛛            |                |                                                                                                    |
|-----------------------------------------------------------------------------------|----------------------------------------------------------------------------------------------------|----------------------------------------------------|-------------------------------------|----------------|----------------------------------------------------------------------------------------------------|
| n Dit See Pyrantas Isala 1946 -                                                   |                                                                                                    |                                                    |                                     |                |                                                                                                    |
| 🖉 🌾 🖉 Summer of 245 Servers - Rubel S                                             | 13_domam - MLS C .:                                                                                                    |                                                    |                                     | 9              | + 🔟 — 🖗 + 🔄 Baar + 💭 Tpole + 🕈                                                                                 |
| CRACLE WebLogic Server®                                                           | Administration Cosaulo                                                                                                    |                                                    |                                     |                | 0                                                                                                    |
| Charge Center                                                                     | R mare Logitat Anthresian                                                                                                    | Hard and a                                         | a.                                  | Welcome, or    | ebligte Comachielts Radie133_domain                                                                            |
| thre changes and restarts                                                         | work vianeary of XMC Data 2                                                                                                    | increase of all fail with a humaness of the        | 5 Samara                            |                |                                                                                                    |
| Crist the Local & Both Sulface to modify, add or<br>delete items in this density. | Summary of JPIS Servers                                                                                                    |                                                    |                                     |                |                                                                                                    |
| Link & Ext                                                                        | Manual of a new part                                                                                                    | ent containers for the causes and topics in P      | Cross lies that we have say in Free |                |                                                                                                    |
|                                                                                   |                                                                                                    | Lieves dathate Seet pested of the same             | 승규는 영양을 다 가지 않는 것이 없다.              |                |                                                                                                    |
|                                                                                   | The page summer per the are                                                                                                    | resident austrialité desse l'assession à la reside | in registration and include and     |                |                                                                                                    |
| Doinata Strocture                                                                 | P-Continenter this hable.                                                                                                    |                                                    |                                     |                |                                                                                                    |
| tutut 11,25man                                                                    | and the second second                                                                                                    |                                                    |                                     |                |                                                                                                    |
| Environment<br>Oscionment                                                         | 3HS Servery (Filtered - Ho                                                                                                    | re Colames Exist)                                  |                                     |                |                                                                                                    |
| E Sarveat                                                                         | Dit Pe Lock & / Athuturi                                                                                                    | the Charge Center to ectivate all the lauto        | ne ar the page.                     |                |                                                                                                    |
| 8 Harry C                                                                         | Longe Longe Longe                                                                                                    |                                                    |                                     |                | The second second second second second second second second second second second second second second second s |
| JHS Security                                                                      | and (Deter)                                                                                                    |                                                    |                                     |                | Drusing & to 0 of 2 Pressue ( field                                                                            |
| Store-and Parried Agents<br>SC Notains                                            | E Banc co                                                                                                    | Persistant Store                                   | Target                              | Current Server | Health                                                                                                    |
| H thirtiges                                                                       |                                                                                                    |                                                    | There are no terrs to displa        | N.             |                                                                                                    |
| Taile Sources                                                                     | Same ( Same)                                                                                                    |                                                    |                                     | 6. I           | I FORMATION INCOMENDATION OF THE                                                                               |
| Persient Starts                                                                   | There is a second second secon |                                                    |                                     |                | Storing 210 0 of 8 Prevision Track                                                                             |
| Parent PERPANSING IST                                                             |                                                                                                    |                                                    |                                     |                |                                                                                                    |
| Private Carletite                                                                 |                                                                                                    |                                                    |                                     |                |                                                                                                    |
| Nove de L. 🖯                                                                      |                                                                                                    |                                                    |                                     |                |                                                                                                    |
| Cardgee 24 arrest                                                                 |                                                                                                    |                                                    |                                     |                |                                                                                                    |
| Configure 345 asstant modules                                                     | 1                                                                                                    |                                                    |                                     |                |                                                                                                    |
|                                                                                   | 1                                                                                                    |                                                    |                                     |                |                                                                                                    |
| System Status                                                                     | 1                                                                                                    |                                                    |                                     |                |                                                                                                    |
| meth of Running Servers                                                           |                                                                                                    |                                                    |                                     |                |                                                                                                    |
| Failed (2)                                                                        |                                                                                                    |                                                    |                                     |                |                                                                                                    |
| Draw III                                                                          |                                                                                                    |                                                    |                                     |                |                                                                                                    |
| C and a set                                                                       |                                                                                                    |                                                    |                                     |                |                                                                                                    |
| Divertaaded (0)                                                                   |                                                                                                    |                                                    |                                     |                |                                                                                                    |
| Plennik (S)                                                                       |                                                                                                    |                                                    |                                     |                |                                                                                                    |

5. Expand 'Services' and then 'Messaging' and 'JMS Server 'under it. Click 'Lock & Edit' button.

| Scennery of JMS Servers - Acolor113_1                                                                                                    | Jomain - WLS Console - Wind                                                                                                    | laws internet Explanat                        |                                          |                                                                                                    |                                         |
|----------------------------------------------------------------------------------------------------|----------------------------------------------------------------------------------------------------|-----------------------------------------------|------------------------------------------|----------------------------------------------------------------------------------------------------|-----------------------------------------|
| 😋 🕞 + 👔 100p.(/00.004.74.240.0008/co                                                                                                    | nsoletoonsole portal', yilpb=traeli, p                                                                                                    | ages abeine brig Server (Millier ver Fallief) | 9                                        | 1074 D                                                                                                    | ×: North Control Production Control (A) |
| De Lit per figuries Dats 1946                                                                                                    |                                                                                                    |                                               |                                          |                                                                                                    |                                         |
| 🛊 🚸 🗿 Summy of 1985 Servers - Fodest s                                                                                                    | Lámm HLSC .                                                                                                    |                                               |                                          | 1                                                                                                    | N + 🗇 🙀 + 🖓 7000 + 🖓 7000 +             |
| ORACLE WebLogic Server*                                                                                                    | Administration Consule                                                                                                    |                                               |                                          |                                                                                                    | 0                                       |
| Lhange Conter                                                                                                    | Dimme Log Out Performent                                                                                                    | a Martin Martin                               | 14                                       | Wellstates                                                                                                    | weilings: Cresitette: Induttit_domain   |
| ties changes and restarts                                                                                                    | wave chooses of \$285,546                                                                                                    | BARRY (PUBLICITY) (CRUE - Balancery           | of 1810 Berners                          |                                                                                                    |                                         |
| No peruling mangee skalt. (35) the Release<br>Configuration suften to allow others to add the<br>damen.                                                          |                                                                                                    |                                               | s n 245 modules that are targeted to the | ŝ.                                                                                                    |                                         |
| Rateaux Computation                                                                                                    | The page summer are the 3rd                                                                                                    | Element Pathone beet coaded in the            | current triebuogic Server doman.         |                                                                                                    |                                         |
| Domain Structure                                                                                                    | P Contornige this table                                                                                                    |                                               |                                          |                                                                                                    |                                         |
| Fubstill down                                                                                                    | JHS Servers (Filtered - III                                                                                                    | ere Columna Exist)                            |                                          |                                                                                                    |                                         |
| 18 Environment<br>1 Depty-service                                                                                                    | Ann                                                                                                    |                                               |                                          | Onong Etc Opt 6 Preval (Text                                                                                                    |                                         |
| (E-Services)                                                                                                    | The second second secon |                                               |                                          | E CARLON DE LA COMPACTION DE LA COMPACTI |                                         |
| E-Hausgra                                                                                                    | T Renters                                                                                                    | Perabbat Stare                                | Terget                                   | Current Service                                                                                                    | Bealth                                  |
| -Store and Parsant Agents<br>- 265 Histolica                                                                                                    |                                                                                                    | 1                                             | There are no being to dop?               | fr.                                                                                                    |                                         |
| - Voltageneral<br>Mithology<br>Mithology<br>- Persetter-Scotte<br>- Persetter-Scotte<br>- Persetter-Scotte<br>- Voltageneral<br>- Voltageneral<br>- Voltageneral | (Ann)                                                                                                    |                                               |                                          |                                                                                                    | Shareg Sto Coff Stanual I text          |
| Hove dia L.                                                                                                    |                                                                                                    |                                               |                                          |                                                                                                    |                                         |
| Configure 345 among     Configure 345 aproxy                                                                                                    |                                                                                                    |                                               |                                          |                                                                                                    |                                         |
| Feytern Statue                                                                                                    |                                                                                                    |                                               |                                          |                                                                                                    |                                         |
| restructioning Servers                                                                                                    |                                                                                                    |                                               |                                          |                                                                                                    |                                         |
| Fundad SD<br>Control (0)<br>Diverbased (0)<br>Diverbased (0)<br>Diverbased (0)<br>Diverbased (0)<br>Diverbased (0)                                               |                                                                                                    |                                               |                                          |                                                                                                    |                                         |

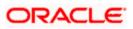

6. Click 'New'.

| O'Create a New JAY Surney - Scalin 113.                                                                                                    | planate - Mill Complex - Mitchies Internal Cophran                                                                                                    | 2.02                                            |
|----------------------------------------------------------------------------------------------------|----------------------------------------------------------------------------------------------------|-------------------------------------------------|
| 🚱 📿 + 🖉 http://00.004.74.340.0006/or                                                                                                    | nscie/consile parta? y figh-strate, gagst abei- bisfer en Centre Miller verbinster verb este Miller verbratet, astor                                                                                                    | Dieriden, konstanzie = (*s ( X )                |
| THE COLUMN TAXABLE CAR AND                                                                                                    |                                                                                                    |                                                 |
| 🛊 🚸 😸 Create in Sein (1915) Service - Kubick                                                                                                    | E3_deview - WUS C.                                                                                                    | 💁 + 🔝 🛛 🗰 + 📄 Fage + 😋 Tools + "                |
| ORACLE WatsLogic Server                                                                                                    | Administration Generale                                                                                                    | 0                                               |
| Thange Center                                                                                                    | Remove Log Dut Pethneses Ad Report Pater                                                                                                    | Websame, arthlings: Converter to Auduit23_docum |
| tion changes and restarts.                                                                                                    | wave effectively of DBC Data Income (PUE) 2010 (COLD) of any ang of 1010 Income                                                                                                    |                                                 |
| Incorporating dampies weak. Dots the Reaster<br>Comparation latters to allow offware to add the<br>density.<br>Remains Comparation<br>Demons Structure                                                                                                    | Constant a New 2015 Server           Security         Constant           1995 Server Properties         1985 Server Properties           "Holdware required room of the used to setworky year new 240 Server."         199 Server. |                                                 |
| Hulas 112 January 1<br>30 Externated<br>1 Optioneros<br>10 residences<br>10 residences<br>10 residenc | What would you like to reare your rean 245 Server?                                                                                                    |                                                 |
| Here die L. 81<br>• Cartigue 245 system tablies<br>• Cartigue contemporement storen                                                                                                    |                                                                                                    |                                                 |
| Rystem Matus                                                                                                    |                                                                                                    |                                                 |
| President Rumming Secrets<br>Preside (10)<br>Derhand (10)<br>Orienteached (00)<br>Concerning (10)<br>Derhand (10)<br>Derhand (10)                                                                                                    |                                                                                                    |                                                 |

7. Specify the following details:

| JMS Server Name Specify the JMS Server |  |
|----------------------------------------|--|
|----------------------------------------|--|

- 8. Click 'Create a new Store' button. The following screen is displayed.
- 9. Select 'File Store' as the type and click 'Next'.

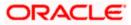

| Create a New JMS Server - Icaba113                                                                                                    | domain - WLS Console - Windows Internet Explanet                                                                                                    |                                                         |
|----------------------------------------------------------------------------------------------------|----------------------------------------------------------------------------------------------------|---------------------------------------------------------|
| 🚱 🕞 + 🖉 Nigo (190 mill 14 (140 million) / v                                                                                                    | nork/webset (no respective respective static and explored and explored and explored a track of restarce and a source of the static state of the state of the stat | <ul> <li>(M)(X) [reaction for the boot. [P])</li> </ul> |
| the fill from Figureties links the                                                                                                    |                                                                                                    |                                                         |
| 🛊 🕸 避 Greate is New AMS Server - Kalast                                                                                                    | ragenew with Co.                                                                                                    | 💁 + 🔯 🛛 👘 + 📄 čago + 🕃 Tgolo + *                        |
| ORACLE Watslogic Server                                                                                                    | Administration Consule                                                                                                    | 0                                                       |
| Lhange Center                                                                                                    | 🖻 mme Lapitat References 🖬 Eacró Her                                                                                                    | Webure, weblings: Coverietta Rabitth, Januar            |
| tion changes and restarts                                                                                                    | Hare chartery of \$200 Date Income (PUE/2007) (COUD) (Seemary of 2008 Demary)                                                                                                    |                                                         |
| No pering rianges well. Doi: the Newsee<br>Configuration is also of we to set if the<br>deman<br>Research<br>Research Configuration                                                                                                    | Conste a Nex 2HS Server           Immini Sett         Center           Setet a stare type.         Feast setter type.           Nexe setet type type of store size with to type the type.         Feast setet type type.                                                                                                    |                                                         |
| Demain Structure     finite LL demain     Demainson     Demainson | Type:                                                                                                    |                                                         |
| Content (0)<br>Content (0)<br>On entransmit (0)<br>Content (0)<br>Content (0)<br>Content (0)                                                                                                    |                                                                                                    |                                                         |

#### Following screen is displayed:

| ORACLE WebLogis Serve                                                                                                    | e An | mekatan Conuse 12:        |                                                                                                    |                       |                                                            |                  |        |
|----------------------------------------------------------------------------------------------------|------|---------------------------|----------------------------------------------------------------------------------------------------|-----------------------|------------------------------------------------------------|------------------|--------|
| Champs Cratter                                                                                                    | 1    | il term tog for main      |                                                                                                    | s                     |                                                            |                  | Writer |
| Verw charges and restarts                                                                                                    |      | New character of Secul    | p Parina charmony of Personal System (11) Barlanda                                                                                                    | 1 - Reprint of Person | of Street                                                  |                  |        |
| Its printing (hav-go) Accil. Club the Astenne<br>Yourfiguration hadian to allow offware to with                                                                                                    |      | County of New Yolk Street |                                                                                                    |                       |                                                            |                  |        |
| which the second second s                                                                                                    |      | them then done            | Conces.                                                                                                    |                       |                                                            |                  |        |
| LILLE                                                                                                    |      | File Store Properties     |                                                                                                    |                       |                                                            |                  |        |
| Paiseed Configuration                                                                                                    |      |                           | will be used to identify your test fits along                                                                                                    |                       |                                                            |                  |        |
| Burnaki birtachare                                                                                                    |      | 7 Defense manifest faith  |                                                                                                    |                       |                                                            |                  |        |
| HYLC2015)<br>HY London Amborn<br>HY London Amborn<br>Distances<br>Independent<br>Hylcana<br>Hylcana<br>Hylc | ( )  | Sope                      | ene visat Han Bantare)<br>Play20ana D<br>Ta manie visat Han Ma Atara (k. 1<br>Second W)<br>enters on the Bangases shows that the same is legit.<br>C. (PC).425_P Sections |                       | f as your summer, as he sure to reaso of halves coupe<br>a | gilling the talk |        |
| Maar da K<br>• Orada Ma Naves<br>• Hardiar persidikat Jorea                                                                                                    | 1    | THE JAN LOOK              | ( ](Second)                                                                                                    |                       |                                                            |                  |        |
| Resident Madan                                                                                                    | 10   |                           |                                                                                                    |                       |                                                            |                  |        |
| reals of forces becau                                                                                                    |      |                           |                                                                                                    |                       |                                                            |                  |        |
| Pailed 135<br>Critical (0)<br>Non-handed (0)<br>Wearing (1)<br>Wearing (1)                                                                                                    |      |                           |                                                                                                    |                       |                                                            |                  |        |

- 10. To identify the new File Store, specify the following properties:
  - Specify the file store name as FCUBS\_FileStore.
  - Select a server. For this file store, you may select ManagedServer1 (created by the user).
  - Specify the Filestore Directory path as C:/FCUBS\_FileStore.
  - o Click 'OK'.

The following screen is displayed with message 'File store created successfully'.

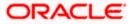

#### 11. Click 'Next'.

| Create a New JMS Server - Josto 113                          | domain - WLS Console - Windows Internet Explanet                                                                                    |                                                          |
|--------------------------------------------------------------|----------------------------------------------------------------------------------------------------|----------------------------------------------------------|
| C - M Hessiliss see 14 143 8088/10                           | with a stability a stability as the rest of the second produce (and rest or the second states of the rest of the second states) and | Hard (A) I sugar the series that the start of the series |
| De Dit gen figurites Just 19th                               |                                                                                                    |                                                          |
| 🙀 🔅 🖉 Onneter an News, 1945 Server - Houbert 1               | D_deman (WIS C.)                                                                                                    | 🛐 + 📋 - 🖶 + 🔤 Baar + 💭 Tgola +                           |
| CRACLE WebLogic Server®                                      | Administration Consula                                                                                                    | 0                                                        |
| Charge Center                                                | Revenue Lag fait Auforence Waterst weigt                                                                                            | Welcome, weblight Corrected to Radie223_domain           |
| Yare changes and restarts.                                   | work viaments of 1000 form increme read (1007 with a diaments of 1005 former                                                        |                                                          |
| Percing changes asid, They muttile ectivated to lake office. | Heatingers                                                                                                    |                                                          |
| V Aduate Dianges                                             | Create a New 2015 Server                                                                                                    | 1                                                        |
| Jindo all Changes                                            | (1990) Anni (1990) Gener                                                                                                    |                                                          |
| Donate Strochere                                             | 115 Server Properties                                                                                                    |                                                          |
| Pinterill_donan                                              | The following properties will be used to objictly your new 2PS Server-                                                              |                                                          |
| F Divingment<br>- Dadowerte                                  | * indicates required failing                                                                                                    |                                                          |
| e seven                                                      |                                                                                                    |                                                          |
| (C) Maximums                                                 | What model you like to minimum and 2KS Service?                                                                                     |                                                          |
| -36 Seven<br>-Store and Parmed Agents                        |                                                                                                    |                                                          |
| - 3C Notain                                                  | FCUBS_WASSever                                                                                                    |                                                          |
| - Path Services                                              |                                                                                                    |                                                          |
| H thirtiges                                                  | Specify personant above for the view 3HS Servery                                                                                    |                                                          |
| Parasleri Sieto                                              | Persistent Store: Els Dis Finisten - Course a ben Store                                                                             |                                                          |
| Parent 2007/silling                                          | SERVICE AND AND AND AND AND AND AND AND AND AND                                                                                     |                                                          |
| Privat Carlera 10                                            | The Aut. Creat. Geom                                                                                                    |                                                          |
| How do I., 🖄                                                 | Internet matters provided processing                                                                                                |                                                          |
| Cardjare 3HLaster nodules                                    |                                                                                                    |                                                          |
| <ul> <li>Configure custom persolant stores.</li> </ul>       |                                                                                                    |                                                          |
|                                                              |                                                                                                    |                                                          |
| System Status                                                |                                                                                                    |                                                          |
| results of Survey Servers                                    |                                                                                                    |                                                          |
| E fixed (0)                                                  |                                                                                                    |                                                          |
| E Drain ED                                                   |                                                                                                    |                                                          |
| Divertiaded (0)                                              |                                                                                                    |                                                          |
| Flamma 20                                                    |                                                                                                    |                                                          |
| and a second                                                 |                                                                                                    |                                                          |
|                                                              |                                                                                                    |                                                          |

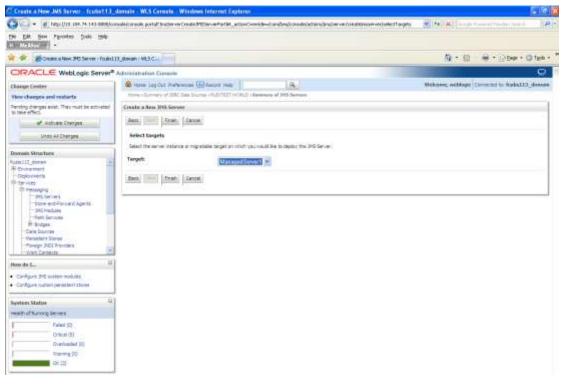

12. Select the target managed server. Click 'Finish'.

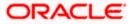

| A Stadito tie 14 second                                                                                                    | da apag musi-bite (latap adamin                                                                                                    |                                             | W1144156111  | manufic and an institution |                              |
|----------------------------------------------------------------------------------------------------|----------------------------------------------------------------------------------------------------|---------------------------------------------|--------------|----------------------------|------------------------------|
| De gal yeer farontes lands take                                                                                                    |                                                                                                    |                                             |              |                            |                              |
| 🛊 🏟 🖉 Samory of 245 Servers - Roberts                                                                                                    | Colonan - With C                                                                                                    |                                             |              | Q + 0                      | 😸 + 📄 844 - 😋 1946 -         |
| ORACLE WebLopic Server*                                                                                                    | Administration Console                                                                                                    |                                             |              |                            | 0                            |
| Change Castor<br>Wes changes and restarts<br>Fording those exit. This multiple schoold<br>in size effect.<br>Units of Canges<br>Units of Canges<br>Decease Minester | Converting of the former of the former |                                             |              |                            |                              |
| Los III, donen                                                                                                    | P Cardonnee this fable<br>JHS Servers (filtered - Hore Col                                                                                                    | a that have been meaned or the survent that |              | (Plan                      | ng 110 tof 1. Previue (New C |
| Weth Serviced<br>Britecopes                                                                                                    | Here +                                                                                                    | Persietnet Store                            | Terpet       | Cernent Server             | nealth                       |
| - Data Sources<br>- Recentent Stores                                                                                                    | C POLEL Milese                                                                                                    | POLES Plastore                              | Vangedieveri | HampadSailar 1             |                              |
| Parwan INCO Provident                                                                                                    | lines                                                                                                    |                                             |              |                            |                              |
| from do L.                                                                                                    |                                                                                                    |                                             |              |                            |                              |
|                                                                                                    |                                                                                                    |                                             |              |                            |                              |

- 13. The message 'JMS Server created successfully' is displayed.
- 14. Click 'Activate Changes' under Change Center. The message 'All changes have been activated. No restarts are necessary' is displayed.

## 7.2.3 JMS Modules Creation

Follow the steps given below:

1. Navigate to the WEBLOGIC Home Page. Click 'JMS Modules' on domain structure by expanding 'Messaging'.

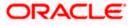

## The following screen is displayed:

| " JMS Medales - found113_denate - W                                                                            | LS Cample - Windows Internet Explorer                                                                                                    |                                                                                                    |  |  |
|----------------------------------------------------------------------------------------------------|----------------------------------------------------------------------------------------------------|----------------------------------------------------------------------------------------------------|--|--|
| 😋 📿 + 🔐 Nego (200 104 24 140 0000)                                                                             | orsolejkonside portal' / Aph-track, pagetabel- bistkolijdestabletage                                                                                                    | <ul> <li>[4] [8] Ingertrand Solar hards</li> </ul>                                                                                                    |  |  |
| ne plit new Presenter Doob 1900                                                                                |                                                                                                    |                                                                                                    |  |  |
| 🛊 🚸 👩 PC Notes - Indultit, Amerik                                                                              | WL3 Costole                                                                                                    | 🙀 + 💷 - 🐳 + 🖓 their + Qitteri +                                                                                                    |  |  |
| ORACLE WebLogic Server                                                                                         | Administration Consula                                                                                                    | Q                                                                                                    |  |  |
| Change Center                                                                                                  | 💼 mane lag bit. Anthreuse 🔛 la lat. Inter                                                                                                    | Webcome weblight Corrected to Audu \$23_domain                                                                                                    |  |  |
| View charges and restarts                                                                                      | Here charmery of 2010 Data Starting (PUD/SET-WORD) charmery of 241 Second education of 2010                                                                                                    | Data Tearran (P)(17002 (PDP)) (Convery of 200 Servers (200 Norbits)                                                                                                    |  |  |
| Oci, the Loca & Balt Is, from to medify, add or<br>deets lensi in this damain.                                 | 3HS Hudalee                                                                                                    |                                                                                                    |  |  |
| Lans à Dat                                                                                                    | 345 entities resources are configured and stored as mobiles solite to stored and 322 mobiles. But in<br>destructed (pawer, datributed types, through entries, and 346 store and 6x and 546") parameters,<br>meterstell.                                                                                                    | mources include purpors, itpots, convection factories, templates, deplication regis, quota,<br>"tau can administratively configure and namage 3-6 system modules at global system. |  |  |
| Domes Structure                                                                                                | This page summerces the 345 stratem mobiles that have been created for the domain.                                                                                                    |                                                                                                    |  |  |
| Fuderill Asees                                                                                                 |                                                                                                    |                                                                                                    |  |  |
| 18 to a rent                                                                                                   | P Carstonnee this table                                                                                                    |                                                                                                    |  |  |
| Theory we have                                                                                                 | 11/5 Huddes                                                                                                    |                                                                                                    |  |  |
| CT THUSON                                                                                                    | Only the back & AMIsuter in the Owings Center to activate all the buttom an the asso                                                                                                    |                                                                                                    |  |  |
| ** 24G Serve a                                                                                                 |                                                                                                    |                                                                                                    |  |  |
| Table wid Parcent Agents<br>2005 Madabas                                                                       | A DECEMBER OF THE OWNER OF THE OWNER OWNER OWNER OWNER OWNER OWNER OWNER OWNER OWNER OWNER OWNER OWNER OWNER OWNER OWNER OWNER OWNER OWNER OWNER OWNER OWNER OWNER OWNER OWNER OWNER OWNER OWNER OWNER OWNER                                                                                                    | Steving Elb Esfill Presse   Next                                                                                                    |  |  |
| - ADMINORMA                                                                                                    |                                                                                                    |                                                                                                    |  |  |
| # dridges                                                                                                    | Sole of Sole of Sole o | Tear                                                                                                    |  |  |
| - Della Sourches<br>- Percentent Sources                                                                       | There are no tests to depley                                                                                                    |                                                                                                    |  |  |
| Toroge 3401 Providera                                                                                          | (mar) (mar)                                                                                                    | Staving Stat 610 Pressue   Sect                                                                                                    |  |  |
| h that Carles a                                                                                                |                                                                                                    |                                                                                                    |  |  |
| How do L. E                                                                                                    |                                                                                                    |                                                                                                    |  |  |
| <ul> <li>CarApare Inti automi rodules</li> </ul>                                                               |                                                                                                    |                                                                                                    |  |  |
| · Centry was set for 345 system multiles                                                                       |                                                                                                    |                                                                                                    |  |  |
| Construction of the second second second second second second second second second second second second second |                                                                                                    |                                                                                                    |  |  |
| Sevices Statue                                                                                                 |                                                                                                    |                                                                                                    |  |  |
| really of Survey Servers                                                                                       |                                                                                                    |                                                                                                    |  |  |
| Facility (2)                                                                                                   |                                                                                                    |                                                                                                    |  |  |
| E Dribow (D)                                                                                                   |                                                                                                    |                                                                                                    |  |  |
| Overhieded (0)                                                                                                 |                                                                                                    |                                                                                                    |  |  |
| Names 21                                                                                                    |                                                                                                    |                                                                                                    |  |  |
| OK CI                                                                                                    |                                                                                                    |                                                                                                    |  |  |
| un (4).                                                                                                    |                                                                                                    |                                                                                                    |  |  |

2. For creating New JMS System Modules, click 'Lock & Edit' button.

| De bit per Pportes Juis (mb)                                                                              |                                  |                                                                                                    |                                  |                                                                                                    |                                                                                              |
|----------------------------------------------------------------------------------------------------|----------------------------------|----------------------------------------------------------------------------------------------------|----------------------------------|----------------------------------------------------------------------------------------------------|----------------------------------------------------------------------------------------------|
| 🛊 🚸 👩 PE Mondes - Fodol 111, Annon - 1                                                                    | M/S Console                      |                                                                                                    |                                  |                                                                                                    | N + () iii + () tools + () tools +                                                           |
| ORACLE WebLogic Berver®                                                                                   | Administration Consule           |                                                                                                    |                                  |                                                                                                    | 0                                                                                            |
| Theres Conter                                                                                             | Down Log O.A. Peteren            | en Mit Rataria halo                                                                                            | 14                               |                                                                                                    | diserve, wellings: Corrected to: Sudwill, domain                                             |
| view changes and restarts                                                                                 | more chorney of \$255.54         | Burren vitanteet worken vier                                                                                   | many of 20% Decision of Sciences | 1000 Data Service (Public Party Inc. 8.1 - Acres                                                      | y of 201 Sectors of 108 Middles                                                              |
| tio pending changes exist. (33) the Release<br>Configuration button to also others to eith the<br>Assess. | 1995 Hodales                     |                                                                                                    |                                  |                                                                                                    |                                                                                              |
| Receipt Configuration                                                                                     | Britskei weist dentu<br>Heisride | onfigured and atored as mobilies<br>led topols. An eight servers, and 39<br>Hill autoen makings that have been | tt stare and forward (SAF) cars  | Such resources include queues, toorca, connector<br>vectors, 150 can administratively using us and vo | n Nectorea, sergeese, destination keye, quata,<br>mage 245 violatin modules as global system |
| Domain Structure                                                                                          | a state and a set of a           | - it filmer waarde end ond des                                                                                 | Contraction of the operation     |                                                                                                    |                                                                                              |
| wantin American                                                                                           | P Contenue this table            |                                                                                                    |                                  |                                                                                                    |                                                                                              |
| * Environment<br>* Desta-remain                                                                           | JFES Hodeles                     |                                                                                                    |                                  |                                                                                                    |                                                                                              |
| Chegosynetria<br>Ch-Servicas                                                                              |                                  |                                                                                                    |                                  |                                                                                                    |                                                                                              |
| 10-Haungrig                                                                                               | Ann Deving 2 to b aff. Pre-      |                                                                                                    |                                  |                                                                                                    | Braving 3 to 0 sT0. Previous 1 1et-c                                                         |
| - 195 Servers<br>- Stock and Parcent Agents                                                               | Barnet 49                        |                                                                                                    |                                  | Tape                                                                                                  |                                                                                              |
| - 1115 Madalea                                                                                            | Tare are to fairs to doubt       |                                                                                                    |                                  |                                                                                                    |                                                                                              |
| Printin Services                                                                                          |                                  |                                                                                                    |                                  |                                                                                                    |                                                                                              |
| mana bources                                                                                              | Ave. (ment)                      |                                                                                                    |                                  |                                                                                                    | (Proving 2.10 / afr). Previnue   Text                                                        |
| - Permetent Stocks<br>- Persegn St019 remerer                                                             |                                  |                                                                                                    |                                  |                                                                                                    |                                                                                              |
| - Yosh Geneda                                                                                             |                                  |                                                                                                    |                                  |                                                                                                    |                                                                                              |
| Hove dia L.                                                                                               |                                  |                                                                                                    |                                  |                                                                                                    |                                                                                              |
| · Carifare 245 souther work for                                                                           |                                  |                                                                                                    |                                  |                                                                                                    |                                                                                              |
| Configure resources for 2HE context marking                                                               |                                  |                                                                                                    |                                  |                                                                                                    |                                                                                              |
|                                                                                                    |                                  |                                                                                                    |                                  |                                                                                                    |                                                                                              |
| Eystein Status                                                                                            |                                  |                                                                                                    |                                  |                                                                                                    |                                                                                              |
| resthaffarweg tevers                                                                                      |                                  |                                                                                                    |                                  |                                                                                                    |                                                                                              |
| Falled ST                                                                                                 |                                  |                                                                                                    |                                  |                                                                                                    |                                                                                              |
| Carbon (III)                                                                                              |                                  |                                                                                                    |                                  |                                                                                                    |                                                                                              |
| Divertinacient (0)                                                                                        |                                  |                                                                                                    |                                  |                                                                                                    |                                                                                              |
| Nameng 50                                                                                                 |                                  |                                                                                                    |                                  |                                                                                                    |                                                                                              |
| 0.03                                                                                                    |                                  |                                                                                                    |                                  |                                                                                                    |                                                                                              |

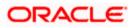

3. Click 'New' button. The following screen is displayed.

|                                                                                                    | sole/console portal/Cindex.04555;steinPladde#ia.feb                                                                  | etari/o-Ind/tudalesTable?agetUna/tudu                                                        | iesTebehorbethande-cain.bea.console.h                                              | ardes.t = 1*#   26                                              | townite day limits                                   |
|----------------------------------------------------------------------------------------------------|----------------------------------------------------------------------------------------------------|----------------------------------------------------------------------------------------------|------------------------------------------------------------------------------------|-----------------------------------------------------------------|------------------------------------------------------|
| the full gene Paravites (Lods 1996)<br>The Paravites (Lods 1996)                                    |                                                                                                    |                                                                                              |                                                                                    |                                                                 |                                                      |
| 🛊 🔅 🛃 Grane Mil System Multile - Fulls                                                              | 10, downer - W12                                                                                                    |                                                                                              |                                                                                    | St + 13                                                         | iiiii +   } 5aar + © Tada +                          |
| ORACLE WebLogic Server®                                                                             | Administration Coreale                                                                                               |                                                                                              |                                                                                    |                                                                 | 0                                                    |
| Ehange Center                                                                                       | Denne Logille Peterson III Raced to                                                                                  | 4                                                                                            |                                                                                    | Weitsnee, artilegal                                             | Constitution Radia 222, Annual                       |
| view shanges and restarts                                                                           | were chosen of 1982 Gas Income (9.2) TH                                                                              | WARD chargery of the beyond charge                                                           | and of DRC Data Second (\$12) TRUCKED                                              | Contents of 200 largest of                                      | II Timbles                                           |
| No pending changes exist. Click the Release<br>Configuration is allow others to sets the<br>densery | Create 315 System Hodats                                                                                             |                                                                                              |                                                                                    |                                                                 |                                                      |
| Faleana Epiripulation                                                                               | The following properties will be used to a                                                                           | 000000000000000000000000000000000000000                                                      |                                                                                    |                                                                 |                                                      |
| Deenses Ministere<br>ficilis 112 dower<br>80 Deversivent<br>10 Dependents                           | Prő szvármi ressurves áre szvítyunasi anti stára<br>distribu red ausukei, dostautet taskor, foreign e<br>restaurses. | of an installary similar to standard 1285 rate<br>services, and 345 store -and-forward (346) | una, Such rabouride moute queues, top<br>peraneties, fou can advertatiatively conf | s, comeston foctories, ampare<br>fgure and nanage 345 overan in | n, destration lave, suide,<br>ichiek je gable system |
| E Hellapig                                                                                          | Wethershift you fire to name your System Modul                                                                       | át (                                                                                         |                                                                                    |                                                                 |                                                      |
| - 24) bevors<br>Store and Parkett Agents<br>240 Packas                                              | -Names (FC                                                                                                    | UBS_SystemModule                                                                             |                                                                                    |                                                                 |                                                      |
| F-Path Services                                                                                     | What would you like to river a the descriptor Bar                                                                    | nemet l'Évou do not previde a neme, e det                                                    | with with the energy with                                                          |                                                                 |                                                      |
| Parasteni Daras<br>Perasteni Daras<br>Porogr. J CCP smiles                                          | Descriptor file Rame: FC                                                                                             | UBS_SymernMedule                                                                             |                                                                                    |                                                                 |                                                      |
| Witt Gesell                                                                                         | Where multilities to place the pleasants for the                                                                     | Societ Packai, relative to the proceedings                                                   | cetter ad-dractory of year somerif                                                 |                                                                 |                                                      |
| How do L. 21                                                                                        | Location In Domain:                                                                                                  |                                                                                              |                                                                                    |                                                                 |                                                      |
| <ul> <li>Configure 245 excent toolules</li> <li>Configure 345 excents</li> </ul>                    | Section (1997) [detail                                                                                               |                                                                                              |                                                                                    |                                                                 |                                                      |
| Taylem Status                                                                                       |                                                                                                    |                                                                                              |                                                                                    |                                                                 |                                                      |
| Hard To Agency Servers                                                                              |                                                                                                    |                                                                                              |                                                                                    |                                                                 |                                                      |
| ryike) (2)<br>Contrail (2)<br>Constrained (2)<br>Constrained (2)                                    |                                                                                                    |                                                                                              |                                                                                    |                                                                 |                                                      |
|                                                                                                    |                                                                                                    |                                                                                              |                                                                                    |                                                                 |                                                      |

Enter the System Module Name as FCUBS\_SystemModule.

Enter the Description File Name as FCUBS\_SystemModule.

4. Click 'Next'.

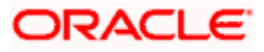

The following screen is displayed.

| Create JMS System Wedule - Icutet 11                                                            | F. demain - WLS Consule - Windows Internet Explorer                                                                           |                                                                     |
|-------------------------------------------------------------------------------------------------|----------------------------------------------------------------------------------------------------|---------------------------------------------------------------------|
| 😋 🔄 + 👔 (Helpuly)o sem Ph (Historia) (H                                                         | noole, konsule part al "Create Mittheden Middale" a fet jactar d'um dem, kons bespionsale (actions) mai wai destructem (un    | esternadaleyadeet/targets 💌 🛤 🗛                                     |
| the Lat here figurates look the                                                                 |                                                                                                    |                                                                     |
| 👷 🛷 🥳 Grandes IPES Syndom: Module - Andro                                                       | (ID_dower WID_c)                                                                                                    | 😫 + 🔝 - 👘 + 🔂 Basi + 🛈 Task +                                       |
| ORACLE WebLogic Server                                                                          | Adjustmentation Consula                                                                                                    | •                                                                   |
| Charge Coster                                                                                   | 😰 name Lag D.L. Reference 🔛 Rappi nego                                                                                        | Welcome, wellings: Committed to Autor113_domain                     |
| View changes and restarts                                                                       | more electrony of 2000 Data Decree +Public Text work in a Generary of 200 Server electrony of 2000 Data Spirate               | e of plantant works) is classenary of 2015 Servers of the Instalant |
| To perify darge cort. Oct the Select<br>Configuration Judies to device the doll the<br>decision | Constru JHS System Hodda<br>fam: Jint. Const.<br>The following properties will be used to larget year new JHS system readals. |                                                                     |
| Dumain Structure                                                                                | Use this page to select the server or duster or which you would like to deploy this thill protect module, thus get on         | configure tergets are if you use.                                   |
| Fodestill (American<br>Mit Severalment)<br>Frankliverents                                       | Targeta :                                                                                                    |                                                                     |
| 世 ievice                                                                                        | Servers                                                                                                    |                                                                     |
| 12 Hellagrig<br>- 201 Gelvert<br>- Store end Pariant Agente                                     | 🖽 Administerver                                                                                                    |                                                                     |
| - Int Metales<br>- Rath Services<br>Er Strögen                                                  | E Hanapatherverk                                                                                                    |                                                                     |
| -Sets Sources<br>- Persent Manus<br>- Proop. 202 Providen<br>- Web Sankards                     | (fam) (fam) (TTTTT) (famm)                                                                                                    |                                                                     |
| time da L. 🗉                                                                                    |                                                                                                    |                                                                     |
| Carlipet 240 sector todules     Carlipet 240 sector                                             |                                                                                                    |                                                                     |
| Byetom Status                                                                                   | а.<br>Т                                                                                                    |                                                                     |
| weath of Ranning Second                                                                         |                                                                                                    |                                                                     |
| Filled SD                                                                                       |                                                                                                    |                                                                     |
| Driverbacked 50                                                                                 |                                                                                                    |                                                                     |
| Elianing (0)                                                                                    |                                                                                                    |                                                                     |
| Die CO.                                                                                         |                                                                                                    |                                                                     |

5. Check the box against the server created. Click 'Next'. The following screen is displayed.

| Create JMS System Module - Tcubs113                                                                                                    | demain - WLS Canada - Windows Internet Explorer                                                                  |                                                                                 |
|----------------------------------------------------------------------------------------------------|----------------------------------------------------------------------------------------------------|---------------------------------------------------------------------------------|
| 🚱 🕞 + 👔 http://10.004.74.140.0008/00                                                                                                    | eckloreak paral Sear Mice and Adele for Jack Constantion (and a search of the search of the search of the search | estusten/restandule/restlemants = 141 😽                                         |
| De Lik pes riportes Juis (eb                                                                                                    |                                                                                                    |                                                                                 |
| 🛊 🔶 🗃 Deate Millionen Malae - India                                                                                                    | CS_Rowark - Wt.B.                                                                                                | N + E = M + D tok + "                                                           |
| ORACLE WebLogic Server*                                                                                                    | Administration Generale                                                                                          | 0                                                                               |
| Thange Center                                                                                                    | Denner Lay Out Peterson III Receil Inte                                                                          | Weissene, weitings: Corrected to Endot111_Annuals                               |
| View changes and restarts                                                                                                    | wave chormany of \$285, Sale Bourney (\$127,757,1556,20) chormany of \$55, 201 prime placement of \$250          | C Data Second (FeB (1997) (FORD) - Lowersy of 201 Second (FRB Medicine          |
| No pending changes exist. (23) the Release<br>Configuration Sutters to alloc others to self the<br>denses.                                                                                                    | Conste JHS System Hodole                                                                                         |                                                                                 |
| National Computation                                                                                                    | Add resources to this 3HS system module                                                                          |                                                                                 |
| Domain Structure                                                                                                    | use the page to indicate vine the visit own to mineralizely address over to the 346 system market                | after i a mested. 248 resources militie sames, tapos, connection factores, etc. |
| Nuel 11, Annue (<br>12 Environment (<br>12 Environment (<br>13 Environment (<br>13 Environment Promot Aprent (<br>13 Environment Aprent (<br>13 Environment Aprent (<br>14 Statement (<br>14 Statement (<br>14 S | INvetil you like to add resources to this 3HS septem module?                                                     |                                                                                 |
| Have do L.                                                                                                    |                                                                                                    |                                                                                 |
| <ul> <li>Configure 245 resters replace</li> <li>Configure 245 services</li> </ul>                                                                                                    |                                                                                                    |                                                                                 |
| Eystem Status 4<br>rest of Aurorg Januari                                                                                                    |                                                                                                    |                                                                                 |
| Patient SD<br>Cracker (D)<br>D verbacker (D)<br>E covering (N)<br>Cracker (D)                                                                                                    |                                                                                                    |                                                                                 |

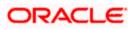

6. Click 'Finish' button. The following screen is displayed.

| 😋 🤤 + 👔 heysilisa san 74 343 dadalisa                                                                                                    | sole/consule proton' / dobtracels, paget abei 3ris Modules? able hage                                                                                                    | 1 (14 (14)) insist trees it takes too it.    |
|----------------------------------------------------------------------------------------------------|----------------------------------------------------------------------------------------------------|----------------------------------------------|
| De DA gee Paratas Dola 1946.                                                                                                    |                                                                                                    |                                              |
| 🛊 🕸 🖉 PC Modulas - facilita E.2, domain - W                                                                                                    | ALS Console                                                                                                    | 💁 T 🔟 — 🖗 T 🔂 Bast + 🔘 Bak +                 |
| CRACLE WebLogic Server                                                                                                    | Administration Cosmole                                                                                                    | <b>Q</b>                                     |
| Charge Conter                                                                                                    | 🙆 mane Lagitat Antereses 🖾 kalant may                                                                                                    | Welcome, weblight Comectation Radw223_domain |
| Yere charges and restarts.<br>Percipp therges asist. They mattice ectivated<br>to late effect.                                                                                                    | erre skorner, et blit dan komer Half Naff widde skorner, et Hij kener skorner, et blit.<br>Henniges<br>I The PH water nie sented automoby:                                                                                                    |                                              |
| V. Actors Diarges                                                                                                    | 31/8 Modeles                                                                                                    |                                              |
| jinds eil Changee                                                                                                    |                                                                                                    |                                              |
| & Divigment                                                                                                    | The page summittee the 3HS poster modules that have been precised for the domain.                                                                                                    |                                              |
| History<br>- 36 Server<br>- Store and Parcent Agents<br>- 365 Pladeles                                                                                                    | Containing the table     His Stockles     See                                                                                                    | Parry to Jafi Penna   Part                   |
| E Servez<br>E Heategreg<br>- 365 Servers<br>- Store and Parcent Agents                                                                                                    | ê Costanulor Hac Calle<br>Jirîs Incelales                                                                                                    | Proving Lit (141). Provinse Linguit<br>Telet |
| Charvest<br>Charvest<br>- 255 vers<br>- 255 vers<br>- 255 vers<br>- 255 vers<br>- 255 vers<br>- 255 vers<br>- 255 vers<br>- 256 vers<br>- 256 ver                                                                     | è Contanute Hac table<br>JHTS Stochdes                                                                                                    |                                              |
| © Server<br>⇒ Hearsyng<br>→ Storwer<br>→ Storwer                                        | Containing this table     Hits stackles     Man     See 4                                                                                                    | Tube                                         |
| © Server<br>⇒ Heatingrop<br>→ Sto Server<br>→ Sto Server<br>→ Sto Server<br>→ Sto Stores<br>→ He Stores<br>→ He Stores<br>→ He Stores<br>→ Heating<br>→ Heating<br>→                                         | Contained Has table     His stackles     Man      Man      Ma | Type<br>System                               |
| Serverat     Serverat                                                                                                    | Contained Has table     His stackles     Man      Man      Ma | Type<br>Signam                               |
| Servers     Servers     S                                                                                                    | Contained Has table     His stackles     Man      Man      Ma | Type<br>Signam                               |
| Sinvex     Hearspro     Hearspro     Hearspro     Host Source     Hearspro     Hearspro                                                                                                    | Contained Has table     His stackles     Man      Man      Ma | Type<br>Signam                               |
| Server     Server                                                                                                    | Contained Has table     His stackles     Man      Man      Ma | Type<br>Signam                               |
| Server     Heatingsong     Heatingsong     Heating     Heatingsong     Heatingsong     Heatingsong     He                                                                                                    | Contained Has table     His stackles     Man      Man      Ma | Type<br>Signam                               |
| Servers     Hearsprop     Hearsprop                                                                                                    | Contained Has table     His stackles     Man      Man      Ma | Type<br>Signam                               |
| © Server<br>⇒ Heansyng<br>→ Heansyng<br>→ Sosver<br>→ Sosver<br>→ | Contained Has table     His stackles     Man      Man      Ma | Tvie<br>Splan                                |

7. Click 'Activate Changes' button on the left pane.

The message 'All the changes have been activated. No restarts are necessary' is displayed.

| Organization of the state of the state of the st                                                                                                    |                                                                                                    | C all'i donn   |
|----------------------------------------------------------------------------------------------------|----------------------------------------------------------------------------------------------------|----------------|
| Charge Conter       We have used but is got a feature of the second of the second of the                                                                                                    |                                                                                                    | DUXE.          |
| West charges and restarts         Diversion Statute         Look 3 Diversion         Look 3 Diversion         Look 3 Diversion         Look 3 Diversion         Look 3 Diversion         Look 3 Diversion         Look 3 Diversion         Diversion Structure         Version Structure         Version Structure                                                                                                    | Normality of the loss is built by built or monthy is at a second of the loss is the loss is at the loss is the loss is                                                                                                    | DUXE.          |
| Notestand State (See State (See State (S                                                                                                    | Montemport         Messages           Control Cont         Control Cont           Control Cont         Control Cont           Cont         Control Cont           Cont         Control Cont                                                                                                    |                |
| Con the Look & Both you have have by the hardware in the second of the second of the s                                                                                                    | Oct He body guter in wedy's, and minimize them and the set of the set of the se                                                                                                    |                |
| Provide         Provide         Provide <td< td=""><td>Provide Structure     Provide Structure     Provide Structure</td><td></td></td<>                                                                                                    | Provide Structure     Provide Structure                                                                                                    |                |
| And the second and the second and                                                                                                    | Bit insiste sectors at any profile of store as makes while its inside 200 marks. Such results index asket, type, instruction factores, instruction factores, instruction fa                                                                                                    |                |
| Provide States     Provide States     Provide     Provide     Provi                                                                                                    | Provide Sources     Provide Sources     P                                                                                                    |                |
| And Structures       Indiana         And Structures       Indiana         And Structures       Indiana <td< td=""><td>Add Throad Quarker, Sprittured Sport, Tango centers, and Did store and Provide SAF) publications, thing are an analysis to system incluse as give system     Add Throad Quarker, Sprittured Sport, Tango centers, and Did store and Provide SAF)     Add Centers     This page summarizes The XS system incluses as give system     This page summarizes The XS system incluses as give system     This page summarizes The XS system incluses as give system     This page summarizes The XS system incluses as give system     This page summarizes The XS system incluses as give system     This page summarizes The XS system incluses as give system     This page summarizes The XS system incluses as give system     This page summarizes The XS system incluses as give system     This page summarizes The XS system incluses as give system     This page summarizes The XS system incluses as give system     This page summarizes The XS system incluses as give system     This page summarizes The XS system incluses as give system     This page summarizes The XS system incluses as give system     This page summarizes The XS system     This page summarizes The XS system     This page summarizes The XS system     This page summarizes The XS system     This page summarizes The XS system     This page     This page summarizes The XS system     This page     This page summarizes The XS system     This page     This page     Th</td><td></td></td<> | Add Throad Quarker, Sprittured Sport, Tango centers, and Did store and Provide SAF) publications, thing are an analysis to system incluse as give system     Add Throad Quarker, Sprittured Sport, Tango centers, and Did store and Provide SAF)     Add Centers     This page summarizes The XS system incluses as give system     This page summarizes The XS system incluses as give system     This page summarizes The XS system incluses as give system     This page summarizes The XS system incluses as give system     This page summarizes The XS system incluses as give system     This page summarizes The XS system incluses as give system     This page summarizes The XS system incluses as give system     This page summarizes The XS system incluses as give system     This page summarizes The XS system incluses as give system     This page summarizes The XS system incluses as give system     This page summarizes The XS system incluses as give system     This page summarizes The XS system incluses as give system     This page summarizes The XS system incluses as give system     This page summarizes The XS system     This page summarizes The XS system     This page summarizes The XS system     This page summarizes The XS system     This page summarizes The XS system     This page     This page summarizes The XS system     This page     This page summarizes The XS system     This page     This page     Th                                                                                                    |                |
| Mill group       Interpretation of the second of the second                                                                                                    | Mill Josep<br>Description<br>The server of<br>The server of<br>The server                                                                                                   |                |
| Decisions       Processing         Investigation       Processing         Investigation                                                                                                    | Depayments<br>Territory<br>Territory |                |
| Interset       #5 Served         Interset       #5 Served         Interset       #5 Served         Interset       #5 Served         Interset       #5 Served         Interset       #5 Served         Interset       1000 and 1000 and 10000 and 1000 and 1000 an                                                                                                    | Terrority Control Control Cont                                                                                                    |                |
| Image: State of Strengt ingents       Image: State of Strengt ingents       Image: State of Strengt ingents       Image: State of Strengt ingents       Image: State of Strengt ingents       Image: State of Strengt ingents       Image: State of Strengt ingents       Image: State of Strengt ingents       Image: State of Strengt ingents       Image: State of Strengt ingents       Image: State of Strengt ingents       Image: State of Strengt ingents       Image: State of Strengt ingents       Image: State of Strengt ingents                                                                                                    | PEG Car well     The are of Parsan in Agents     The Standards     The Standard                                                                                                    |                |
| Josse - 2-Farmand Agents       JUSSE - 2-Farmand Agents       JUSSE - 2-Farmaddagent       JUSSE - 2-Farmaddagent       JUSSE - 2-Farmaddagent       JUSSE - 2-Farmaddagent       JUSSE - 2-Farmaddagent       JUSSE - 2-Farmaddagent       JUSSE - 2-Farmaddagent                                                                                                    | Issue add Russel Agents         IP15 Hodges           1255 Hodges         Data He Carly A Mithutters in the Carlys Center to solitistic at the butters on the page           1411 Hornson         Tele Source           1412 Hornson         Tele Source           1413 Hornson         Tele Source           1414 Hornson         Tele Source           1415 Hornson         Tele Source           1415 Hornson         Tele Source           1416 Hornson         Tele Source                                                                                                    |                |
| Image: Source Source                                                                                                    | - San Jarvas<br>R Bulgas<br>Des Source<br>Persistri Styre<br>Name D                                                                                                    |                |
| In the region     Description       - Our Source<br>- Our Source<br>- Provide 2016 Provides<br>- Provide 2016 Provides<br>- Provide 2016 Provides<br>- Provide 2016 Provide<br>- Provide 2016 Provide<br>-                                                                                                    | H Strager<br>Care Source<br>Prestar Store                                                                                                    |                |
| Image: Spring Provide a Spring Provide a Spring Provide A Spring Provide A Spring Provide A Spring Provide A                                                                                                    | Case Science Presenter Street Transmission                                                                                                    | CALL PROPERTY. |
| Provide 2000     Provide 2000       Provide 2000     Provide 2000                                                                                                    |                                                                                                    | No. 1 Later    |
| Invariant     Image: Specific Specific S                                                                                                    |                                                                                                    |                |
| ere de L. E. E. E. Configure de la contraction de la contraction d                                                                                                    | 1 Mark Cardenia                                                                                                    |                |
| Configure IPI notes workers<br>Canfigure workung for SPC system motions<br>wetern Status<br>Theirs (2)<br>Sector (2)                                                                                                    |                                                                                                    |                |
| Earlight meaning for 345 system modules<br>where Status III<br>where Status III<br>Failed S2                                                                                                    | 2009181012 Per                                                                                                    | out lient      |
| vertiere Staduus III<br>marth of Survey General<br>Palad (2)                                                                                                    |                                                                                                    |                |
| Market 20                                                                                                    |                                                                                                    |                |
| Market 12                                                                                                    | setem Status III                                                                                                    |                |
| Fullet (2)                                                                                                    |                                                                                                    |                |
|                                                                                                    |                                                                                                    |                |
| Class Gr                                                                                                    |                                                                                                    |                |
|                                                                                                    |                                                                                                    |                |
| O verhanded XX                                                                                                    |                                                                                                    |                |

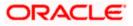

# 7.2.4 Subdeployment Creation

Follow the steps given below:

1. Navigate to the WEBLOGIC Home Page. Click 'JMS Modules' on domain structure by expanding 'Messaging'.

The following screen is displayed:

| 2005 Medulas - Fouls 113, Annale - Mi                                                                      | S Cample - Windows Internet Explorer                                                                                                    | E 62                                                                                                    |  |  |
|----------------------------------------------------------------------------------------------------|----------------------------------------------------------------------------------------------------|----------------------------------------------------------------------------------------------------|--|--|
| 🚱 🕞 🔹 🖉 http://02.004.74.240.0008/co                                                                       | sole/consile.portal/_ykp-track_page(dbsi-http://10.104-74.145.0000/cons                                                                                                    | olekonale partali yilde-truek, pagejalek-hitpul 10, 104, 143 💌 44 🔀 👘 🖅 🖂 🖉 🕈                                                                                                    |  |  |
| the Life poor reporters Justs the                                                                          |                                                                                                    |                                                                                                    |  |  |
| 🖕 🚸 👩 20 Mates - Fadist 11, down -                                                                         | AS Conste                                                                                                    | 10 + E = # + D tos + @ tos + *                                                                                                    |  |  |
| ORACLE WebLogic Server®                                                                                    | Admissionation Converte                                                                                                    | 0                                                                                                    |  |  |
| Theres Center                                                                                              | Remove Log Cut Preferences 202 Record Hele                                                                                                    | Q. Wetcow, welligs: Coverant in Ballet 12, Samale                                                                                                    |  |  |
| View changes and rostorts                                                                                  | wave choreses of \$30, 500 lines of \$2,000, 000, choreses of \$50                                                                                                    | The server of a contrary of 2000 Data Structure of a 2010 Statistic Contrary of 2010 Servers of BMS Madulan                                                                                                    |  |  |
| No pending changes axiat. Chill the Release<br>Configuration button to allow others to sold the<br>donain. | INS Hodules                                                                                                    |                                                                                                    |  |  |
| Receipt Computers                                                                                          |                                                                                                    | erbert 2015 motules. Such resources include causes, toots, connector Notones, serpinae, destinator ieun, quate,<br>I diment (1341) parameters, nuc can adverteciamiets canfigure and manage 241 waters molules as potent system<br>Int the panels. |  |  |
| Domain Structure                                                                                           |                                                                                                    |                                                                                                    |  |  |
| Pohst11_down                                                                                               | P Contentee this table                                                                                                    |                                                                                                    |  |  |
| -Destroyment                                                                                               | JHS Heddes                                                                                                    |                                                                                                    |  |  |
| E-Services<br>E-Persepto                                                                                   | Jane 1000                                                                                                    | Proving the Left. Previous   land                                                                                                    |  |  |
| - MG Denote v                                                                                              | [m]                                                                                                    |                                                                                                    |  |  |
| Two and Parcel April:<br>195.Hadaka                                                                        | I Anne (+)                                                                                                    | Type                                                                                                    |  |  |
| 7 Padi tervites<br>El linitors                                                                             | Catto Statementada                                                                                                    | Symmetry                                                                                                    |  |  |
| - Sata Sauroe<br>Penantati Staras                                                                          | Immigration and Immigration and Immigration an |                                                                                                    |  |  |
| - Proogn 31019/primers                                                                                     | L                                                                                                    |                                                                                                    |  |  |
| How do L.                                                                                                  |                                                                                                    |                                                                                                    |  |  |
| Configure 240 solites toolules                                                                             |                                                                                                    |                                                                                                    |  |  |
| Configure (His sector replace)     Configure restances for 245 context modules                             |                                                                                                    |                                                                                                    |  |  |
|                                                                                                    |                                                                                                    |                                                                                                    |  |  |
| System Status                                                                                              |                                                                                                    |                                                                                                    |  |  |
| T funct (0)                                                                                                |                                                                                                    |                                                                                                    |  |  |
| Critical (0)                                                                                               |                                                                                                    |                                                                                                    |  |  |
| Divertinaded (0)                                                                                           |                                                                                                    |                                                                                                    |  |  |
| Diaming (2)                                                                                                |                                                                                                    |                                                                                                    |  |  |
|                                                                                                    |                                                                                                    |                                                                                                    |  |  |

2. Click 'Lock & Edit' button.

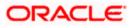

**3.** Select the JMS module created earlier.

| Settings for FCU05 SystemMediate - fo                                                                                                    | abett3.denaie - WIS Come                                  | ie - Windows Infern         | et Explanatio                         |                                                  |                                |                                                                                                    |
|----------------------------------------------------------------------------------------------------|-----------------------------------------------------------|-----------------------------|---------------------------------------|--------------------------------------------------|--------------------------------|----------------------------------------------------------------------------------------------------|
| 😋 🕞 + 👔 Mapul 100 100.74 J 40 0008/00                                                                                                    | nsiale/console.partal/_ylipb=traesi.pi                    | on above Printerstreamed    | deConfigliereraPagetitande=cost       | es concie handes. Mittandets20%22con b 📹         | ** (8)                         | trades hands                                                                                                    |
| De bit peu fipurtes Juds (mb                                                                                                    |                                                           |                             |                                       |                                                  |                                |                                                                                                    |
| 🛊 🚸 🗿 Settings for PELES, SociemPlace                                                                                                    | -foulst tit_chang                                         |                             |                                       |                                                  | №+日 #                          | + 🔯 5000 + 😳 Tools +                                                                                                    |
| ORACLE WebLogic Berver*                                                                                                    | Admisistration Coneste                                    |                             |                                       |                                                  |                                | 0                                                                                                    |
| Eherge Center                                                                                                    | Brear Log Cur. Petrones III Reard Heb                     |                             |                                       | W                                                | Barrier, wellings: Convert     | india fadictită disease                                                                                                    |
| View changes and restarts                                                                                                    | How efficiency of ABC Cars II<br>How of CERA, System Hand | www.etunter.indeu           | a damage of 100 Second electrony      | of 1000 Data Services of the TRUT STORE & Across | of 201 Internet with           |                                                                                                    |
| No pending changes axist. (XIS: the Release<br>Configuration is storn to place others to exist the                                                                                                    | Settings for PCUBS_System11                               |                             |                                       |                                                  |                                | 1                                                                                                    |
| danain.                                                                                                    | Cashgeration Subclearer                                   |                             | V Aves                                |                                                  |                                |                                                                                                    |
| and the second second s |                                                           |                             |                                       |                                                  |                                |                                                                                                    |
| Ratester Computation                                                                                                    | This page displays general info                           | nnation allosist a 245 avai | en soolule and to resolution. It also | лина ули за соотбрите тел нероитона end access и | odding resources               |                                                                                                    |
| Dromoun Structure                                                                                                    | Name                                                      | -                           |                                       | the second second second                         | ter maker. March Rev.          |                                                                                                    |
| Rubs113_Alwain (*)                                                                                                    |                                                           |                             |                                       |                                                  |                                |                                                                                                    |
| 1 Digito years                                                                                                    | Descriptor file farms                                     | JM/FC                       | UBS_SysterModule-yos.unli             | The name of the JHC root                         | Lar discription film. More 2rd | h                                                                                                    |
| (C-Services                                                                                                    | CESS ANALYMAN ST                                          |                             |                                       |                                                  |                                | 1076010100077                                                                                                    |
| IE Hausgra                                                                                                    |                                                           |                             |                                       | milliong queve and spac destructors, ransectory  | facturies, 342 templates, de   | Addution surt keys,                                                                                                    |
| - INS Servery                                                                                                    | Secondary quark, per bulka                                | castriacove, foreign serv   | en, entaton-ent-formed pointen        | F21                                              |                                |                                                                                                    |
| -Stone and Parment Agents<br>- 245 Inschere                                                                                                    |                                                           |                             |                                       |                                                  |                                |                                                                                                    |
| Public Services                                                                                                    | & Contribute this table                                   |                             |                                       |                                                  |                                |                                                                                                    |
| 21 m viges                                                                                                    | dimensional distances in the                              |                             |                                       |                                                  |                                |                                                                                                    |
| Tare Bourge                                                                                                    | Summary of Resources                                      |                             |                                       |                                                  |                                | The second second secon |
| - Persegn 3403 Providers                                                                                                    | has and Sought                                            |                             |                                       |                                                  |                                | O of 6 Themsel Next                                                                                                    |
| Triton Central                                                                                                    | ane es                                                    | Type                        | JADI Same                             | Subdeployment                                    | Target                         |                                                                                                    |
| Hore do L.                                                                                                    |                                                           |                             | 74141                                 | ris dame ta dapley                               | L and                          |                                                                                                    |
| <ul> <li>Carifipus 340 soutes rodules</li> </ul>                                                                                                    | 48.0                                                      |                             |                                       |                                                  | Service   10                   | Doft Transa litest                                                                                                    |
| <ul> <li>Configure subdeployments in IPG system<br/>moduled.</li> </ul>                                                                                                    |                                                           |                             |                                       |                                                  |                                |                                                                                                    |
| · Carifyre resturat for 2% soties restate                                                                                                    |                                                           |                             |                                       |                                                  |                                |                                                                                                    |
|                                                                                                    |                                                           |                             |                                       |                                                  |                                |                                                                                                    |
| System Status                                                                                                    |                                                           |                             |                                       |                                                  |                                |                                                                                                    |
| Health of Running Servers                                                                                                    |                                                           |                             |                                       |                                                  |                                |                                                                                                    |
| E Parent (C)                                                                                                    |                                                           |                             |                                       |                                                  |                                |                                                                                                    |
| Extinal (3)                                                                                                    |                                                           |                             |                                       |                                                  |                                |                                                                                                    |
| D) heleolecia                                                                                                    |                                                           |                             |                                       |                                                  |                                |                                                                                                    |
| atwring 20                                                                                                    |                                                           |                             |                                       |                                                  |                                |                                                                                                    |
| and (1) (1)                                                                                                    |                                                           |                             |                                       |                                                  |                                |                                                                                                    |
|                                                                                                    |                                                           |                             |                                       |                                                  |                                |                                                                                                    |

4. Click 'Subdeployments' tab.

| - # hep//six.sen.re.res.money/co                                                           | nsole/konsole partall / lipt=track_piaget.abel=.#955                                                                                       | community of the sectory way at the specific and an output of the sectory and the sectory and | rade hander. Mithandert. 2014.201 💌 👫 🛛 🔀 🖓                                          | P -               |
|--------------------------------------------------------------------------------------------|----------------------------------------------------------------------------------------------------|----------------------------------------------------------------------------------------------------|--------------------------------------------------------------------------------------|-------------------|
| the fill from Fgrowten Joob 1900                                                           |                                                                                                    |                                                                                                    |                                                                                      |                   |
| 👷 🛷 🧱 Sectorys for POJRO, SectorePhotole                                                   | fode111_dena                                                                                                    |                                                                                                    |                                                                                      | 98 * <sup>*</sup> |
| CRACLE WebLogic Server                                                                     | Administration Consula                                                                                                    |                                                                                                    |                                                                                      | 0                 |
| Litange Lenter                                                                             | R more LogDat Auforenous 22 Aacord In                                                                                                    | e (4)                                                                                                    | Webcome, webliege: Corrected to Analmit23_do                                         | -                 |
| Here charges and restarts                                                                  | Mona of Loversey of 2012 Data Environ of 2012<br>Modular of CMBS System Hadata                                                             | Provide a larger of JMI Service commerced split for                                                                                                    | to Tournal (PERCENTION) Commany of 2015 Service (2015)                               |                   |
| No penting sharpes exet. Out the Release.<br>Configuration is also others to exit the      | Settings for FCMS, Systemitischile                                                                                                    |                                                                                                    |                                                                                      |                   |
| denen.                                                                                     | Configuration Subdeployments Target                                                                                                    | Security   Torne                                                                                                    |                                                                                      |                   |
| Einnan Ormunian<br>Demen Minaten<br>Hansal, anner<br>Hansanat<br>Hansanat                  | The page inside subdectivements created for<br>grouped and targeted to a server reduced to<br>P Contenence this halffor<br>Subdectingments | e 270 souten module. A subleaciumten la e reacturen (j<br>27. et 345 eentens, eenten nottense, or buiter).                                                                                                    | n rink 201 realist resources (built or subject, topics, and corrector factories) are |                   |
| 19-Sar-Voar<br>19-Percenting                                                               | Area and                                                                                                    |                                                                                                    | Bising Eto Ochl Mexica Jian                                                          |                   |
| - Door and Parcent Aports                                                                  | D Innes                                                                                                    | Restortes                                                                                                    | Targete                                                                              | f   _             |
| - 1945 Malbies<br>- Robi Services                                                          |                                                                                                    | There are no dama to                                                                                                    | a dhubher                                                                            |                   |
| R: Notiges<br>- Sea System<br>- Personnt Stores<br>- Pool Of Providers<br>- 1000 Calculate | Ma                                                                                                    |                                                                                                    | Sovergit local a Perina liter                                                        |                   |
| Hans de L.                                                                                 |                                                                                                    |                                                                                                    |                                                                                      |                   |
| Configure subdistriante in 245 system<br>mobiles     Configure 245 system replates         |                                                                                                    |                                                                                                    |                                                                                      |                   |
| Restaur Status III<br>Hant of Koning Series                                                |                                                                                                    |                                                                                                    |                                                                                      |                   |
| E Faind (0)                                                                                |                                                                                                    |                                                                                                    |                                                                                      |                   |
| Drittal (0)                                                                                |                                                                                                    |                                                                                                    |                                                                                      |                   |
| Wielward Wi                                                                                |                                                                                                    |                                                                                                    |                                                                                      |                   |
| E NAMING (0)                                                                               |                                                                                                    |                                                                                                    |                                                                                      |                   |

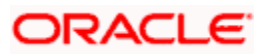

5. Click 'New'. The following screen is displayed.

| Create a New Subdeptoyment - Icubat                                                   | 13_denair: - WLS Centels - Windows Internet Explicity                                                                                                    | E61                                                            |
|---------------------------------------------------------------------------------------|----------------------------------------------------------------------------------------------------|----------------------------------------------------------------|
| 🕒 😔 + 👔 heys,(/30.304.74.343.4088/co                                                  | rsole, konsele part af Switzster Molule'S eatst 30 bejonner it in fetret ar n'o- 2455 ster Molule'S 40 bejonner it a                                                                                                    | rigen.Mithenertaddeb.dor 🛫 🖓 (20) 👘 andr fransi harder hards 🗍 |
| De Lik Bee Fgrutte Job 1949                                                           |                                                                                                    |                                                                |
| 🛊 🚸 👩 Crastic is New Saladigalayment - Hou                                            | bel15_demawy W.L                                                                                                    | 🔂 + 🔯 - 👘 + 🖓 Sage + 🕲 Sage -                                  |
| ORACLE WebLogic Server®                                                               | Adjustitution Console                                                                                                    | 0                                                              |
| Change Coster                                                                         | Dimension to the Anthropology and the Anthropology and the Anthropology  | Woltome, weblogs: Compiled in: Audu233_deexaa                  |
| View charges and restarts                                                             | stone schements of 2000 Data Income (PLECTRET-WORLD - Sciences) of 200 Sectors elements of 2000 Data Sciences (PLEMS, Systemitodale                                                                                                    | same of statements in the energy of the Service State          |
| No penting changes exist. Oct the Release<br>Configuration is also offers to edit the | Constitue o Berro Subdegiliusteenit                                                                                                    | 1                                                              |
| danen.                                                                                | Water and a second second se                                                                                                    |                                                                |
|                                                                                       | international (Proven) (Largest)                                                                                                    |                                                                |
| Reinase Caroligunation                                                                | Sabdepkyment Properties                                                                                                    |                                                                |
| 5                                                                                     | The following properties will be used to startify your men autotopicyment.                                                                                                    | 1                                                              |
| Demain Structure<br>Fotestill America                                                 | "Industry required fields:                                                                                                    |                                                                |
| III Environment<br>Tabiliyanenta                                                      | * Subdeployment Name:                                                                                                    |                                                                |
| the liev vices                                                                        | Found                                                                                                    |                                                                |
| 12 Hassagrid<br>- SHI Gelvers                                                         | there from Earcal                                                                                                    |                                                                |
| -Date and Parcent Apena                                                               | and the state of the state of t |                                                                |
| - 2HL Mattalea<br>- Rath Services                                                     |                                                                                                    |                                                                |
| F-throigen<br>-Data Sources                                                           |                                                                                                    |                                                                |
| Parastant Marea                                                                       |                                                                                                    |                                                                |
| Proogn 2401 Provident                                                                 |                                                                                                    |                                                                |
| time da L.                                                                            |                                                                                                    |                                                                |
| Configure autobalisments in 245 sinities                                              |                                                                                                    |                                                                |
| modulat                                                                               |                                                                                                    |                                                                |
| Hautem Matus                                                                          |                                                                                                    |                                                                |
| Health of Ranning Servers                                                             |                                                                                                    |                                                                |
| E Feetral                                                                             |                                                                                                    |                                                                |
| Critical (D)                                                                          |                                                                                                    |                                                                |
| Diverlineded (M)                                                                      |                                                                                                    |                                                                |
| Warning (2)                                                                           |                                                                                                    |                                                                |
| an en                                                                                 |                                                                                                    |                                                                |

6. Specify the Subdeployment Name as 'FCUBS'. Then click 'Next'.

The following screen will be displayed.

| dana Co.                                                                                                    | 13_dentale - WLS Carniela - Windows Internet Explorer                                                                   |                                                                                                    |
|----------------------------------------------------------------------------------------------------|----------------------------------------------------------------------------------------------------|----------------------------------------------------------------------------------------------------|
| The bill from Figuration Tools 1990<br>The bill from Figuration Tools 1990<br>The bill from Figuration Tools 1990                                                     | socie) concile port all'histo state ritadales à ester sable plasment Portlet, action d'une sites à conditional, ancole  | active lines involved in states and the second second second second second second second second second second s |
| 🛊 🚸 🦉 Gran a New Subdistayment - Fu                                                                                                    | tot10_damainy W.L.                                                                                                    | 🔂 + 💷 - 👾 + 🔂 Base + 🔂 Tarb +                                                                                   |
| ORACLE WebLogic Server                                                                                                    | Administration Consule                                                                                                  | 9                                                                                                    |
| (Sange Center                                                                                                    | Comercian Cat. Performance and Respect Inde                                                                             | Welcome, wellings: Connected to Audoit23 January                                                                |
| tion changes and restarts                                                                                                    | Nova clicomerced (SEE Data Roccess (PUE)/RET/WORLD - Summerced RET Servers clicomerced<br>Historic of EERS Systembolish | CRC Date Texana of (10780) (CRU) of Lemany of 201 Servers (201                                                  |
| No penting changes exist. Oct. the Release<br>Configuration is attain others to act the                                                                               | Create a New Subdopleyment                                                                                              |                                                                                                    |
|                                                                                                    | (Anni (1997) (Anni)                                                                                                    |                                                                                                    |
| Resease Corregulation                                                                                                    | Targets                                                                                                    |                                                                                                    |
| Domaio Montare                                                                                                    | Please select targets. But the Subdeplayment                                                                            |                                                                                                    |
| fubell3_dower                                                                                                    | Servers                                                                                                    |                                                                                                    |
| Provingment<br>- Opportent<br>Provingment<br>Proving                                                                                                    | PlanagedServert                                                                                                    |                                                                                                    |
| IP Teseyng<br>IPO Derve s                                                                                                    | JPS Servers                                                                                                    |                                                                                                    |
| 2004 and Parior I Agents<br>2011 Modules<br>                                                                                                    | E FUEL HIStever                                                                                                    |                                                                                                    |
| 8 - Dista Sucross<br>- Data Sucross<br>- Parastant Datas<br>- Provide 3 CEP multitus<br>- Yoolgh 3 CEP multitus<br>- Yoolgh 3 CEP multitus<br>- Yoolgh 3 CEP multitus | (den) (1911 (den) (den)                                                                                                 |                                                                                                    |
| Hoto do L. III                                                                                                    |                                                                                                    |                                                                                                    |
| Configure subdeployments in 245 protein<br>metales                                                                                                    |                                                                                                    |                                                                                                    |
| Agazinen Statum - H<br>Manife of Ramming Services                                                                                                    |                                                                                                    |                                                                                                    |
| Franket (ST)                                                                                                    |                                                                                                    |                                                                                                    |
| Dreitaded (0)                                                                                                    |                                                                                                    |                                                                                                    |
| Atwring (2)                                                                                                    |                                                                                                    |                                                                                                    |
| an (0)                                                                                                    |                                                                                                    |                                                                                                    |

7. Select the JMS Server (as created by the user).

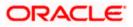

- 8. Click 'Finish' button.
- 9. Following screen is displayed.

| Settings for FCUIRS SystemWadule -                                                                                                    | cebs113_domein - WLS Console - V                                                                                                    | Windows Internet Explorer                     |                                                                             |
|----------------------------------------------------------------------------------------------------|----------------------------------------------------------------------------------------------------|-----------------------------------------------|-----------------------------------------------------------------------------|
| 🚱 🕢 🔹 🖉 https://10.304.74.143.000000                                                                                                    | onsiejtanoie portali "shpi-truei, jagelak                                                                                                 | el- MiliyetonPockänlubDepkymercTatPage        | W Harle Course Course Course (1991                                          |
| the Edd pros Parostan Josh 1986                                                                                                    |                                                                                                    |                                               |                                                                             |
| 😫 🏟 🖉 Settings for PCLBE, System Model                                                                                                    | e - Tradex113_storest.                                                                                                    |                                               | 👰 = 👔 😸 = 🔂 ber + @ tek + "                                                 |
| ORACLE WebLogic Server                                                                                                    | Administration Consula                                                                                                    |                                               | 0                                                                           |
| thongs Conter                                                                                                    | 🙆 Hana Lagitud Pheferenai 🕮                                                                                                    | Record Hele                                   | Weltures, weblage: Consultation Reduction                                   |
| View changes and restarts<br>Percing changes and. This must be actuated<br>in total offici.                                                               | Rem sharens of DR, bit haven<br>haven of DB, hydrostradak<br>Passages<br># Scheptorer round scientific<br>Settings for fCIRL SectorPlatab | 4                                             | ey of 1000 fees factories of 2011;07 of 2018 charrensy of 245 Secret 1-2015 |
| Arm Ar Charges                                                                                                    | Orfgunter Subdephyremits                                                                                                    | Terory, Becardo forme                         |                                                                             |
| H Concernant<br>Dationers<br>H Services<br>S Heiners<br>- 340 Servert<br>- 340 Servert<br>- 340 Heckson<br>- 340 Heckson                                  | Proper and targets to a serve re                                                                                                    | sorra (uch al 345 annes, anne refarras, or da | Beveg to Left Arrows Dest                                                   |
| -Rett Services<br>H-Sritges<br>-Sere Sources                                                                                                    | 1 Hannet also                                                                                                    | Resources                                     | Targeta                                                                     |
| Perastant Stores<br>Porago 3451 Providers                                                                                                    | EI POWE                                                                                                    |                                               | PCURE_MOSecure                                                              |
| Hore do L.                                                                                                    | (ten)                                                                                                    |                                               | Strong Lts ) af 1. Frankse (Hent                                            |
| Configure addressments in 240 sectors<br>modules<br>Configure 240 sectors enough<br>System Status<br>Tradit of Sectors Sectors<br>I read 33<br>Contact(3) |                                                                                                    |                                               |                                                                             |

# 10. Click 'Activate Changes'. Following screen is displayed.

| - # MED./10.104.74.140.000                                                                                                |                                                |                                                       |                                                                               |
|----------------------------------------------------------------------------------------------------|------------------------------------------------|-------------------------------------------------------|-------------------------------------------------------------------------------|
|                                                                                                    | /console/console portal/_yilpb=traels_pages.eb | elehtty-3/30, 594-74, 143:8080/nunsolejcoloule.portal | r Juli-maek page skels Philosoperaduesd 💌 🕫 🔀                                 |
| the LM peak Sporter Just 19th                                                                                             |                                                |                                                       |                                                                               |
| 🛊 🔶 🗃 Settings for FEARD, Sones Phot                                                                                      | ue-Audist Litures .                            |                                                       | <mark>10</mark> + 10 − 46 + 12 tak + © tak + 1                                |
| ORACLE Watilogic Serve                                                                                                    | Administration Generale                        |                                                       | 0                                                                             |
| Liberge Center                                                                                                    | 🔒 Lop O.A. Patramen 🖬                          | and the (A.)                                          | Weinung, weinige Constitution Exhibitity disman                               |
| New changes and restarts<br>(Sith The Loss & Etit autors to needly, add or<br>denies have in the diment.<br>Loss & & Bits | Hodulas of CDEA, System Hadale                 | la monta en manary.                                   | ny of 1000 films for one of 60 (1007 and 6,2 is how one of 200 for one of 200 |
| house (prisoner,                                                                                                    | Configuration   Baladephymetets                | Twoets   Becurity   Tables                            |                                                                               |
| R foreigng<br>Mit teven<br>Store and Pariset Agents                                                                       | & Contension this table<br>Subdeployments      |                                                       |                                                                               |
| - 24) Instans<br>- Path Service<br>Riferiges<br>- Safa Sources<br>- Perpetent Source                                      | Die he Look & Addition in the D                | hange Canter to echiede al the turbols on the page.   | Origing 3 to cof 1. Previue (here:                                            |
| Hatti Sarvive<br>St Sropes<br>Cate Sources                                                                                | Terre (1999)                                   |                                                       | Growing i to caf 1. Previous literat<br>Tangata                               |
| - Patit Sarvive<br>3: Grope<br>Cata Source<br>- Personal Ocros<br>- Program 3:012/hombox<br>- Topola 3:012/hombox         |                                                |                                                       | Groung 11st of 1. Preview ( New                                               |

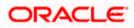

1

# 7.2.5 JMS Queue Creation

1. Select the JMS Module created earlier.

| Settings for FCURS_Systemiledule - f                                                                                                    | cubett3_demain - WLS Cem                                                           | cie Windows Inter               | net Explorer                             |                                              | E 10                                                |
|----------------------------------------------------------------------------------------------------|------------------------------------------------------------------------------------|---------------------------------|------------------------------------------|----------------------------------------------|-----------------------------------------------------|
| - In the contract of the contract of the contr | anaside, koansale partodi' yilgib-tranit j                                         | ogilabele PTD covers            | due Configf aimagest MSSystemMoti        | deConfigures alfortiet Lande bes cares       | e 💌 (*) (X) (sour from d * observant) (P            |
| the BM Book Paymenter Justo 1946                                                                                                    |                                                                                    |                                 |                                          |                                              |                                                     |
| 🛊 🎄 😸 Settings for POURS_Sector/Nature                                                                                                    | fodet11,dena.                                                                      |                                 |                                          |                                              | 😭 T 🛄 — 🐳 T 🔂 Şəşər + 🖓 Tgəb -                      |
| CRACLE WebLogic Server                                                                                                    | Administration Consula                                                             |                                 |                                          |                                              | 0                                                   |
| Dange Leater                                                                                                    | E mere Laplit Asterna                                                              | - Want hat                      | 4                                        |                                              | Webcome weblinger Corrected to Audmit23_domain      |
| Here champes and restarts                                                                                                    | Mona silanomen of 2082 Data<br>Modular of CMES Systemitted                         | Dayress of the fact with        | in summy of \$40 Service channels        | ev el 2016: Dan Bauran effetter monuto el    | convery of 201 Servers (201)                        |
| Dick the cost & bill builton to modify, add or                                                                                                    | Settlege for FCUBS, System                                                         | Hotale                          |                                          |                                              |                                                     |
| LICK & DH                                                                                                    | Configuration Submotore                                                            |                                 | rby Tarles                               |                                              |                                                     |
|                                                                                                    |                                                                                    |                                 |                                          |                                              |                                                     |
| Demain Structure                                                                                                    | The page intellered general of                                                     | farmetory elicol a 2% sy        | stem motule entri his resources. IT alle | a alexe you to configure new resources and a | cotes existing resources.                           |
| ubilli,mem                                                                                                    | Barce                                                                              | 20.4                            | R_Sommula                                | The name of the J                            | PErsonal March 1991                                 |
| Provinient<br>"Depoverent<br>Effection<br>Effection                                                                                                    | Descriptor file flame:                                                             | 34                              | CLBS_State=Hob/a=(ma.ani                 | The have of the J                            | H codula allerante file. Hora brite                 |
| - 245 Servers<br>- 2500 wird Pariset Agents<br>- 240 Pochais<br>- Reft Servers<br>- Sele Sorroos<br>- Pochais Sorroos<br>- Pochais Sorroos                                                                                                    | instructor succe, that there<br>is Constantion that table<br>Security of Resources | i Ələsfinətlərini, fotoliği sər | nen, ant dire ant for her boren          |                                              | ector factores, 340 templates, destrutor aut liess, |
| Twee States                                                                                                    | -Co. TH EASE & GREETUTES                                                           | IN THE CHANGE CERTER IS         | activation of the Dubbles are the ange.  |                                              |                                                     |
| tere de L.                                                                                                    | [mar] [2004]                                                                       |                                 |                                          |                                              | Bairgtboots Heimalient                              |
| Cardgere 245 aytten hoddes                                                                                                    | ane o                                                                              | Түре                            | 3800 Name                                | Subdeployment                                | Targets                                             |
| Configure subdisployments in 245 accession<br>modules                                                                                                    |                                                                                    |                                 | Teca                                     | re ni tema ta dabley                         |                                                     |
| Configure resources for 240 system multiples                                                                                                    | [mar] (2004)                                                                       |                                 |                                          |                                              | Secretional Revealant                               |
| igstem Status 🛛                                                                                                    |                                                                                    |                                 |                                          |                                              |                                                     |
| math of Rammy Servers                                                                                                    |                                                                                    |                                 |                                          |                                              |                                                     |
| Farini (1)                                                                                                    |                                                                                    |                                 |                                          |                                              |                                                     |
| Extent (0)                                                                                                    |                                                                                    |                                 |                                          |                                              |                                                     |
| D-extracted (0)                                                                                                    |                                                                                    |                                 |                                          |                                              |                                                     |
| Warring (0)                                                                                                    |                                                                                    |                                 |                                          |                                              |                                                     |
| 10×40                                                                                                    |                                                                                    |                                 |                                          |                                              |                                                     |

- 2. You need to set the configuration for FCUBS\_SystemModule is to be set.
- 3. Click 'Configuration'. Then click 'Lock & Edit'.

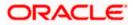

## The Following screen is displayed.

| 🕒 🤤 + 🖉 Nego (/90. 104. 74. 243. 0008/co                                                                                                    | nsole/console partiel', vlpb—traels, pi                                                                      | opeLabel=_IPUSesternPlob                                                                                                    | JeConfigsierier alPage                                                              | E 1941                                                       | A linght (panet) funder line ()                                                              |  |
|----------------------------------------------------------------------------------------------------|----------------------------------------------------------------------------------------------------|----------------------------------------------------------------------------------------------------|-------------------------------------------------------------------------------------|--------------------------------------------------------------|----------------------------------------------------------------------------------------------|--|
| the fall free figurates Justo 1996                                                                                                    |                                                                                                    |                                                                                                    |                                                                                     |                                                              |                                                                                              |  |
| 🛊 🏘 😸 settings for FCURS, bootemPhotole                                                                                                    | -Nuketth_dene_                                                                                               |                                                                                                    |                                                                                     | 1                                                            | 🗣 + 🔟 — 🙀 + 🕃 Espe + 🕲 Tgels +                                                               |  |
| ORACLE WebLogic Server®                                                                                                    | Administration Consule                                                                                       |                                                                                                    |                                                                                     |                                                              | Q.                                                                                           |  |
| Elange Center                                                                                                    | 🔒 mene Lag Gut. Performan 🚧 Record meter 🛛 🔍                                                                 |                                                                                                    |                                                                                     | Webstatio                                                    | weblegs: Committed tor Radiatizity domains                                                   |  |
| tion changes and restarts                                                                                                    | Preva elliphysperiol 2085 Data 8<br>Modural of COBS dystate/Hedu                                             | NAME OF A DATE OF A DATE O | Country of Mill Sector (Browner)                                                    | w 2002 Date Traverse of ALTER STORED I Survey of St          | Derrym schille                                                                               |  |
| No pending changes exist. Only the Release<br>Configuration is about to allow others to add the                                                                                                    | Settings for /CDDS_Systems                                                                                   |                                                                                                    |                                                                                     |                                                              |                                                                                              |  |
| denan.                                                                                                    | Configuration Statement                                                                                      | ents   Targets   beart                                                                                                    | e : metan                                                                           |                                                              |                                                                                              |  |
| Ranaus Computation                                                                                                    | The second second second second                                                                              |                                                                                                    |                                                                                     | fere will to configure new resources and access existing     | 1212-1212                                                                                    |  |
| Public 12, domeir                                                                                                    | Starbet.                                                                                                    | 30.65                                                                                                    | Symmitte                                                                            | The remain of this 245 system on                             | date. Harm 2/Next                                                                            |  |
| # Dvigment                                                                                                    | Descendent führ Banner                                                                                       | Descriptor file Rame: InsPCLES Scentificative instant                                                                                                    |                                                                                     | The tasks of the 340 cookie discustor Six. Hore 2-fe         |                                                                                              |  |
|                                                                                                    |                                                                                                    |                                                                                                    | TED STEREMENTED AND LONG AND                                                        | The remains of the                                           | etator 5k, Hore 2 fe                                                                         |  |
| ID messaging<br>IND bervers                                                                                                    | The page summarizes the 245                                                                                  | resources that have been                                                                                                    |                                                                                     | esculing cause and facts destinations, connection factor     |                                                                                              |  |
| Original Servers     The Servers     The Servers     The Servers     The Servers     The Servers     The Servers     Servers     Serv                                                                                                    | The page summarian the 345<br>destroyer such, destroyed<br>in Contornan this table<br>Services of Resources  | resources that have been                                                                                                    | created for the 245 system module.                                                  | esculing cause and facts destinations, connection factor     | er, 395 templates, diethindor soft leys,                                                     |  |
| Di Sarvest<br>Di Recessing<br>- 100 Serves<br>- 200 Recess<br>- 200 Recess<br>- 200 Recess<br>- 200 Recess<br>- 200 Serves<br>- 200 Serves<br>- 200 S | The page summaries the JPG<br>residence such, detrived<br>in Contempor this table<br>Summary of Resources    | resources that have been<br>destinations. Screep serve                                                                                                    | created for the JNG system module.                                                  | ndulting cause wit had destinations, connector factor        | er, 345 semplates, distinution surf level,<br>Showing 11:0 (of a Provinsia ) Next            |  |
| 10 Server<br>20 Server<br>20 Server                                                                                                    | The page summarian the 345<br>destroyer such, destroyed<br>in Contornan this table<br>Services of Resources  | resources that have been                                                                                                    | cease for the 3% ensuer radiu,<br>rs, and also ceal for and parameter<br>3800 Same  | nduiting cause and tapic destinations, connecter factor<br>5 | er, 395 templates, diethindor soft leys,                                                     |  |
| 10 Server<br>10 Receipts<br>10 Server<br>10 Server                                                                                                    | The page surrearise the JHG<br>Reservice such, derivated<br>IP Contoining the table<br>Services of Researces | resources that have been<br>destinations. Screep serve                                                                                                    | cease for the 3% ensuer radiu,<br>rs, and also ceal for and parameter<br>3800 Same  | ndulting cause wit had destinations, connector factor        | es, 345 templates, destination anti-leves,<br>Strong (1x) of (1) Provides (14bot)<br>Tangete |  |
| Borner     Congress     Congress     Co                                                                                                    | The page summaries the JPG<br>residence such, detrived<br>in Contempor this table<br>Summary of Resources    | resources that have been<br>destinations. Screep serve                                                                                                    | cease for the 3% ensuer radiu,<br>rs, and also ceal for and parameter<br>3800 Same  | nduiting cause and tapic destinations, connecter factor<br>5 | er, 345 semplates, distinution surf level,<br>Showing 11:0 (of a Provinsia ) Next            |  |
| Portuge     Portuge     P                                                                                                    | The page surrearise the JHG<br>Reservice such, derivated<br>IP Contoining the table<br>Services of Researces | resources that have been<br>destinations. Screep serve                                                                                                    | cease for the 3% ensuer radiu,<br>rs, and also ceal for and parameter<br>3800 Same  | nduiting cause and tapic destinations, connecter factor<br>5 | es, 345 templates, destination anti-leves,<br>Strong (1x) of (1) Provides (14bot)<br>Tangete |  |
| Portuge     Portuge     P                                                                                                    | The page surrearise the JHG<br>Reservice such, derivated<br>IP Contoining the table<br>Services of Researces | resources that have been<br>destinations. Screep serve                                                                                                    | cease for the 3% ensuer radiu,<br>rs, and also ceal for and parameter<br>3800 Same  | nduiting cause and tapic destinations, connecter factor<br>5 | es, 345 templates, destination anti-leves,<br>Strong (1x) of (1) Provides (14bot)<br>Tangete |  |
| Berner     Deren     Deren                                                                                                    | The page surrearise the JHG<br>Reservice such, derivated<br>IP Contoining the table<br>Services of Researces | resources that have been<br>destinations. Screep serve                                                                                                    | cease for the 3% ensuer radiu,<br>rs, and also ceal for and parameter<br>3800 Same  | nduiting cause and tapic destinations, connecter factor<br>5 | es, 345 templates, destination anti-leves,<br>Strong (1x) of (1) Provides (14bot)<br>Tangete |  |
| Original Sector Sector Se                                                                                                    | The page surrearise the JHG<br>Reservice such, derivated<br>IP Contoining the table<br>Services of Researces | resources that have been<br>destinations. Screep serve                                                                                                    | cease for the 3% ensuer radiu,<br>rs, and also ceal for and parameter<br>3800 Same  | nduiting cause and tapic destinations, connecter factor<br>5 | es, 345 templates, destination anti-leves,<br>Strong (1x) of (1) Provides (14bot)<br>Tangete |  |
| Bornerster     Brenzengen     Brenzengen     B                                                                                                    | The page surrearise the JHG<br>Reservice such, derivated<br>IP Contoining the table<br>Services of Researces | resources that have been<br>destinations. Screep serve                                                                                                    | cease for the 3% ensuer radiu,<br>rs, and also ceal for and parameter<br>3600 Sease | nduiting cause and tapic destinations, connecter factor<br>5 | es, 345 templates, destination anti-leves,<br>Strong (1x) of (1) Provides   Not.<br>Tangets  |  |
| Bonester     Constant of the second second sec                                                                                                    | The page surrearise the JHG<br>Reservice such, derivated<br>IP Contoining the table<br>Services of Researces | resources that have been<br>destinations. Screep serve                                                                                                    | cease for the 3% ensuer radiu,<br>rs, and also ceal for and parameter<br>3600 Sease | nduiting cause and tapic destinations, connecter factor<br>5 | es, 345 templates, destination anti-leves,<br>Strong (1x) of (1) Provides   Not.<br>Tangets  |  |
| Portuge     Portuge     P                                                                                                    | The page surrearise the JHG<br>Reservice such, derivated<br>IP Contoining the table<br>Services of Researces | resources that have been<br>destinations. Screep serve                                                                                                    | cease for the 3% ensuer radiu,<br>rs, and also ceal for and parameter<br>3600 Sease | nduiting cause and tapic destinations, connecter factor<br>5 | es, 345 templates, destination anti-leves,<br>Strong (1x) of (1) Provides   Not.<br>Tangets  |  |
| Porter     Porter                                                                                                    | The page surrearise the JHG<br>Reservice such, derivated<br>IP Contoining the table<br>Services of Researces | resources that have been<br>destinations. Screep serve                                                                                                    | cease for the 3% ensuer radiu,<br>rs, and also ceal for and parameter<br>3600 Sease | nduiting cause and tapic destinations, connecter factor<br>5 | es, 345 semplates, destination surf keys,<br>Strong ("to 0 of 3) "Permas ( Next<br>Targets   |  |

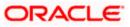

**4.** Click 'New'. The following screen is displayed.

| e Lik gen Fgranke Indo geb                                                                                                    |                                                                                                    |                                              |                                                                                                    |  |
|----------------------------------------------------------------------------------------------------|----------------------------------------------------------------------------------------------------|----------------------------------------------|----------------------------------------------------------------------------------------------------|--|
| 🔹 🗃 Crown a New Mit System Modal                                                                                                    | e Rossware - Habalt                                                                                                    | 😰 + 🔝 — 🙀 + 🔂 Sale + 🖓 Sale +                |                                                                                                    |  |
| ORACLE WebLogic Server                                                                                                    | Administration Consule                                                                                                    |                                              | 0                                                                                                    |  |
| Lange Center                                                                                                    | 😰 mana Log Dut Andremon 🖾 Receit Inder                                                                                                    | 14                                           | Webrane, weblage: Contented to Radicit23_domain                                                                                                    |  |
| en changes and restorts                                                                                                    | Prena silovenaro of IDEC Data Tournel (PUE) TERT/WORLD etc.<br>Modular (PCDBS SystemHedda)                                                                                                   | country of 2015 Services of Sciences of 2016 | Sain Terrena August 1992 (1992) - generate de San Carden (1995)                                                                                                    |  |
| pensing changes east. Only the Network<br>of guiradon (autors to allow others to act) the<br>man.                                                                                                    | Cenals a line 2015 System Hadule Bennares                                                                                                    |                                              |                                                                                                    |  |
|                                                                                                    | Sam Sent Court [Denet.                                                                                                    |                                              |                                                                                                    |  |
| Revease Computation                                                                                                    | Choose the type of resource you want to create.                                                                                                    |                                              |                                                                                                    |  |
| main ktructure                                                                                                    | Use these pages to create resources in a 345 system module                                                                                                    | e, such as qualant, topica, templatan, and t | privation fattorial                                                                                                    |  |
| da 112, darente<br>1 Environment<br>- Deploymente<br>1 Services                                                                                                    | Depending on the type of resource yes, select, yes, are promi-<br>factorise, delobuted passes and boots, foregri aervers, en<br>imgetable resources with subdeployments, which is all advan- | d 345 54# destnatorie, you can also proce    | g he records. For targetable resulting, the stand-alone guales and topins, doministion<br>and to be paring sages for electring appropriate service stepsits. You can also associate<br>records and the members to service records.                                                                                                    |  |
| The second and a second and a second and a second and a second a second a s | C Connection Factory                                                                                                    |                                              | Software and of protection configuration parameters that are used to overla<br>connections for 3PS classic. More 246                                                                                                    |  |
| - 34) MucLulas<br>Muth Services<br>El Singes<br>Data Secreta                                                                                                    | 🛞 Queve                                                                                                    |                                              | Derives a party to easi's dedicates right, which are used by an extra party constraints, a tensor party which is a quarter is derivating for each other and the entry over tensors. Many John .                                                                                                    |  |
| Personal Development Person 2019 Technology 3 CE Providers 2019                                                                                                    | O 1000                                                                                                    |                                              | Defines a public public the destination type, which are used for experimental gase preservations, A message field word to a function of the definition of the dispersion $Wett = f_{\rm Rec}$                                                                                                    |  |
| en de L. <sup>1</sup><br>Configure gubles for iterativations                                                                                                    | C Distributed Queue                                                                                                    |                                              | Earthree a sait of Suscere that are distributed or HURDE 345 services, Sub-<br>which are accessible on a wright, legisal garan to 345 clicks. Hore 344                                                                                                    |  |
| Configure 345 templetes<br>Configure textmeter here                                                                                                    | 🔘 DateNoted Topic                                                                                                    |                                              | Defense a set of spins that are defined as wellah. Mit are well defined<br>we almostly as a single, high a layer to Dil darity. Have 2-5a                                                                                                    |  |
| Carifyre taxis<br>Carifyre quality                                                                                                    | 🗇 Partilips Server                                                                                                    |                                              | Defines through nonsequence provides an intensity Weldungs Denser residence that are not part of the current disease. Here $\delta d h_{\rm exc}$                                                                                                    |  |
| Configure connection factories<br>Configure confirm statisticated topics<br>Configure uniform statisticated queues                                                                                                    | 🔿 Quota                                                                                                    |                                              | Contrast the abstract of numbers structure an above to destination. Here, $246\mathrm{ev}$                                                                                                    |  |
| EarApire feregriseries<br>EarApire 345 Sel                                                                                                    | O Destination Sort Key                                                                                                    |                                              | Safers a choire soft order that destruction (or split to enough transages. Here Drb                                                                                                    |  |
| eten Status                                                                                                    | O 3HS Template                                                                                                    |                                              | Defines a set of default configuration on the prior of the prior ${\rm Mete}$ , ${\rm Mete}$ , ${\rm Mete}$ ,                                                                                                    |  |
| Principal Statement<br>Principal<br>Control (0)<br>Control data                                                                                                    | C SAF Imported Dautioutices                                                                                                    |                                              | Enfrance a collection of reported stars-work-beward SAP) (instructions, A SAP<br>destinations on expension where of a logicity or taken in a territoric betwee relativity<br>or planes that or improved bit the backs and and or wave an expension, such as the<br>logic private many territorial primer relativity and an expension of the remote private<br>instance or during. |  |

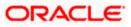

5. Select the 'Queue' option. Then click 'Next'.

| the Bill Bost Parenter Tools their                                                                |                                                 |                                       |                                                       |                                                                                                    |
|---------------------------------------------------------------------------------------------------|-------------------------------------------------|---------------------------------------|-------------------------------------------------------|----------------------------------------------------------------------------------------------------|
| 🛊 🕸 😸 Contra New PC System Poly                                                                   | He Pressive and Historia (                      |                                       |                                                       | A + (□ - 44 + ()) East + (0) Typh +                                                                                                    |
| ORACLE WebLogic Server                                                                            | Administration Connecte                         |                                       |                                                       | 0                                                                                                    |
| Change Center                                                                                     | R more Laplac Anto                              | ramonia Mill Ramont mater             | 14                                                    | Webrane, weblage: Contented to: Radia111, domain                                                                                                    |
| ties changes and restarts                                                                         | Para clicerape of 2085<br>Motors of CORS System |                                       | many of AME Saryang Historyang of ADRE Data Structure | real contraction of the second second s |
| to pending changes exist. Oct. the Release<br>Configuration is allow others to add the<br>America |                                                 |                                       |                                                       |                                                                                                    |
|                                                                                                   | free line free                                  | (Second                               |                                                       |                                                                                                    |
| Ransake Controliation                                                                             | 3HS Destination Pro                             | porties                               |                                                       |                                                                                                    |
| Domaan Monstare                                                                                   | The blowing protenties                          | vil be used to dentify your resi Queu | a. The pursent module is FCUBS_SystemModule.          |                                                                                                    |
| huba 117, doniely<br>Hi Drytormant<br>- Depty-mente                                               | * Oritana report him                            |                                       |                                                       |                                                                                                    |
| IP Services<br>III moselung<br>III Services                                                       | * Normer                                        | NOTRY_DEST_QUEUE                      |                                                       |                                                                                                    |
| - Store and Parcian's Agents<br>- Statistical                                                     | 300 Same                                        | NOTIFY_DEST_QUEUE                     |                                                       |                                                                                                    |
| - Rath Services<br>E-Brages<br>- Date Inscription                                                 | Template                                        |                                       |                                                       |                                                                                                    |
| Persetant Donal<br>Posign 2004 million<br>1998 Sectoral                                           | Anox ( Inst.   Fran.                            | (fenet.                               |                                                       |                                                                                                    |
| Hono dia 12                                                                                       | 4                                               |                                       |                                                       |                                                                                                    |
| Configure succes for iteratives     Configure 345 sequences                                       |                                                 |                                       |                                                       |                                                                                                    |
| Carligue Identification lieux     Carligue Identification                                         |                                                 |                                       |                                                       |                                                                                                    |
| Configure second                                                                                  |                                                 |                                       |                                                       |                                                                                                    |
| Cardgers correction factores                                                                      |                                                 |                                       |                                                       |                                                                                                    |
| <ul> <li>Cardove unlaws statistical taxos</li> </ul>                                              |                                                 |                                       |                                                       |                                                                                                    |
| <ul> <li>Configure uniform statisticated quarteries</li> </ul>                                    |                                                 |                                       |                                                       |                                                                                                    |
| Exclaire live griseries     Configure 345 548                                                     |                                                 |                                       |                                                       |                                                                                                    |
| Review Statue                                                                                     | -                                               |                                       |                                                       |                                                                                                    |
| Health of Nurvivo Servers                                                                         |                                                 |                                       |                                                       |                                                                                                    |
| Fund \$5                                                                                          |                                                 |                                       |                                                       |                                                                                                    |
| Extensi (b)                                                                                       |                                                 |                                       |                                                       |                                                                                                    |
| Diversielded (0)                                                                                  |                                                 |                                       |                                                       |                                                                                                    |

For creating new JMS System Module Resources, follow the steps given below:

- Enter the Name of the Queue as 'NOTIFY\_DEST\_QUEUE'.
- Enter the JNDI Name as 'NOTIFY\_DEST\_QUEUE'.
- Select the Template as 'None'.
- Click 'Next'.

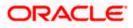

## Following screen is displayed.

| Create a New JMS System Medale Revi                                                                                                    | ince - Icabo113_domain - WLS Console - Windows Internet Explanat                                                  |                                                                                                    |
|----------------------------------------------------------------------------------------------------|----------------------------------------------------------------------------------------------------|----------------------------------------------------------------------------------------------------|
| 😋 🕞 + 🖉 heys (190, 104, 74, 143, 1098) (sa                                                                                                    | sole, loonsole portai                                                                                             | Bill (M) (Sector Sector |
| the fill from Figurates Justs gold                                                                                                    |                                                                                                    |                                                                                                    |
| 🛊 🕸 👹 Grann a New Mit System Model I                                                                                                    | course Hodesth                                                                                                    | A + □ - An + □ ten + □ ten + □                                                                                                    |
| ORACLE WebLogic Server                                                                                                    | Administration Consula                                                                                            | 0 *                                                                                                    |
| Dange Center                                                                                                    | 😰 more Lag Dut Performant 🖾 Report Into                                                                           | Webcome, webliege: Connected to: Rudos223, domain                                                                                                    |
| tion changes and restarts                                                                                                    | Prime clicomercial DRE Data Encode (PLECTERT-WORLD clicomercy of MR Second clico<br>Notices of CORS System Heddin | mani ng 1990, Dala Jawanan (1999, 1997, 1999, 1997, 1997, 1997, 1997, 1997, 1997, 1997, 1997, 1997, 1997, 1997                                                                                                    |
| To peniling changes exist. Only the belose<br>Configuration autoon to allow others to edit the<br>Identity.                                                                                                    | Cenate a line 2015 System Hadde Bennarca                                                                          |                                                                                                    |
| COLUMN TO A DESCRIPTION OF A DESCRIPTION OF A DESCRIPTION   | Ann. Sean. [Dean.]                                                                                                |                                                                                                    |
| Reveaue Corregulation                                                                                                    | The following properties will be used to target your new JPS system module                                        | e neposece                                                                                                    |
| Domaio Mrochare<br>Pada 112, farbair<br>18 Oniormant                                                                                                    |                                                                                                    | dognetit a a methenien by shird. 36 reasonae are grouped and segsted to a serve heteros, duder, or<br>Reve Sebbleskeywend botten. The can also recentiguie subloblement tangets later to using the periori                                                                                                    |
| - Deployments<br>RP Services                                                                                                    | Select the subsectivyment you mant to use. If you extent (Harve), no targeting of court.                          |                                                                                                    |
| The meaning<br>The second second | Subdeplaymentsi FCLBS 😸 Gentra Inn. Subtrutivent                                                                  |                                                                                                    |
| - 341 MucLike<br>- Rath Services                                                                                                    | What harpets do you want to assign to the subdeptoyment?                                                          |                                                                                                    |
| E-brops<br>Data Ascross                                                                                                    | Targets i                                                                                                    |                                                                                                    |
| Personal Dense<br>Provide 2019 million                                                                                                    | JUS Servers                                                                                                    |                                                                                                    |
| How do L.                                                                                                    | © PCUBS_JPESServer                                                                                                |                                                                                                    |
| Configure sucket for iteratives     Configure title tersitetee                                                                                                    | Ann I Ann (Jacob)                                                                                                 |                                                                                                    |
| Configure likely when here     Configure two is                                                                                                    |                                                                                                    |                                                                                                    |
| Configure second                                                                                                    |                                                                                                    |                                                                                                    |
| · Carifying correction factories                                                                                                    |                                                                                                    |                                                                                                    |
| <ul> <li>Cardgare softwis statisticated turns</li> </ul>                                                                                                    |                                                                                                    |                                                                                                    |
| Configure uniform statisticated qualitati     Configure for equilibrium and                                                                                                    |                                                                                                    |                                                                                                    |
| Configure 245 Ser                                                                                                    |                                                                                                    |                                                                                                    |
| Eystem Status                                                                                                    |                                                                                                    |                                                                                                    |
| Hearth of Running Servers                                                                                                    |                                                                                                    |                                                                                                    |
| E hund (1)                                                                                                    |                                                                                                    |                                                                                                    |
| Exhibit (0)<br>Overbaded (0)                                                                                                    |                                                                                                    |                                                                                                    |
| Overseline W                                                                                                    |                                                                                                    |                                                                                                    |
| hre                                                                                                    |                                                                                                    | Lood Internet \$107% •                                                                                                    |

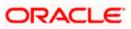

6. Select the managed server created by the user. Click 'Finish' button.

| Settings for FCUIS-Systeminature - In                                                   | uns111, damain - WLS Canada                                                                                                    | Windows Internet Expla                                          | are -                                                                 |                                                | 30                                           |  |
|-----------------------------------------------------------------------------------------|----------------------------------------------------------------------------------------------------|-----------------------------------------------------------------|-----------------------------------------------------------------------|------------------------------------------------|----------------------------------------------|--|
| 😋 🕢 + 👔 Hepulticited in 103000/m                                                        | neoleytomole.partal?_rfpb=true%_page                                                                                                    | Label=3MSDynter/AnddeCarring                                    | GeneralPage                                                           |                                                | * Kitali Permit Paritar Stately              |  |
| Cin Life your Agrantic Look your                                                        |                                                                                                    |                                                                 |                                                                       |                                                |                                              |  |
| 🛊 🔅 🗿 Seconge for RUSES, Synowine Sale                                                  | - hubit 13_doms -                                                                                                    |                                                                 |                                                                       |                                                | A · D · B · D the · O Test                   |  |
| CRACLE WebLogic Server                                                                  | Administration Conasle                                                                                                    |                                                                 |                                                                       |                                                | 0                                            |  |
| Charge Center                                                                           | Dissue Logithit Meterenias D                                                                                                    | Regat Hit                                                       |                                                                       | Buk                                            | sme, weblogic Ormstadia: Radie111_Janua      |  |
| View charges and reslarfs                                                               | North (Common of UNC Date System) Adda.                                                                                                    | - HERET HOLD -Some                                              | en of SHI Servers + Sciences of SDIC Se                               | a Suna PLEXED INC. Sumpro                      | PRO Server x PRO                             |  |
| Pending changes exist. They must be activated                                           | Hentapix                                                                                                    |                                                                 |                                                                       |                                                |                                              |  |
| to bie effect.                                                                          | Wheel and Queue second states                                                                                                    | analy in the second second                                      |                                                                       |                                                |                                              |  |
|                                                                                         | Settings for TCUIS_SystemPlan                                                                                                    | tvic                                                            |                                                                       |                                                |                                              |  |
| To so will Crangee                                                                      | Configuration   Subdeployment                                                                                                    | a Targeta Consulty I tast                                       |                                                                       |                                                |                                              |  |
| Dremein Structure                                                                       | in the second second second second second second second second second second second second second second second                                                                                                    | and the street, will be the                                     |                                                                       |                                                |                                              |  |
| PubelIII phone:                                                                         | This page displays general inform                                                                                                    | ator aba,c.s 345 cuteri nadu                                    | e and its releasances. It was allowe you t                            | a configure new resources and access eve       | ting resources.                              |  |
| ÷Service:                                                                               | Raines                                                                                                    | PCUB, System                                                    | est.in                                                                | The tasks of Fig. 242 system module. Here \$76 |                                              |  |
| Presiajin)     - 245 Sarvers     Rove and Farment Agents     - 240 Modules              | Descriptor Mir Name: projPCLRS (Jordan Tables project) The tarm of the 345 module descriptor No. More Sefer.                                                                                                    |                                                                 |                                                                       |                                                |                                              |  |
| Patit Services<br>Billipsdges                                                           | The page summittees the 345 re<br>destructor quarts, distributed by                                                                                                    | surces that have been created<br>strattons, furegriservers, and | for the PS output nodule, including to<br>the who forward parameters. | ueue and topic destinations, connection to     | darler, 345 templater, dectrivitor sam lens, |  |
| -Ceta Sources<br>- Perioden Tilbures<br>- Pontigin 2001 Providens<br>- Visith Canten ta | P Contornize this fable<br>Sommary of Resources                                                                                                    |                                                                 |                                                                       |                                                |                                              |  |
| Hore do L.                                                                              | (Internal Content of Content of C |                                                                 |                                                                       |                                                | (hourg 1010f1 Remained                       |  |
| Configure (H6 system mubiles     Configure subded wirefuller in 345 system              | 📋 Repetide                                                                                                    | Туре                                                            | 2001 Name                                                             | Sublegleyment                                  | Tarpets                                      |  |
| <ul> <li>Configure resources for 3rd curtery marbles</li> </ul>                         | C NOTAT DELL'OWN                                                                                                    | Quert                                                           | 14079F1_0857_048J8                                                    | 10.88                                          | PC-BS_2HSterier                              |  |
|                                                                                         | Des. (2011)                                                                                                    | 111                                                             | 141                                                                   | 1. C                                           | Showing 1 to 1 of 1 Previous (Sever          |  |
| Restore Statue                                                                          |                                                                                                    |                                                                 |                                                                       |                                                |                                              |  |
| rest of law gives                                                                       | - L                                                                                                    |                                                                 |                                                                       |                                                |                                              |  |
| Function                                                                                |                                                                                                    |                                                                 |                                                                       |                                                |                                              |  |
| Critical (D)                                                                            |                                                                                                    |                                                                 |                                                                       |                                                |                                              |  |
| Divertiabled (0)                                                                        |                                                                                                    |                                                                 |                                                                       |                                                |                                              |  |
| Nwodg (II)                                                                              |                                                                                                    |                                                                 |                                                                       |                                                |                                              |  |
| De CD                                                                                   |                                                                                                    |                                                                 |                                                                       |                                                |                                              |  |

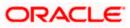

7. The JMS Queue has been created successfully. Click 'Activate Changes' under 'Change Center'.

| EM Hen Pavotes Josh 1995                                                                                                    |                                                                    |                                                                                                    |                                                                          |                                                          |                                                                    |
|----------------------------------------------------------------------------------------------------|--------------------------------------------------------------------|----------------------------------------------------------------------------------------------------|--------------------------------------------------------------------------|----------------------------------------------------------|--------------------------------------------------------------------|
| * Barrier to FORLasterMoke                                                                                                    | Endwitt3_down .                                                    |                                                                                                    |                                                                          |                                                          | A + 0 - + 0 top + 0 t                                              |
| ORACLE WebLogic Server"                                                                                                    | Administration Consuls                                             |                                                                                                    |                                                                          |                                                          |                                                                    |
| lange Center                                                                                                    | R tate LagOut Profession                                           | State and the                                                                                                    | 9                                                                        | Webs                                                     | ane, weblage Constant to Radistitit, do                            |
| icu changes and restarts                                                                                                    | Human & Burnmann of 104C Data 3<br>Humanian - FC086, Swefram Haded | esenan ePublicant ordelik elsenen<br>N                                                                                                    | ey of 2011 Servers of Special Action Special                             | a hora christiana daraa a                                | (M) Servers (200                                                   |
| o pending changes exist. Gidi the histose<br>onfiguration button to allow others to add the                                                                                                    | Settings for FCURS_Section1                                        | tudale                                                                                                    |                                                                          |                                                          |                                                                    |
| Contract of the local division of the local division of the local                                                                                                    | Configuration Subdeployment                                        | erb (Terges Security Net                                                                                                    | #1):                                                                     |                                                          |                                                                    |
| Farbase Configuration                                                                                                    | This page challens perieral off                                    | mation alphost a 34% context model                                                                                                    | e and de resources. O disc alloca you b                                  | o configure rem resources and access ever                | ing researches.                                                    |
| amain Structure                                                                                                    | Barne                                                              | POUS Sement                                                                                                    | and in 1                                                                 | The barrie of the 200 system                             | Lots states                                                        |
| da113_dorwin<br>Environment                                                                                                    |                                                                    |                                                                                                    |                                                                          |                                                          |                                                                    |
| Deployments                                                                                                    | Descriptor File Name:                                              | here and the second second                                                                                                    | er/Notve ana ant                                                         | The same of the 245 million                              | charate lin. Health                                                |
| - INS Servers<br>Store and Fernant April 1                                                                                                    | (estanation guina, (istraute)                                      | destructions, foreign servers, and                                                                                                    | for the 245 system mobile, multiting of<br>core and forward perameters.  | usus and topic destinations, connection fe               | ctories. 245 tertulieites, destination eart heye,                  |
| Store and Farries of Aperts<br>245 Installant<br>Part Sancas<br>R Stotpe<br>Date Sources                                                                                                    | estimation quarter, dereta ded                                     | restures the first sectors and other and a control of the sectors and the sectors and the sect | for the 24C system module, maining a<br>cover and firm as Eight an elem. | unun and topic destinations, connection fie              |                                                                    |
| Store and Farriers Agents<br>246 million<br>Part Service<br>Britishin<br>Date Service<br>Party JCC Transfer<br>Proves JCC Transfer                                                                                                    | lestratur guta, (letbute)                                          | naturna her text ber stand<br>Instrumes: fyrigt second, and                                                                                                    | for the 240 system module, musting of<br>core and finance presenters.    | unun and bac destrutore, connector fa                    | cons. 25 seques, associate extings,<br>Proving 13(14) - Newlay Des |
| - Stove of Provide Organity<br>- 250 multiple<br>- Part Service<br>Et Scores<br>Parts Scores<br>Parts Scores | estimation quarter, dereta ded                                     | resources free free we been cannot be for a series of the series of the  | for the 242 system module, multing of<br>cover and finance parameters.   | una erd bigt dastruttore, corrector fe<br>Subdealteyreet |                                                                    |
| Biole and Provide Agents<br>265 multiple<br>Parts Services<br>Bit Scores<br>Parts Services<br>Parts Services<br>Parts Serv                                 | estrator para, debadel                                             | Antonia S. Tango servero, and<br>Teps                                                                                                    | core and for an a parameters.                                            | -                                                        | Provid 14 (47) Previous (See                                       |
| - Stove of Provide Organity<br>- 250 multiple<br>- Part Service<br>Et Scores<br>Parts Scores<br>Parts Scores | Instruction (Astron. (Astron. dec)                                 | Antonia S. Tango servero, and<br>Teps                                                                                                    | Spe and Parcer provement.                                                | SubdegReyment                                            | Baveg ( af ) Revial Des<br>Targets                                 |
| State of Paywork Agents     Second Second Agents     Second Second Agents     Second Second Agents     Second Second Agents     Second Agents     Second Agents     Payments     Payments     Second Agents     Second Agents                                                                                                    | Instanton surte, Received                                          | Antonia S. Tango servero, and<br>Teps                                                                                                    | Spe and Parcer provement.                                                | SubdegReyment                                            | Priveg 11(147) Newton Des<br>Targets<br>PC/85_P65erve              |
| Store of Provide Agent:     Store of Provide Agent:     Store of Provide Agent:     Program School Agent:     Program School Agent:     Program                                                                                                    | Instanton surte, Received                                          | Antonia S. Fongo servero, and                                                                                                    | Spe and Parcer provement.                                                | SubdegReyment                                            | Priveg 11(147) Newton Des<br>Targets<br>PC/85_P65erve              |
| Store and Provide Agents     Store and Provide Agents     Store agents     Store agents     Store agen                                                                                                    | Instanton surte, Received                                          | Antonia S. Fongo servero, and                                                                                                    | Spe and Parcer provement.                                                | SubdegReyment                                            | Priveg 11(147) Newton Des<br>Targets<br>PC/85_P65erve              |
| Store with Project Agents     Store with Project Agents     Store With Project Agents     Store With Project Agents     S                                                                                                    | Instanton surte, Received                                          | Antonia S. Fongo servero, and                                                                                                    | Spe and Parcer provement.                                                | SubdegReyment                                            | Priveg 11(147) Newton Des<br>Targets<br>PC/85_P65erve              |
| Sove of Provide Agents     Sove of Provide Agents     Parts Service     Parts Service     Parts Service     Parts Service     Parts Service     Parts     Parts                                                                                                    | Instanton surte, Received                                          | Antonia S. Fongo servero, and                                                                                                    | Spe and Parcer provement.                                                | SubdegReyment                                            | Priveg 11(147) Newton Des<br>Targets<br>PC/85_P65erve              |
| Store of Pays of Agents<br>- 30 multiple<br>- 30 multiple<br>- 30 multip                 | Instanton surte, Received                                          | Antonia S. Fongo servero, and                                                                                                    | Spe and Parcer provement.                                                | SubdegReyment                                            | Priveg 11(147) Newton Des<br>Targets<br>PC/85_P65erve              |
| Sove et Prey as Capacit:<br>Sofeware<br>Sofeware<br>Sofeware<br>Sofeware<br>Sofeware<br>Sofeware<br>Sofeware<br>Confuse Million<br>Confuse Million<br>C                                                                                                    | Instanton surte, Received                                          | Antonia S. Fongo servero, and                                                                                                    | Spe and Parcer provement.                                                | SubdegReyment                                            | Priveg 11(147) Newton Des<br>Targets<br>PC/85_P65erve              |

8. Click 'New 'to create more Queues. You may follow the same steps to create other queues.

# 7.2.6 JMS Connection Factory Creation

After creating the queues, you need to create the connection factory. To perform this, follow the steps given below:

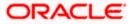

1. Click 'New'.

| The second second                                                                                                    |                  | demain - WLS Cernele - WI              |                         |                                                |                                                      | 120 I though Provider Law ()                 |
|----------------------------------------------------------------------------------------------------|------------------|----------------------------------------|-------------------------|------------------------------------------------|------------------------------------------------------|----------------------------------------------|
| te påt den førerten jude tide                                                                                                    | 0.4,0000         | , pros Juli – nas populare             |                         |                                                |                                                      |                                              |
| 🛊 🎄 😸 tettings for POURS, Seitem Plokale                                                                                                    | Kobst 11.)       | dria                                   |                         |                                                |                                                      |                                              |
| ORACLE WebLogic Server                                                                                                    | Minister         | utten Ceneste                          |                         |                                                |                                                      | 0                                            |
| Change Center                                                                                                    | £                | na Log Gut Preferences 💷 Kar           | and here                | 9                                              | Webp                                                 | me, wellings: Committed to Radia 223 diamani |
| Very charges and restarts                                                                                                    |                  | allowners of 2010 Data Doorse of       | DITET WORLD IN COM      | ry of JHE Service ellowants of JDRC Dat        | a lavra rfdriffi array r                             | 245 Decem v.245                              |
| to penting charges exist. Oct. the Release<br>Configuration is attain officers to act: the                                                                                                    | Setting          | the FCHES_System Robble                |                         |                                                |                                                      |                                              |
|                                                                                                    | Config           | survition Subcaptionants T             | rgets Secrity (199      |                                                |                                                      |                                              |
| Remain Computation                                                                                                    | 792              | wge skalere general information i      | ocul a 245 system motul | e errei Pa resourcea. Di elles ellerrei you ti | o configurat ratio resources and access axe          | ert escross.                                 |
| Suman Structure                                                                                                    | there            | 0                                      | NO.65 Jonan             | white                                          | The name of the 242 system                           | maker Margarda                               |
| ster112_doneer<br>HEnvirgement                                                                                                    |                  | totor file Name:                       |                         | artHodula-cm. anti                             | The lastic of the Ard could discribe Tax. More 2-ft. |                                              |
| - Deptoyments<br>- Servicer                                                                                                    | Design of        | provide a set of the set.              | Tool Press Tale         | a many a set                                   | - Charles in the second                              |                                              |
| - Toole and Parcell Apprils                                                                                                    |                  |                                        |                         |                                                |                                                      |                                              |
| 243 Hables<br>1 Habi bervijes<br>21 Habijes<br>Data barves                                                                                                    |                  | ansate this table<br>many of Resources |                         |                                                |                                                      |                                              |
| THIS THINK SEE                                                                                                    |                  | nary of Resources                      |                         |                                                |                                                      | Storing 1 to 1 of 1 Premius Trees            |
| 20 Insides<br>246 Servers<br>24 Augus<br>Data Jaures<br>Personne Datas<br>Progra 2019 summer<br>2001 General                                                                                                    | Same             | nary of Resources                      | Type                    | 20Di Banet                                     | Subdryling served                                    | Sharey Lis Lof L Previna Linet<br>Terarts    |
| 2013 March Les<br>- 446 Novem<br>2014 Reviews<br>- 2014 Reviews<br>- 2                                    | Same             | Name of Assaurces                      | Type<br>Quite           | 1001 Rever                                     | Kubulnyakeg terrot<br>PCUBS                          |                                              |
| 2013 March 48<br>March 49 Arrows<br>2014 Services<br>2014 Services<br>2014                    | Same<br>Internet | Name of Assessments                    |                         |                                                |                                                      | Targets                                      |
| 201 Modeles<br>- Mati Sarriges<br>Strikutges<br>Data Journes<br>Penasturi Danes<br>- Policy DOL Walliames<br>- Data Cartange<br>- Data Cartange<br>- D                                                                                                    | 5400<br>1000     | Name of Assessments                    |                         |                                                |                                                      | Targets<br>POURS_MISSING                     |
| 2015 Macheles<br>- Macheles<br>2015 Macheles<br>2016 Macross<br>- Search 2016 Macalities<br>- Search 2016 Macalities<br>- Search 2016                                                                                                    | 5400<br>1000     | Name of Assessments                    |                         |                                                |                                                      | Targets<br>POURS_MISSING                     |
| 2015 Studies<br>1 "Hist Invites<br>2015 National<br>Construction<br>Construction  | 5400<br>1000     | Name of Assessments                    |                         |                                                |                                                      | Targets<br>POURS_MISSING                     |
| 2015 Studies     2015 Studies     2015 Studies     2016 Studies     2016 Studies     2                                                                                                    | 5400<br>1000     | Name of Assessments                    |                         |                                                |                                                      | Targets<br>POURS_MISSING                     |
| 270 Stables<br>2406 Horges<br>2406 Horges<br>2508 Journes<br>2508 Journes<br>2508 | 5400<br>1000     | Name of Assessments                    |                         |                                                |                                                      | Targets<br>POURS_MISSING                     |
| 2015 Maddes and 2015 Maddes and 2015 Maddes and 2015 Manufactures and 2015 Manufactures                                                                                                    | 5400<br>1000     | Name of Assessments                    |                         |                                                |                                                      | Targets<br>POURS_MISSING                     |
| 2015 Macheles 2015 Macheles 20                                                                                                    | 5400<br>1000     | Name of Assessments                    |                         |                                                |                                                      | Targets<br>POURS_MISSING                     |

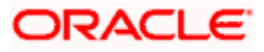

# The following screen is displayed:

| e gat gen Fgrenter Indo 1996                                                                                                    |                                                                                                    |                                                                                                    |
|----------------------------------------------------------------------------------------------------|----------------------------------------------------------------------------------------------------|----------------------------------------------------------------------------------------------------|
| · · · · · · · · · · · · · · · · · · ·                                                                                                    | Resource Historit                                                                                  | A + □ - ₩ + D tee + O tee                                                                                                    |
| ORACLE WebLogic Server                                                                                                    | Administration Consule                                                                             | 0                                                                                                    |
| Large Center                                                                                                    | Remove Log Due Performant And Report Help                                                          | Q. Webnate, wellings: Connected to Radmitt's domain                                                                                                    |
| en changes and restarts                                                                                                    | West elisement of 2015 Data Texand (PLE) TEXT (VOILD elisement of<br>Voltage (FCOES SystemProduct) | And Sarry and Company of 2010 Date Terrow of UK (1917 and 64) a Generary of 241 Daries of 141                                                                                                    |
| peniling changes such. One the Release<br>regulation button to allow others to sold the<br>men.                                                                                                    | Create a line 2HS System Hallale Benname                                                           |                                                                                                    |
| CONTRACTOR OF THE OWNER                                                                                                    | Seat. Sent. [Court ] Device.                                                                       |                                                                                                    |
| Revease Configuration                                                                                                    | Choose the type of resource you want to create.                                                    |                                                                                                    |
| nman ktructure                                                                                                    | Use these pages to create resources in a 345 system module, such as                                | pakas, tota, templatak, and connector factorial.                                                                                                    |
| da 113 dariver<br>Forviorment<br>Opporteriore<br>Sprivate                                                                                                    | factories, detributed puezes and topics. foreign services, and 345 544                             | er bast informans für onsting hie recurse. Für togstable resurrer, like stand-store parket and topes, parrectoo<br>destruitere, vou can electrosolief to tergeling pages för electring approximate leimer tergets, hou can electest<br>ander för grouping 2Ht mounte escurises and the needers to send resources.                                                                     |
| The messaging<br>The second second secon | Connection Factory                                                                                 | Software easily of prevention configuration permanents that are used to create<br>convectors for 245 clasms. More Seloc                                                                                                    |
| - 34 Machae<br>- Math Services<br>E-Brages<br>- Deter Barrow                                                                                                    | O Oveve                                                                                            | Defines a party to part destination rank, which are used for an arrivation<br>and comparison of the same of the second back and the second back of the<br>over transmission. More place                                                                                                    |
| Personal Daries<br>Prospi 2019 million<br>Mart Germania                                                                                                    | © 7664                                                                                             | Let Wess a public pulsar the destination right, which are used for any throads<br>one permanentation. A message list and for a type to do that and for all<br>permanents. Week 144.                                                                                                    |
| en de L. II<br>Configure guides foi restanteurs                                                                                                    | O Distributed Queue                                                                                | Defines a sat of queues that are destributed on wullcase. His servery, fault<br>which are accessible on a single. Inglinal games for 2005 clocks. More \$44                                                                                                    |
| Configure 3HS templetes<br>Configure Identification factor                                                                                                    | C DateNated Topic                                                                                  | Defense a set of huma first are deticated as subject 30 are non, but should be a subject 30 are non, but should be a single, happed part is 200 are to . Here 2-Paul                                                                                                    |
| Configure table<br>Configure system<br>Configure connection factories                                                                                                    | 🗇 Torsign Server                                                                                   | Daffreis freinge versingeng providers er vermite Veldungs darver verämine.<br>Part sie val gast of the darent Asenari. Hiere John                                                                                                    |
| Cardyon constant for some<br>Cardyone unform statisticant social<br>Cardyone unform statisticant social                                                                                                    | O Quota                                                                                            | Constant free all strength of a plane mean line is which is during the two $2\pi M_{\rm ev}$ . Here,                                                                                                    |
| CanApure Neego Services<br>CanApure 345 Self                                                                                                    | O Destination Sort Key                                                                             | Defines a service set order that destructions (or again to environg<br>messages. New Sets                                                                                                    |
| etem Status                                                                                                    | 🔿 3HS Template                                                                                     | Defines a set of default on Agricultur settings for include secondarias. Here                                                                                                    |
| em of Nurvey, Servers<br>Nurvey, 201<br>Dr. Norke (21)<br>Dr. Norke (24)                                                                                                    | C SAF Imported Bartinutees                                                                         | Earthras a collection of impacted status and-benacid (SAP) destinations. A SAP<br>destination is a equipable biologic of 6 a large on biologic is a series barrier implante<br>or large the a impacted is the biological and wave and status on, a biological<br>factor prime management in function series that destination wave and status on<br>leading or distance. Market PML is |
|                                                                                                    |                                                                                                    | Jood minand \$100%                                                                                                    |

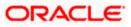

2. Select 'Connection Factory'. Click 'Next'.

| - W 160/30 394 14 143 8986/00                                                                          | soleponsale parties here exceptished hold deriver                              | sector, actoricite role-contresponsations)                                                             | ns/audules/system) wateratity/selectionit = 👘 🦗 🛞                                                                                             | when ins ()          |
|----------------------------------------------------------------------------------------------------|--------------------------------------------------------------------------------|----------------------------------------------------------------------------------------------------|----------------------------------------------------------------------------------------------------|----------------------|
| n bill gent rig-orden Indo 1999                                                                        |                                                                                |                                                                                                    |                                                                                                    |                      |
| 🐐 🗃 Crosse is New Mitt System Module 1                                                                 | tessurie Historit                                                              |                                                                                                    | Q + ∅ − ₩ +                                                                                                    | - 🔃 Eage + 🖨 Typis - |
| ORACLE WebLogic Server®                                                                                | Admielamatian Canaule                                                          |                                                                                                    |                                                                                                    | Q                    |
| Lange Center                                                                                           | 🗟 more Log D.r. Peterson 🖬 Record                                              | (A)                                                                                                    | Webcase, weblegs; Contexts                                                                                                    | (in Reduction domain |
| ices changes and restarts                                                                              | Home officeration of 2085 Data Tevress (PUB)<br>Modular (PCDRS_BysteenHodals   | ABL/ADD - Press of the Second - Dreaded of                                                             | ADEC Calls Traverses of CALCERST AND ADD INCOMENTS OF 2010 Data sets of 2010                                                                  |                      |
| o peniling changes exist. Only the Nerexxe<br>onfiguration autoor to alley, others to add the<br>enamy | Consello a Nove 3916 Synthem Hadiala Ramo                                      | anta                                                                                                   |                                                                                                    |                      |
|                                                                                                    | Sen line Fran Devel                                                            |                                                                                                    |                                                                                                    |                      |
| Ramana Contractation                                                                                   | Connection Factory Properties                                                  |                                                                                                    |                                                                                                    |                      |
| omao ktructure                                                                                         | The following amperture will be used to ident<br>"Trainantes instanted finitio | the sources parcentian factors. The carried mobile                                                     | e PCLBS_Retermol.w.                                                                                                    |                      |
| da 112 darkein<br>Härvinarist<br>Osaburnenta                                                           | Wet you'd you like to name your new come                                       | action factor of                                                                                       |                                                                                                    |                      |
| Dimonyng                                                                                               | *Norme                                                                         | Not#jDastQCP                                                                                           |                                                                                                    |                      |
| - Store and Parcian's Agents<br>- 245 MacLate                                                          | What JACE Name unjuid you like to use to lost                                  | Kug your repo commotion factory?                                                                       |                                                                                                    |                      |
| H-Path Services<br>E-Broges                                                                            | 2002 Name                                                                      | Not-fyDeetQCP                                                                                          |                                                                                                    |                      |
| - Deta Sciances<br>- Permatent Dance<br>- Porcept 3 CD Providers                                       | The Connection Packer's Subsciption Sharing                                    | Policy Subscribers can be used to control which auto                                                   | ollers of acuss fee adaptation. Shull adaptation peaks any by R                                                                               | ctora be sherebik?   |
| THAT SAME 21                                                                                           | Subscription likening Policy:                                                  | Esclaive 💌                                                                                             |                                                                                                    |                      |
| no de L. <sup>111</sup><br>Configure quotes foi rectinatorio                                           |                                                                                | han one 3HE connection can use the same Crem ID<br>policies are always treated as independent subcorpo | Directer recommends setting the Clenit ID policy to University check if sharing clurable<br>one, What Clenit ID Policy Acust you like to use? | e sidecróies         |
| Configure 345 templetes<br>Configure identification feats                                              | Client ID Policy:                                                              | Restacost                                                                                              |                                                                                                    |                      |
| Cirifigure Maria<br>Carifigure suscess                                                                 | A concertion factory par limit the number of                                   | hereages that can pusced for an any/diversion sea                                                      | ers. Should the connection factory reposes a line?                                                                                            |                      |
| Configure correction featurest<br>Configure unified statistics training                                | Hanman Hessopes per Session                                                    | 19                                                                                                    |                                                                                                    |                      |
| Configure uniform statisticand quasant<br>Exercision ferregeniser reco                                 | Shall the owned in factory create analog                                       | or the real TA source, and charm in quallee and in                                                     | 1400A)                                                                                                    |                      |
| Configure 346 54F                                                                                      | 🔄 XA Connection Factory Enabled                                                |                                                                                                    |                                                                                                    |                      |
| eten Status                                                                                            | Best Sect Pron Level                                                           |                                                                                                    |                                                                                                    |                      |
| er af kuring Servera                                                                                   |                                                                                |                                                                                                    |                                                                                                    |                      |
| Twild \$1<br>Detail (0)                                                                                |                                                                                |                                                                                                    |                                                                                                    |                      |
| Overbaded 00                                                                                           |                                                                                |                                                                                                    |                                                                                                    |                      |

- 3. Enter the Name of the Connection Factory as 'NotifyDestQCF'.
- 4. Enter the JNDI Name as 'NotifyDestQCF'.
- 5. Check the box 'XA Connection Factory Enabled'.
- 6. Click 'Next'.

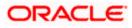

The following screen is displayed:

| Create a New JMS System Madate Re-                                                                                                    | outor - Nation 1.3 phenole - MLS Console - Ministers Internet Explorer                                                                                                    |                                                                                                    |
|----------------------------------------------------------------------------------------------------|----------------------------------------------------------------------------------------------------|----------------------------------------------------------------------------------------------------|
| Content of the second second s | nenkforen potafilmi insteljensefedi.Bløre fotktjæter i se beslemine konfessionen paterejensor                                                                                                    | merico, have pacerer actoriance / = .+r K                                                                                |
| the data gave figuration (note indu-                                                                                                    |                                                                                                    |                                                                                                    |
| 🍲 🐲 👔 Creste a Rev. 245 System Module                                                                                                    | Ressures - Robells                                                                                                    | G · U · · · · · · · · · · · · · · · · ·                                                                                  |
| CRACLE WebLogic Server                                                                                                    | Administrative Consults                                                                                                    | 0                                                                                                    |
| Chunge Gréter                                                                                                    | 1 tune Log Out Parliament Mill Barrat was                                                                                                    | Websen, webbase Connector to Bala 323, downlar                                                                           |
| Viete changes and restarts                                                                                                    | more a horseny of OMC has been at LTEP (1998) in MLP (2019) a feature of the barrant of the barrant of the barr | Data Sourcest a Francisco Francisco Construction (Construction Construction)                                             |
| No pending therapic exist. Dick the Assass<br>Configuration Surfamilia allow others to edit the<br>domain.                                                                                                    | Constitu a New 1915 System Hadade Stemanus                                                                                                    | 1                                                                                                    |
|                                                                                                    | den in frem (Anaron Tourres) (Gener                                                                                                    |                                                                                                    |
| Resear Carity Justice                                                                                                    | The following properties will be used to larget your new 2HS system module resource                                                                                                    |                                                                                                    |
| Research Monstern<br>Fadericity (arrest                                                                                                    | Les the page to rise and accept the influid targets share the 265 results of the targets. The del<br>accept the lafe. If again, then also <b>Advanced Targets</b> to use the subsequence materials for                                                                                                    | Nuch temperature losses for the period 24G system module temperature? A sounds near name to<br>temperature the measures. |
| E trooperation                                                                                                    | The following that manual targets will be used as the default targets for your new that system manual re-                                                                                                    | sources of the nature's targets we charged, the resource of eachier retargeter                                           |
| Starver.                                                                                                    |                                                                                                    |                                                                                                    |
| - JPS Same                                                                                                    | Targetsi                                                                                                    |                                                                                                    |
| - tope and forum diagents<br>- 240 Noti Jea                                                                                                    | En la companya de la companya de la companya de la companya de la companya de la companya de la companya de la                                                                                                    |                                                                                                    |
| - Parts Sal mitrari                                                                                                    | Barrara                                                                                                    |                                                                                                    |
| E trologis<br>Cata Sources                                                                                                    | HasspoServer3                                                                                                    |                                                                                                    |
| "Termine" Dates                                                                                                    |                                                                                                    |                                                                                                    |
| Parege VICI Presiders                                                                                                    | dan (from Letowaniagers Liena)                                                                                                    |                                                                                                    |
| Here du L.                                                                                                    |                                                                                                    |                                                                                                    |
| <ul> <li>Configure quotes for destructure</li> </ul>                                                                                                    |                                                                                                    |                                                                                                    |
| <ul> <li>Emilipies 246 temperate</li> </ul>                                                                                                    |                                                                                                    |                                                                                                    |
| Configure destination level     Configure toma                                                                                                    |                                                                                                    |                                                                                                    |
| · Contraine Survey                                                                                                    |                                                                                                    |                                                                                                    |
| · Certain invester faires                                                                                                    |                                                                                                    |                                                                                                    |
| <ul> <li>Configure uniform destinations</li> </ul>                                                                                                    |                                                                                                    |                                                                                                    |
| <ul> <li>Early a shirt to bland as we</li> </ul>                                                                                                    |                                                                                                    |                                                                                                    |
| <ul> <li>Earthgare foreign an rai is</li> </ul>                                                                                                    |                                                                                                    |                                                                                                    |
| • Extension 201547                                                                                                    |                                                                                                    |                                                                                                    |
| System Slatus                                                                                                    |                                                                                                    |                                                                                                    |
| reads of Running Servers                                                                                                    |                                                                                                    |                                                                                                    |
| Paint 101                                                                                                    |                                                                                                    |                                                                                                    |
| Critical (0)                                                                                                    |                                                                                                    |                                                                                                    |
| 0-4/tarihi [1]                                                                                                    |                                                                                                    |                                                                                                    |
| lose                                                                                                    |                                                                                                    | Loop ment                                                                                                    |

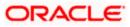

7. Click 'Advanced Targeting'. The following screen is displayed.

| Create a New JMS System Madule Res                                                                                                    | unce - Academi 13 "densite - MLS Caracele - Mits laves internet Explorer                                                                                                    | 510 E                                                                                                    |
|----------------------------------------------------------------------------------------------------|----------------------------------------------------------------------------------------------------|----------------------------------------------------------------------------------------------------|
| Content and the second second                                                                                                    | windowine parts                                                                                                    | ·                                                                                                    |
| pie dat gies fignaties (not into                                                                                                    |                                                                                                    |                                                                                                    |
| 🖆 🕸 🖉 Groote a Row 2MS System Module 1                                                                                                    | Insuran - Rodall ( ) ( ( ) )                                                                                                    | 🔂 + 🔝 - 🗰 + 🖓 text + 🖓 text +                                                                                                    |
| CRACLE WebLogic Server <sup>4</sup>                                                                                                    | Administrative Colonia                                                                                                    | 0                                                                                                    |
| Chunge Cretter                                                                                                    | R turns Log Out Partnesses Life Securit reas                                                                                                    | Websers, webbagie   Derwiter to Bala 323, dreuele                                                                                                    |
| View champes and restarts                                                                                                    | more a successive of 2000, then doubles of LECEOP (HORE) in DEE is have any of the balance observative of 2000, the most out of COMP, Spokenetworks                                                                                                    | n insentat sender half het might scherverery of the lansary schell                                                                                                    |
| to panding thereas and . Sick the Assass<br>Configuration further to about others to edit the<br>domain.                                                                                                    | Gradu a dana 2015 Septem Madala Annanata.<br>Jana                                                                                                    |                                                                                                    |
| Resear Cartgueter                                                                                                    | The following properties will be used to larget your new 205 system module resource.                                                                                                    |                                                                                                    |
| Beneral Alterator<br>State Lightness<br>- Deptements<br>- Deptements<br>- Deptements<br>- Deptements<br>- Deptements<br>- Deptement<br>- Deptement<br>- D                                                                                                    | Set top copy is added a substation over the substation over the destine in the destine is the substation over the destine is the substation over the destine is the destine is the | dramen is united 280 resources and grouped and togged the segment reserves, indicate user<br>yearsed lumines that are deal incordigate subsequences to get to be the using the preserve |
| English team<br>English team<br>English team<br>English team team<br>English team team<br>English After team<br>English forget annual<br>English After<br>English After<br>English After<br>English After<br>English After<br>English After<br>English After<br>English After<br>English After<br>English After<br>English After<br>After<br>A | E roues_ansamen                                                                                                    |                                                                                                    |
| Nysteen Mattern II.<br>maatte af Namerig Sarvann                                                                                                    |                                                                                                    |                                                                                                    |
| Print ID<br>Ortsel (0)<br>Ortsel (1)                                                                                                    |                                                                                                    |                                                                                                    |
| XXXX                                                                                                    |                                                                                                    | Succession Autors +                                                                                                    |

- 8. Select the 'Subdeployments' as FCUBS.
- 9. Under JMS Servers, check the box against 'Managed Server'.

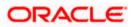

**10.** Click 'Finish'. The following screen is displayed:

| 😋 😳 🔹 👔 http://10.104.74.140.0008/conside/conside.portall.yk/p=traek_paget.absive.httl:=streethold;e:Configures.aPage                                                                                                    |                |                                                                                                    |                                                                                                    | 6                                      | ×11441136                                                                                                    | Name                                  |
|----------------------------------------------------------------------------------------------------|----------------|----------------------------------------------------------------------------------------------------|----------------------------------------------------------------------------------------------------|----------------------------------------|----------------------------------------------------------------------------------------------------|---------------------------------------|
| te bit pes ripertes juit 196                                                                                                    |                |                                                                                                    |                                                                                                    |                                        |                                                                                                    |                                       |
| 🛊 🔶 🖉 betrage for F1285, Sociementa Je                                                                                                    | -Nobit II.)    | delet in the second                                                                                                    |                                                                                                    |                                        | 9                                                                                                    | + 🗇 - 🖮 + 🕞 5000 + 🕲 1006 +           |
| ORACLE WebLogic Server®                                                                                                    | Administra     | attan Canasia                                                                                                    |                                                                                                    |                                        |                                                                                                    | 0.                                    |
| Theoge Conter                                                                                                    | B              | ne Log Cut Preferences 🕮 Ra                                                                                                   | and tele                                                                                           |                                        | Wellsweiter, v                                                                                                    | orthogic Constitution Radiet13_domain |
| View changes and restarts                                                                                                    |                | choose of ABC Data Recent of<br>a of CDRA, Representative                                                                     | Participal (CRU) charming of Rel 3                                                                 | Fore officerery of 1982 Date Spream    | statistical statistics and and a                                                                                                    | et-per, y (200).                      |
| Pending changes wildt: They must be activated<br>to take affect:                                                                                                    | Henne          |                                                                                                    | 14                                                                                                 |                                        |                                                                                                    |                                       |
| eff Activate Changes                                                                                                    |                |                                                                                                    |                                                                                                    |                                        |                                                                                                    |                                       |
| Little Al Charges                                                                                                    |                | a for FCORS_System Hostule                                                                                                    |                                                                                                    |                                        |                                                                                                    |                                       |
|                                                                                                    | Cashy          | wration subcouverents 1                                                                                                    | adka period page                                                                                   |                                        |                                                                                                    |                                       |
| Romain Structure<br>Romail Johnson<br>P Dructurement                                                                                                    | The            | ege displaye ganeral information                                                                                              | about a 240 system module end to re                                                                | ourses. It also effore you to configur | a new reactivities and account adding the                                                                                                    | ouroan.                               |
| Dolovens<br>ID sevep                                                                                                    | three          | 6                                                                                                    | ADD Scientific                                                                                     |                                        | The same of the 245 states made                                                                                                    | e. Mare before.                       |
| CT relaciona<br>Millione e Carola di Janese<br>- Solo e di Parto di Agente<br>- Balli Sorrato<br>- Relacione<br>- Relacione<br>- Relac | Press<br>Autor | iptor File Ramei<br>ege converge the 3% record<br>ration quete, definited destruct<br>onstate this table<br>nary of Resources | yee PCLES Jyeen Module<br>is Stattane bake peaked for the JM<br>ont. freegn among, and other and A | ayow natile, inturns selected          | The range of the 3x5 module description of the second second seco | Menadawe o keta tu                    |
| Have do L.                                                                                                    | 1000           | ( Company                                                                                                    |                                                                                                    |                                        |                                                                                                    | Disorg 1 to 2 of 2 Planaux 1 fact     |
| <ul> <li>Cardgana DiCauster moldaat</li> <li>Cardgana autopalismenter m 245 system</li> </ul>                                                                                                    |                | tane is                                                                                                    | Tape                                                                                               | 3801 Same                              | Subdeployeeset.                                                                                                    | Taugata                               |
| <ul> <li>Defigure resources for 3rd contex radules</li> </ul>                                                                                                    |                | Netholescope                                                                                                    | Carperclant Petcharp                                                                               | Petit/DeskQC*                          | PCLBS                                                                                                    | PO.85, Milleve                        |
|                                                                                                    |                | North Dest Date                                                                                                    | Queixe                                                                                             | 8.6.0_1991_001_00.0                    | Fcues                                                                                                    | 10.85,203e/w                          |
| Normal International States States Stat                                                                                                    |                |                                                                                                    |                                                                                                    |                                        | (Hourg ) to 2 of 2. Preview (Sec)                                                                                                    |                                       |
| Field 30                                                                                                    |                |                                                                                                    |                                                                                                    |                                        |                                                                                                    |                                       |

- 11. The message 'Connection Factory created successfully' is displayed.
- 12. Click on the Connection Factory 'NotifyDestQCF' to have XA Connection Factory enabled.

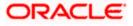

#### The following screen will be displayed.

|                                                                                  | _domain - WLS Cansels - Windows Internet Explorer                                                                                                    |                                                                                                    |
|----------------------------------------------------------------------------------|----------------------------------------------------------------------------------------------------|----------------------------------------------------------------------------------------------------|
| 🕒 🕑 🔹 👘 http://10.184.74.143-68886/co                                            | esde/conside.portall_plpb=6ue6_paget.abel=345CannectionFactorygeneralTabPagethande                                                                                                    | com bea caracte hardes. 249 ander 529 522000 👻 👎 🕺 ander free entited on the star 🖉                                                           |
| tie gan gew Figworkes (ouis geip -                                               |                                                                                                    |                                                                                                    |
| 🛊 🏟 👩 Settings for North-Dest2(37-11.00                                          | 112_down-WL5                                                                                                    | 💁 • 🔯 🖶 • 🖓 toor • 🖓 toor •                                                                                                    |
| ORACLE WebLogic Server®                                                          | Administration Cursole                                                                                                    | 0                                                                                                    |
| Ounge Center                                                                     | 🕲 Hanna Log Cut Performans 🖾 Sacont Hall                                                                                                    | Websam, weblogic Connected in Rodes113_domain                                                                                                 |
| Wew changes and restarts                                                         | Invest a HUK/TEST/WORLD villammary of 2005 Servers, villammary of 2005 Data features vPLB<br>Workship vPCUES, Statestination vision (VestSyDectOp), System Tradue vision(VestSyDectOp) | CTRET2WORLD villamenty at TREE Representations                                                                                                |
| Pending changes exist. They must be activated<br>to take effect.                 | Settings for RobbyGusHQCF                                                                                                    |                                                                                                    |
| of Activity Disripes                                                             | Configuration Subdepuyment Notes                                                                                                    |                                                                                                    |
| Units All Dranges                                                                | General DefaultDefvery Dent Transactions Rev Control Load Balance                                                                                                    | Tepriy                                                                                                    |
| Dersein Structure                                                                | Jack                                                                                                    |                                                                                                    |
| Note ID, tower                                                                   |                                                                                                    | tary, which induces various client convection, default delivery, land believing, and security parameters.                                     |
| E Hessaging<br>- 2013 Servers                                                    | A Name: PostyGestQC*                                                                                                    | The name of Fill, IMS connection functiony. Home 246                                                                                          |
| Store and Farward Agents<br>340 Modules<br>Path Services                         | 3001 Name: Nutli/DeatQCF                                                                                                    | The good JACK-own used to boll up a cannetten factory within a duatement<br>3650 namegana. Mare bolls                                         |
| R Bulga<br>Data Social<br>President Data<br>Progr. 2017/tanlars<br>Walk Contents | 🛄 🍓 Delsuit Targeting Inshied<br>— 🖟 Advanced                                                                                                    | Specifies an attive the 3HS resource defaults to the preven rockler's torgeting<br>or cases the audiophymeter surgeting mechanism. Here \$HS_ |
| Haw do L.                                                                        | Sece                                                                                                    |                                                                                                    |
| Configure connection factories                                                   |                                                                                                    |                                                                                                    |
| System Status 🕀                                                                  |                                                                                                    |                                                                                                    |
| resits of Running Servers                                                        |                                                                                                    |                                                                                                    |
| Paled 200                                                                        |                                                                                                    |                                                                                                    |
| Entrone (00)                                                                     |                                                                                                    |                                                                                                    |
| Overloadest (3)<br>Wenning (3)                                                   |                                                                                                    |                                                                                                    |
| OK 02                                                                            |                                                                                                    |                                                                                                    |

# 13. Click 'Transactions' Tab. The following screen is displayed.

| all and the second second second second second second second second second second second second second second s                                                                                                    | Jonain - WLS Canada - Windows Internet Explorer                                                                                                    | <u></u>                                                                                                    |
|----------------------------------------------------------------------------------------------------|----------------------------------------------------------------------------------------------------|----------------------------------------------------------------------------------------------------|
| Construction of the second second sec | rschloorsole partiell, y ligh-traeis, pages ebei- IPEC on enforme ter vir ensectangen eins Teldrage                                                                                                    | etlande-onder novie handes. Hotsadets: 🛎 (*) (26) 👘 👘 👘 👘 👘 🖉                                                                                                    |
| De De Des About Toto Ad                                                                                                    |                                                                                                    |                                                                                                    |
| 🛊 🚸 😸 settings for texts/clientQCP - Fouler                                                                                                    | 11,000 million (MCE 11)                                                                                                    | 👷 + 🗐 - 👾 + 🕃 bar + 🖓 tar                                                                                                    |
| ORACLE WebLogic Server                                                                                                    | Administration Consule                                                                                                    | 0                                                                                                    |
| (Longe Center                                                                                                    | 😰 mana Lug Gut Parlamentes 🖾 Recent Indo                                                                                                    | Welcome, wellingte (Committed to Radio1223_Annuals                                                                                                    |
| these champes and restarts                                                                                                    | Persa (FUETER: HORD -Scretary of 201 Server of Servers of 2015 Data Servers (SUET<br>Industri (FUEE), Industrian (FUEE), Industrian (FUEE), Industrian (FUEE), Industrian<br>(FUEE), Industrian (FUEE), Industrian (FUEE), Industrian (FUEE), Industrian<br>(FUEE), Industrian (FUEE), Industrian (FUEE), Industrian (FUEE), Industrian<br>(FUEE), Industrian (FUEE), Industrian (FUEE), Indust | TT-ROAD damage of \$40 damage cited                                                                                                    |
| Perioding interliges exist. They investible activated<br>to belie affairs.                                                                                                    | Sattings for hold/OestQCF                                                                                                    |                                                                                                    |
| Aubiate Dranges                                                                                                    | Configuration Submicrowant Notes                                                                                                    |                                                                                                    |
| Jones All Changets                                                                                                    | General Oxfault Delivery Client Transactions Plac Control Load Balance                                                                                                    | Secrity                                                                                                    |
| Dorsen Structure                                                                                                    | Line.                                                                                                    |                                                                                                    |
| Rubertstudent<br>HERNegeneens<br>Conjectures<br>Characters<br>Characters<br>Characters<br>Characters                                                                                                    | Use the page to define the transition configuration for the 346 connector factory. Not focus a returned, which points account that an $TA$ can be interaction over                                                                                                    | ten define a thereactor time-out raise, and are indicate interface at UA guade or UA topic partner ten                                                                                                    |
| - 345 Servert<br>- 2009 and Parmet Agents<br>- 360 Noticities                                                                                                    | Transaction Tuneout: 3600                                                                                                    | The bound value (i) excision for all functions as servicing a control of the encounter function. Here, the larks                                                                                                    |
| Provide Services<br>Relations<br>Details Services<br>Provider States<br>Provider Just Providers                                                                                                    | 🐑 🥐 XA Consection Factory Enabled                                                                                                    | Toblicates infettime as 24, assume or 24, true, converting forces in convention,<br>instance of 6 summa for tages convention functions, less the true for conventions functions and<br>for assume the convention. The convention function is not recent for particular interact and<br>independent prior to the part of the convention of the particular interact and<br>of the particular management. The part of the |
| nun Carlesta                                                                                                    | Sava                                                                                                    |                                                                                                    |
| Hore dia L.                                                                                                    |                                                                                                    |                                                                                                    |
| Configure contraction fectories                                                                                                    |                                                                                                    |                                                                                                    |
| System Status                                                                                                    |                                                                                                    |                                                                                                    |
| realition having Servers                                                                                                    |                                                                                                    |                                                                                                    |
| fuller (1)                                                                                                    |                                                                                                    |                                                                                                    |
| 00 weeks                                                                                                    |                                                                                                    |                                                                                                    |
| Downami 11                                                                                                    |                                                                                                    |                                                                                                    |
| Narrong St.                                                                                                    |                                                                                                    |                                                                                                    |
|                                                                                                    |                                                                                                    |                                                                                                    |

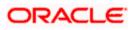

- 14. Check the box 'XA Connection Factory Enabled'.
- 15. Click 'Save'. The following screen is displayed.

| the Life press Figureries Dools 1900                                            |                                                                                                    |                                                                                                    |                                                                                                    |
|---------------------------------------------------------------------------------|----------------------------------------------------------------------------------------------------|----------------------------------------------------------------------------------------------------|----------------------------------------------------------------------------------------------------|
| a 🗘 🗃 State op for helfstreet op? - foaks                                       | 111,00000-14L1-                                                                                                    |                                                                                                    | B+ □ = ₩+ j)ter+ O tek                                                                                                    |
| ORACLE WebLogic Server                                                          | Administration Garania                                                                                                    |                                                                                                    | 0                                                                                                    |
| Change Center                                                                   | 🏠 mare LapOX Anternae 🖂 I                                                                                                    | A CONTRACTOR                                                                                                    | Webser, weblegs: Connected to Radiatity_domain                                                                                                    |
| Ties charges and restorts                                                       | Name of South States and States and States a | Distance of the second second se | 1831 wilklah sharmere (F.H.G.Sallier s.(H.S.                                                                                                    |
| Pending changes exait. They must be activated to take afflect.                  | Hexanges                                                                                                    | Canadra Latitud Tanana and Latitude Canada and Canada and Canada an                                                                                                    |                                                                                                    |
| Andreas Diverges                                                                |                                                                                                    |                                                                                                    |                                                                                                    |
| unior all Changes                                                               | tertings for hob/y0est20                                                                                                    |                                                                                                    |                                                                                                    |
|                                                                                 | Configuration Submotyment                                                                                                    | locas                                                                                                    |                                                                                                    |
| Dumain Stracture                                                                | General DefaultDetnery Dart                                                                                                    | Transactions Fire Central Load Salence                                                                                                    | Scatty                                                                                                    |
| E Evenwert                                                                      | Sect.                                                                                                    |                                                                                                    |                                                                                                    |
| Deployments<br>Trenvices                                                        | OC212                                                                                                    |                                                                                                    |                                                                                                    |
| 12 Heatsong<br>                                                                 |                                                                                                    | or cardyunation for the 346 convection factory. No<br>constitute are 314 case interaction arrang.                                                                                                    | , can define a transition brok-cut railia, and also redords whether on MA galais to NA topic connection                                                                                                    |
| - 241 Mutalee<br>Rath Services<br>Fi throppe                                    | Transaction Tonesally                                                                                                    | 3600                                                                                                    | The bound rate in expension for the bound has a constraint of the barrier bound of the constraint bound. The bound ${\rm Def}_{\rm bound}$                                                                                                    |
| -Seta Sources<br>- Persentent Storms<br>- Persentent Storms<br>- West Sortisett | E de la Coonection Factory fa                                                                                                    | nabled                                                                                                    | Defaulter infertion & V.4. access to V.4. Robe connection: Facility V informati,<br>instituti ef 4 quarks in trajec collections. Profiles, and VA connections Factory con-<br>les used for marks at VX-Detautory, which it institutes provide an<br>VADpatient, which is its restriction and its initiates an VADpatient for part region<br>a grant provide intervent for part institute an VADpatient for part region<br>a grant provide intervent. |
| ttene de L.                                                                     |                                                                                                    |                                                                                                    |                                                                                                    |
| Cardgore convectors factores                                                    | (See                                                                                                    |                                                                                                    |                                                                                                    |
| lysten Statue                                                                   |                                                                                                    |                                                                                                    |                                                                                                    |
| nait of turing terms                                                            |                                                                                                    |                                                                                                    |                                                                                                    |
| Failed (1)                                                                      |                                                                                                    |                                                                                                    |                                                                                                    |
| Criteal (0)                                                                     |                                                                                                    |                                                                                                    |                                                                                                    |
| Inverticable (II)                                                               |                                                                                                    |                                                                                                    |                                                                                                    |
|                                                                                 |                                                                                                    |                                                                                                    |                                                                                                    |

- 16. The message 'Settings updated successfully' is displayed.
- 17. Click 'Activate Changes' button under 'Change Center'.

The message 'All the changes have been activated. No restarts are necessary' is displayed.

| ter fall free Figuration Tools their                                         |                                                                                                    |                                                                                                    |                                                                                                    |
|------------------------------------------------------------------------------|----------------------------------------------------------------------------------------------------|----------------------------------------------------------------------------------------------------|----------------------------------------------------------------------------------------------------|
| an an an an an an an an an an an an an a                                     |                                                                                                    |                                                                                                    |                                                                                                    |
| 🛊 🎄 🗃 tertangi ku kasit ji seringi P - Kula                                  | 113,000W-905                                                                                                    |                                                                                                    | N + □ ₩ + D tok                                                                                                    |
| ORACLE WebLogic Berver*                                                      | Administration Generate                                                                                                    |                                                                                                    | 0                                                                                                    |
| Ihange Center                                                                | a men Lap Out Performan III 1                                                                                                    | and the La.                                                                                             | Weitune, weituge: Constitution Industry_Avenue                                                                                                    |
| view changes and restorts                                                    |                                                                                                    | 1981 Servers a Lanceser of CER, Sala Supram - P.COTRE<br>District - FCORT, Numericania - Realignment(OF | Calobia charrany al Millimore (201                                                                                                    |
| Club, the Lock & Existing to modify , with or<br>dealer terms of the denset. | Hunnapor                                                                                                    |                                                                                                    |                                                                                                    |
| LITTLA LIN                                                                   | All changes have been activated in                                                                                                    | A NOTA PERMIT                                                                                           |                                                                                                    |
|                                                                              | Settings for HobbyGestQCF                                                                                                    |                                                                                                    |                                                                                                    |
| lines (172 mps.                                                              | Eadquation Independent 1                                                                                                    | outers.                                                                                                 |                                                                                                    |
| Distration Structure                                                         | Course   Tarks in Fact, and   Wants                                                                                                    | Transactions Plantares Last Barros G                                                                    | 0.027                                                                                                    |
| tute113_storent                                                              | Contract Contraction of Contract                                                                                                    | Charlenge Construction ( ) and below ( ) a                                                              | ne-t                                                                                                    |
| Entrement<br>Obskovente                                                      | Clother such & Additution in the Ch                                                                                                    | ange Conter' to readily the eartings on the page.                                                       |                                                                                                    |
| D Services                                                                   | and the second second s |                                                                                                    |                                                                                                    |
| C relaying                                                                   |                                                                                                    |                                                                                                    |                                                                                                    |
| - Missevers<br>- Store and Fantant Agents                                    | Use the page to define the instruction                                                                                                    | r configuration for the IPS connection factory. Nos can                                                 | I define a transaction time-suit value, and also indicate virialities on 14 ecouse or 14 topic connection                                                                                            |
| - ING Reclass                                                                | factory is returned, which please once                                                                                                    | sons that are IT's user itratesction every-                                                             |                                                                                                    |
| R trains                                                                     | and the second second starts                                                                                                    |                                                                                                    |                                                                                                    |
| -Data Sources                                                                | Transaction Timesnat:                                                                                                    |                                                                                                    | The through value (in second 20 of the second time of contractions marked with<br>the convertion function. Films (190).                                                                              |
| Terasteri Starto                                                             |                                                                                                    |                                                                                                    |                                                                                                    |
| Prosp. 70( houses                                                            | 📄 👘 3A Consection Factory In                                                                                                    | abled                                                                                                   | <ul> <li>Protective vehicles at IAA queues or IAA taple commerciant Rectany or instantials,<br/>instantial of a duration in taple, commerciant factoria, An IAA commerciant Factoria com-</li> </ul> |
| (                                                                            |                                                                                                    |                                                                                                    | And under The 12 percent for Commentary, which is hard only for uport to create an-                                                                                                    |
| How do L.                                                                    |                                                                                                    |                                                                                                    | XAllantion, which at have were be used in sinistic an Vallagman in the same minim-<br>a transaction non-age. Many Infla                                                                              |
| <ul> <li>Configure contection factories</li> </ul>                           |                                                                                                    |                                                                                                    |                                                                                                    |
|                                                                              |                                                                                                    |                                                                                                    |                                                                                                    |
| System Status (11                                                            |                                                                                                    | range Center to nodify the estrings on the segs.                                                        |                                                                                                    |
| webstRampSeren                                                               | 559047143040040045814200454                                                                                                    |                                                                                                    |                                                                                                    |
| Paries (0)                                                                   |                                                                                                    |                                                                                                    |                                                                                                    |
| Criteral OD                                                                  |                                                                                                    |                                                                                                    |                                                                                                    |
| Diverhoaded 301                                                              |                                                                                                    |                                                                                                    |                                                                                                    |
| tianing 23                                                                   |                                                                                                    |                                                                                                    |                                                                                                    |
|                                                                              |                                                                                                    |                                                                                                    |                                                                                                    |

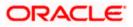

# 7.3 Configuring Weblogic for PMGateway

To deploy and run PMGateway application in weblogic server following configuration needs to be done

Copy runtime12.jar from database servers ORACLE\_HOME/sqlj/lib to application servers library path WEBLOGIC\_HOME/user\_projects/domains/<app-domain>/lib

# 7.4 Configuring Weblogic for Oracle FLEXCUBE

This section explains the steps for configuring Oracle WebLogic application server for Oracle FLEXCUBE. Follow the steps given below:

1. Select the domain from the domain structure as shown below. (Eg: fcubs113\_domain).

| Philippe Page - Foots 113, domain - WLS                                                                                                    | Contole - Windows Internet Explanat                                                                                                    |                                                                                                    |                                                                                                    |
|----------------------------------------------------------------------------------------------------|----------------------------------------------------------------------------------------------------|----------------------------------------------------------------------------------------------------|----------------------------------------------------------------------------------------------------|
| 🚱 🕞 + 👔 1400-010 104-74 140-8088/or                                                                                                    | resolationspla partally yighters and pages abatemposed ages                                                                                                    |                                                                                                    | H (M) (K) (and from ( budge local) (P(t)                                                                                                    |
| the bit year reporter Just the                                                                                                    |                                                                                                    |                                                                                                    |                                                                                                    |
| 🛊 🔶 (Erone Page - Hubid 11, Kolse - W                                                                                                    | AS Coverage                                                                                                    |                                                                                                    | N + (0) - Mi + (2) 5000 + <sup>10</sup>                                                                                                    |
| ORACLE WebLogic Server®                                                                                                    | Admissionation Generale                                                                                                    |                                                                                                    | 0.1                                                                                                    |
| Therese Center                                                                                                    | new Lap D.r. Peterseen III kenne inte                                                                                                    | 4                                                                                                    | Weinnere, weilingte Connected to: Kaduthit, Annuan                                                                                                    |
| View changes and restarts                                                                                                    | report of accuracy of \$10. Income of accuracy of \$2000 data<br>booking of \$1200, syntactic print, all all final \$200 articles                                                                                                    | Sources of SCOUT STORE of courses of 200 decours of 00<br>5. Symposium of SCOUT Startes 7.5 Statements |                                                                                                    |
| No pending changes exist. CSX the Reissue<br>Configuration is state: offers to sell the<br>denses.                                                                                                    | Home Page                                                                                                    |                                                                                                    | 1                                                                                                    |
| and a second second sec | - Information and Revources                                                                                                    |                                                                                                    |                                                                                                    |
|                                                                                                    | Related Trails                                                                                                    | General Information                                                                                    |                                                                                                    |
| Rangana Carrigunation                                                                                                    | <ul> <li>Earligen applications</li> </ul>                                                                                                    | <ul> <li>Commer Administration Task Descriptions</li> </ul>                                            |                                                                                                    |
| 2 manual sector sector se                                                                                                    | <ul> <li>Earthpay Grabel for RAC Data Searce</li> </ul>                                                                                                    | <ul> <li>Real the documentation</li> </ul>                                                             |                                                                                                    |
| Dreman Structure                                                                                                    | <ul> <li>Anoret Task Blakis</li> </ul>                                                                                                    | <ul> <li>All a pleator of He Draite Support.</li> </ul>                                                |                                                                                                    |
| Edentra dovien                                                                                                    | <ul> <li>Sat paz comis preferences</li> </ul>                                                                                                    | Oath Live for Dravay                                                                                   |                                                                                                    |
| Destroyer To But 11_60mm                                                                                                    | - Deman Configurations                                                                                                    |                                                                                                    |                                                                                                    |
| 10 Services                                                                                                    |                                                                                                    |                                                                                                    |                                                                                                    |
| E Hassapré<br>H 365 Servers                                                                                                    | Hampe                                                                                                    | herekas                                                                                                | Bennystakilty                                                                                                    |
| -Store and Parcent Apents                                                                                                    | + Danan                                                                                                    | <ul> <li>Heatinging</li> </ul>                                                                         | WIC Derived:                                                                                                    |
| - INS Praching                                                                                                    | and the second second sec | <ul> <li>345 Sprint</li> </ul>                                                                         | Juli: Contraction Posits                                                                                                    |
| - Patri Services                                                                                                    | factorenalit                                                                                                    | <ul> <li>The and Parent Agents</li> </ul>                                                              | ATT DAM                                                                                                    |
| Bi thingso<br>Data Boucces                                                                                                    | <ul> <li>Servers</li> </ul>                                                                                                    | <ul> <li>JNE Houldes</li> </ul>                                                                        | (Represented)                                                                                                    |
| - Personal and the de                                                                                                    | <ul> <li>Clusters</li> </ul>                                                                                                    | <ul> <li>Patr Services</li> </ul>                                                                      | Gagnes                                                                                                    |
| Foregr. 3019/zmmes                                                                                                    | <ul> <li>Artual/Halle</li> </ul>                                                                                                    | <ul> <li># 95045</li> </ul>                                                                            | Casport: Notare                                                                                                    |
| -You, German                                                                                                    | <ul> <li>Migratable Targets:</li> </ul>                                                                                                    | <ul> <li>Data Gouter</li> </ul>                                                                        | Deprostic Integra                                                                                                    |
| Have the Las                                                                                                    | Cabeveriar Dervers                                                                                                    | <ul> <li>Permitent Starse</li> </ul>                                                                   | Instanti Performance                                                                                                    |
|                                                                                                    | Difference Quarters                                                                                                    | <ul> <li>276, Rejatrica</li> </ul>                                                                     | • Adres                                                                                                    |
| <ul> <li>Search the configuration</li> </ul>                                                                                                    | <ul> <li>Nacional</li> </ul>                                                                                                    | <ul> <li>XML Shittly Caution</li> </ul>                                                                | Cirtani                                                                                                    |
| <ul> <li>Use the Charge Center</li> </ul>                                                                                                    | <ul> <li>Weit Hanapen</li> </ul>                                                                                                    | <ul> <li>Parego 3/00 Previders</li> </ul>                                                              | • DHF                                                                                                    |
| Record WLIF Screw                                                                                                    | <ul> <li>Elaritus Arel Dickdorer Oaren</li> </ul>                                                                                                    | <ul> <li>mail Constells</li> </ul>                                                                     | and the second second se |
| Overge Centrole preferences                                                                                                    | The second second second                                                                                                    | • 300M                                                                                                 | Chartta anti Longha                                                                                                    |
| <ul> <li>Mattar servera</li> </ul>                                                                                                    | Vocal Degloped Researces.                                                                                                    | <ul> <li>Pail beams</li> </ul>                                                                         | <ul> <li>Instituting Darkbard IP</li> </ul>                                                                                                    |
| Bestern Status (1)                                                                                                    | Deliverit                                                                                                    | • Pati<br>• 778                                                                                        |                                                                                                    |
| west of Aurorg Seners                                                                                                    | Your Application's Generity Settings                                                                                                    |                                                                                                    |                                                                                                    |
| Fulled SI                                                                                                    | · Security Research                                                                                                    |                                                                                                    |                                                                                                    |
| Control (0)                                                                                                    | SUBIOUS STATES                                                                                                    |                                                                                                    |                                                                                                    |
| and the second states                                                                                                    |                                                                                                    |                                                                                                    | -                                                                                                    |
| Divertiseded (0)                                                                                                    |                                                                                                    |                                                                                                    |                                                                                                    |
| E sharing (t)                                                                                                    |                                                                                                    |                                                                                                    |                                                                                                    |
| Disk (ch                                                                                                    |                                                                                                    |                                                                                                    |                                                                                                    |
| and the second second s |                                                                                                    |                                                                                                    |                                                                                                    |

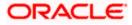

# The following screen is displayed:

| in Edit yann Fyrinitas (sola jada<br>2011;21:77:00) -                                      |                                                                                                    |                                          |                                                                                                    |
|--------------------------------------------------------------------------------------------|----------------------------------------------------------------------------------------------------|------------------------------------------|----------------------------------------------------------------------------------------------------|
| 🛊 🛊 🖉 Selarap for Tudol 121, domar i fou                                                   | en112, terran ratio (rite)                                                                                                    |                                          | 🖓 • 🔯 - 🗰 • 🖓 bas - 🖾 tys                                                                                                    |
| CRACLE WebLogic Server®                                                                    | Administrative Consults                                                                                                    |                                          | 0                                                                                                    |
| Dange Gelter                                                                               | R tune LogOAt Preference Life Securit real                                                                                                 | 1.8.                                     | Websen, wildings: Connector to Bulles325, doesn't                                                                                                    |
| New champes and restarts                                                                   | morea cola, estany of 1941, has one or increments of 2000, head for<br>Windows - 495, 495, Science Residue, educity, head (1971) 497, 487. |                                          |                                                                                                    |
| o percing dranges exist. Sick the Asiasas<br>programs is shown to allow others to edit the | Settings for loabst Cit, domain                                                                                                    |                                          |                                                                                                    |
| and an international statements                                                            | Configuration   Hormony   Control   Becarly   H                                                                                            | No Gervice Gescrity                      |                                                                                                    |
| Resear Carity July                                                                         | General JTA JTA Ella dati escluture i a                                                                                                    | ogging ( Log Priers                      |                                                                                                    |
|                                                                                            | (deta)                                                                                                    |                                          |                                                                                                    |
| others litractain                                                                          |                                                                                                    |                                          |                                                                                                    |
| Ak112 densk *<br>Tronsmitt<br>Detormits<br>Terros                                          | A conser a a subjector of VetSurger Server residences the<br>charges.                                                                      | n a ranged to a urge Administration (bro | n. See the pape to configure advocated in colors that and it is all answers in the content                                                                                                    |
| - 245 Sanwai<br>Istane and Roused Agents<br>- 240 Metales                                  | * Name                                                                                                    | Nubarit)_barran                          | The same of the trainings for we denote the large data.                                                                                                    |
| - Parti Sarincas<br>Al teniges<br>- Sata Searras<br>Penastari I Stares                     | 🔲 the Ministration Port                                                                                                    |                                          | Specifies sharker the donain-retry advectorials periodical between the<br>the violating period between the advectorial periodical period of a<br>second system and the second periodical periodical periodical advectorial<br>and the second. Here before,                                                                                                    |
| * Snith Cardeda                                                                            | Advantation Ref.                                                                                                    | 110                                      | Hanton .                                                                                                    |
| en de L.<br>Durge Eanste prévenuel<br>Eanigues tre danse-suite administration cont         | di Production Finde:                                                                                                    | 14                                       | Souther of ether all service in the device her reproduction mode. Once<br>establish the can only be devided in the other earlier starting command<br>line. New Orb                                                                                                    |
| er diver ordige stor file<br>Daam for Carwon<br>When Manna Eff                             | 🗋 🧑 Institu fostopic Optimizations                                                                                                    |                                          | Solutions and the second second seco |
| Paint ID<br>Ortical (D)                                                                    | 🔲 🚓 Daske Oester Canataanta                                                                                                    |                                          | specified that distances in tagged to a state success on $d$ if second $\alpha$ the state arcs comp. Also, the last                                                                                                    |
| Ordinania (I)<br>market (I)                                                                | 🗈 🌒 toolde an demand deployment of adama                                                                                                   | d apple attens                           | Sochs whether the or addition to the sector, all, establish,<br>or adjustment or deviced in strend flot around restard of Keng<br>server starts. The Solu.                                                                                                    |
| 0.(2)                                                                                      | 🔲 付 tuakie Grade Guardian Agent                                                                                                    |                                          | Searching of other this for a more Agent as independent of our starting networks in the<br>current damage. Muser (rds                                                                                                    |
|                                                                                            | - P Advanced                                                                                                    |                                          |                                                                                                    |
|                                                                                            |                                                                                                    |                                          |                                                                                                    |

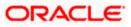

2. Under 'configuration' tab ,Select 'Web Applications'. The following screen is displayed.

|                                                                                                    |                                                                                                    | Apend ApaPort Manda-ran Jaa. szerek Serdes 300 ar 👟 🖓 🚳 🔤 a de France Seren Seren 🦉 🖓                                                                                                    |
|----------------------------------------------------------------------------------------------------|----------------------------------------------------------------------------------------------------|----------------------------------------------------------------------------------------------------|
| gie dat geer figioritat (look geb<br>CONTENTION -                                                                    |                                                                                                    |                                                                                                    |
| 🖆 🔅 🍯 Sel Ser gar Ter Trubel 121, sinner i                                                                           | hole 113, down with a state                                                                         | 😭 • 🔝 👾 • 🖓 tes • 🖓 tes •                                                                                                    |
| CRACLE WebLogic Serve                                                                                                | ·* Administrative Consults                                                                          | 0                                                                                                    |
| Chunge Créter                                                                                                    | 😫 turns ang Out Performan 🔠                                                                         | Webseen, weblage: Derester to Bala 313, dresse                                                                                                    |
| Viete champes and restarts                                                                                           | April 14.07507 (VOID) charmely of 240 lange cited toology of 240, Some Taxates Voldat 13, Automatic | maan metalangan maan metalangan maan perinterangan daram serien serien se                                                                                                    |
| Click the Lock & Silk button to rood Py, add en<br>Skete liene in the domain.                                        | Settings for leabel CL, downs                                                                       | 1                                                                                                    |
| Little & Drift                                                                                                    | Configuration Honorry Control Desirty   Helphrise Searchy                                           | (CONT)                                                                                                    |
|                                                                                                    | Servers   774   274   20th   Web Applications   Loging   Loginteer                                  |                                                                                                    |
| ilonaia Structure                                                                                                    | Odi the Jock & Allthum in the Charge Carder to methy the settings of the                            | 00.                                                                                                    |
| tobe 111, planet<br>R York planet                                                                                    |                                                                                                    |                                                                                                    |
| Concerns<br>Concerns<br>Concerns                                                                                     | Law the page to define the decrem-wide Held application on Apuration settings.                      |                                                                                                    |
| - IPE Server<br>- Ston-and Farvard Agents<br>- IPE Packet<br>P. Nath Jacobs<br>R. Webger                             | 🗘 🕼 Sologie Inskied                                                                                 | Benarrows, etc. It is it is the second and the Benarrows and the Benarrows and the second and the second and                         |
| - Tota Server<br>- Herstant Stores<br>- Receipt FEE Panders<br>- Hert Cartains<br>Here die L.                        | Alex Al failes                                                                                      | (a) Processing service and dependent of the distribution of the contract of the service of the service of th                         |
| <ul> <li>Deptoy Heb applicatures</li> <li>Stop deptoyed Viet explorators</li> <li>Tables Viet explorators</li> </ul> |                                                                                                    | The states "The state metrics" is a fractional compatibility practic the resolution to<br>behavior. Schedult phythese the two metalands for the states and when<br>with which the schedult particular. If that the schedule/schedule is unsingly, non-<br>Galacterie - schedulers - a states of initial tables proteinings (if such<br>control of the Tables).                                                                                                    |
| <ul> <li>Applain car long description</li> </ul>                                                                     | C all the Implained Reports                                                                         | Initialities of write or not to apply Theor to Alliant that requests. This is a<br>decrement compatibility from the second as a structure process applied<br>that applied by a subject to the two level applied and a structure functions.                                                                                                    |
| Nysteen Klasse                                                                                                    |                                                                                                    | Canding Statistics Revised U. San 441 (2014) in the infection of the "Report that " General<br>to have the balance or explicit. The forfault value in Dispetcher (4553) 657. In                                                                                                    |
| 744410                                                                                                    |                                                                                                    | artier to be complete with the JAIC specification. The collect value for<br>the time transition from which which is then beginning with installage tensors 6.8.                                                                                                    |
| (0ma400                                                                                                    |                                                                                                    | State Taylo F, can be carry of il describes benering web and deep will never<br>version v2.10, their Staticized Sarver automatical runce.<br><i>Prior Separative Research</i> while 4 - tay for the interactivety unline.                                                                                                    |
| Dverbalid(3)                                                                                                    |                                                                                                    | What dispetched was anto weaklest a supplicity and it. Now it weakling, and<br>The search that the supplications and some the weaklest area shall be<br>addressed. As the property of addressed is the Search search the supplication.                                                                                                    |
| 0x (2)                                                                                                    |                                                                                                    | plage accompanying over the flag to transmission.                                                                                                    |
|                                                                                                    | C Deveload Protection Isakled                                                                       | This production is an used for results are used as an index of a strategiest or strategiest<br>assaying the interest of a strategiest. These is the same production areas the<br>summary or relation of a strategiest of a strategiest of<br>summary areas and a descent production. These applications controls would be<br>earther by as exclusions and takes at take an other works for a strategiest work in<br>earther by a set and assays and a strategiest work of the strategiest as the<br>earther by a set and assays and a strategiest and a strategiest of the strategiest and an<br>earther the set and assays and a strategiest and assays at the<br>earther of the set and assays at the strategiest of the strategiest and the<br>earther of the set of strategiest of the strategiest of the strategiest of the strategiest of the<br>earther of the set of strategiest of the strategiest of the strate |
| come                                                                                                    |                                                                                                    | Lord stream                                                                                                    |

3. Scroll down and ensure that the details are as shown in the figure. The remaining portion of the screen is given below:

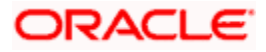

| Car II Maxill 104 14 14148             | ante 1132 demain - MIS Connole - Windows Internet Explorer.<br>Storreley under perult alge-trast, page der-Dosen Congress Appropriate de-combes cons | ole Fandes, Mitharde 1,774,72 m. Josefu (2016 🖌 🗍 14 🗍 X                                                                                                    |
|----------------------------------------|----------------------------------------------------------------------------------------------------|----------------------------------------------------------------------------------------------------|
| De Est Son Sporter Date Se             |                                                                                                    |                                                                                                    |
| 🖗 🕸 🥳 Settings for ficial (1), sterner | r fruhr (17, domain - W.,                                                                                                    | 💁 + 🔟 - 🖶 + 🔂 bas + 🛈 tak +                                                                                                    |
|                                        | 🛄 Http Trace Support Guilded                                                                                                    | Sadarts Ne value of InterTransluggerStrained - Mane 2764-                                                                                                    |
|                                        | 🗇 WebLogi: Plage Eaubled                                                                                                    | Samples shows a set the preprint (W, Proc. Cart. 12 Inside should be increased. This is smalled out other interactions as configured.) Here into a                                                                                                    |
|                                        | 😥 Auth Coskie Enabled                                                                                                    | thatsy among harmy value or st. Now Ma                                                                                                    |
|                                        | 🕑 👘 Change Section ID On Authentication                                                                                                    | (Boost) property to determine if we would be generated a new degenerate after<br>authoritization. (When the property last to "Base", the previous association of<br>the contemport areas of the authority (When the Short).                                                                                                    |
|                                        | 🗁 WAP Exabled                                                                                                    | Instruction of white the means in (1) of word indicate 10% in formation. (Checking<br>this back must be reasonably tables using sile, involving soft, with the data tables<br>then the even of the 200, to 210 detections, and not used which the same of<br>exploration detection of the data tables. If there is no no extended, the articular<br>the 100 m of the site is 100 for the mean of a soft out on the sectoristic tree articular<br>that are set. When it is 10 there is the set of out out on the sectoristic<br>data tables of the site is 10 for the sectoristic area and and<br>data tables. Here, before                                                                                                    |
|                                        | Prof Thermoti 20                                                                                                    | The parallel of time that are ner wards between remaining characteristic and other are<br>of THE SCT time before it three main (There is such that are next characteristic description<br>articular that attempt to constrained the service with PODT data.) Week SML.                                                                                                    |
|                                        | Maximum Post Take:                                                                                                    | Have Part Take to encounted, for reading HTTP-PORT data is a revised respect.<br>Have appreciated and a second second second second second second second second second second second second second                                                                                                    |
|                                        | Hextenare Post Same                                                                                                    | The record as part and the large affect for reading HTM FORT states a<br>service engaging is visual time from the engineers or presented state. Hence Wile is                                                                                                    |
|                                        | 🔄 Work Context Propagation Isobied                                                                                                    | Indicates vitative or nor transformationapation is enabled. By default it a<br>tarned on. There is a 446 so extraded involved in propagating Visit Contexts.<br>Transform, Tura davis tare and and involved and assignment, fairs the vitation<br>off to production electrometric. Here Info.                                                                                                    |
|                                        | d 739 Header Value:                                                                                                    | Determ the PDP transfer value that where we will not common the interpotent of the result of the result of the interpotence of the interpotence of the source of the interpotence of the source of the source of th |
|                                        | 😢 🍰 ISP Complex Sockwards Compatible                                                                                                    | Raised property to drytement the Solution of the 324 careful . When the<br>property sol to 'bue', ite 329 careful Present a Namitteen environment for 329<br>that the solution of the 122 careful state. The property solate the<br>indextant careful state. When 246                                                                                                    |
|                                        | 🗵 👩 Anthoned Real Puth Enabled                                                                                                    | Bother property to determine the tension of perturbative Ar and well well,<br>associations, which the angust is and in the property advantage of secan the<br>tenence and of the tension from the property and the tension.                                                                                                    |
|                                        | (ince)                                                                                                    |                                                                                                    |

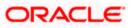

| 7105 ·                     | Det                                     |                                                                                                    |
|----------------------------|-----------------------------------------|----------------------------------------------------------------------------------------------------|
| Settings for frabell13_don | san - fodoil13_danan - W                | 🔂 * 🔟 · 🖶 * 🖓 Dear + 🛈 Tack +                                                                                                    |
|                            | 🛄 Http Trace Support Enabled            | Returns the value of Hts/Twostopport/Stabled. More Infs                                                                                                    |
|                            | WebLogic Plugin Enabled                 | Spatifies obstitue or tool the programmy ISL-Proce-Claim SP familie shauld be<br>harvered. (This is model only when Vetbougt plages are configured.). Here<br>before                                                                                                    |
|                            | 📰 Auth Coskie Enabled                   | Whether authonoide Restary is enabled or not. Hore Job                                                                                                    |
|                            | 🛃 🛃 Charge Session 3D On Authentication | Good properts to premise if we need to generate a new Senserd's after<br>advectations, when this property set to Toke', the premised of set<br>to restance over after automatication. New Infa                                                                                                    |
|                            | U WAP Inabled                           | Dictoples whether the second Dictople induce JMM information, (Checking<br>the base may be matching y lotent using JML, mainting utilit MAP derivative that<br>limit has used after UAE to JBB characterized, and may also different the use of<br>restrictived resources in a <i>Calatter</i> .) When the basis sectors, the default size of<br>the UAE, while set after JB details that will not contain any special<br>characterist. Many 3rds |
|                            | Post Timeost: 38                        | The annual of long the array outs before reasoning during of data in an<br>HTTP POIT data before it from take (the scaled to provide data in an<br>attacked that alternat to overlaad the server with POIT data 3. More bits                                                                                                    |
|                            | Hasimum Post Tame:                      | HaviPost Time (in recording) for reacting HTTP POST data to a service request.<br>HaviPostTime 4 is means intended. More byte                                                                                                    |
|                            | Hastman Post Size:                      | The meansurposed wave that all more allowed for reaching PTTP POGT relation is<br>serviced neighbord. A value lease than 10 indicates an uninstant size. Here \$P\$0.1                                                                                                    |
|                            | 🕑 Work Context Propagation Trabled      | Distances whether or not WeekContextProceapation is enabled. By definal it is<br>faired on. There is a fable contrast horizone's propagating WeekContexts.<br>Therefore, if you don't use about monotometry coorganism, familities when<br>off is productor environments. Here before                                                                                                    |
|                            | 1 P3P Header Value:                     | Returns the F2P Header value start will be sent with will require test the transmission of neuroparticle that the basis of this header operate to the basishment the policy reference the for the line start. More before,                                                                                                    |
|                            | 🕑 街 JSP Compiler Backwards Compatible   | (Robol property to determine the behavior of the XIP complet. When the property as its "brue", the XIP complet fractions a translation error for XIPs that and confirm to the UPP3 0 specification. This property exacts for backward comparability. Here \$P\$0.                                                                                                    |
|                            | 🕑 🚛 Archived Real Path Enabled          | (Edual primery) to determine the technicar of general-gen() for activities well<br>applications, when the property set to "two", pathwardshift will return the<br>communication of the terminance free.                                                                                                    |

- 4. Check the options 'JSP Compiler Backwards Compatible' and 'Archived Real Path Enabled'.
- 5. Click 'Save'.

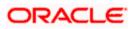

6. The following screen is displayed:

| Fittings function 10 domain - house                                                                                                    | 113 denois - WS Canade - Windows Internet Caples                                        |                                                                                                    |                                                                                                    |                                                                                                    |
|----------------------------------------------------------------------------------------------------|-----------------------------------------------------------------------------------------|----------------------------------------------------------------------------------------------------|----------------------------------------------------------------------------------------------------|----------------------------------------------------------------------------------------------------|
|                                                                                                    | nerie/tanerie.pataP_rt6b+ts.wil_papat.absi+DanwirCarApentApp                            | Pagalitandis-con has consist Fundier, 2011andie 5,20                                                                                                    | Alizan Bark/Wes + y K                                                                                                    | Rit.                                                                                                    |
| pie dat per l'acontac (con pais<br>CONCRETATION -                                                                                                    |                                                                                         |                                                                                                    |                                                                                                    |                                                                                                    |
| 🖕 🕸 🖉 Setze yn The Tradeol 121, diwwer o few                                                                                                    | Sell2, down out a contract                                                              |                                                                                                    | 9 · 63 · # • 6284                                                                                                    | # + 🖸 Tys + *                                                                                                    |
| ORACLE WebLogic Server <sup>4</sup>                                                                                                    | Administrative Consula                                                                  |                                                                                                    |                                                                                                    | 0                                                                                                    |
| Chunge Creiter                                                                                                    | R. turns ang Out Partnesson III Securit reas                                            | 1.8.7                                                                                                    | Webwen, weblager Corrector to Rel                                                                                                    | initia, develo                                                                                                    |
| Were changes and restarts<br>functing changes suit, They must be estimated<br>to take affect.                                                                                                    | non a botto d'al la su da cargador de servicio<br>Hermania<br>✔ Settop atomi a constat. | <ul> <li>Altrigit order to a state of the second second secon</li></ul> |                                                                                                    |                                                                                                    |
| ef. Antonia Charges                                                                                                    | Settings for Koloci CC, domain                                                          |                                                                                                    |                                                                                                    |                                                                                                    |
| Lince 41 Shargan                                                                                                    | Configuration   Personny   Careta   Security   Her Se                                   | rive Dearts 1 laine                                                                                                    |                                                                                                    |                                                                                                    |
| Homein Stractore<br>Note 123, donard                                                                                                    | Speed   74   94   536   Web Applications   Logo                                         | ng ( ung Plane )                                                                                                    |                                                                                                    |                                                                                                    |
| Provident<br>Descenters<br>Pressinging<br>- Int General                                                                                                    | Line that ange to define the damas-usine was approaches on the                          | gastor witings.                                                                                                    |                                                                                                    |                                                                                                    |
| - PES Server<br>- State and Parent Agents<br>- PHT Rakker<br>P Het Server<br>R Holges<br>- Total Servers                                                                                                    | 🗇 🕼 Relages foulbled                                                                    | 1                                                                                                    | Septemp, edit for high statements for COPERCE and an interface in<br>our mediate in underse strateful to the TSE Sandhardon. The<br>spectra data that we have produce its accurate instrument. For<br>CONSERVE and the stratement is not the strategy area area and<br>allower, when our is accurate for any type strategy for.                                                                                                    | etor Namy<br>452<br>Nacional                                                                                                    |
| Angel Status     Angel Status     Angel Status     Status     Status     Satus     Satus    | 🗋 💰 Alexe of System                                                                     |                                                                                                    | In the power control term alterative is defined in a large automation function of the second state of the second state of the  | Lander volume<br>volue er datum<br>main for<br>Landeren sald<br>Adveren sald<br>uaf troben<br>uaf troben                                                                                                    |
| Solution to the second second se | 🗋 🦛 Niter Desirebed Research                                                            |                                                                                                    | Induces of earlier or care to apply Tetras to department and matching the formation of the tetra sector of the sector of the tetra sector of the tetra sector of tetra sector of tetra sector of tetr  | Weel<br>Russelves<br>Marselves<br>(2022): 11<br>ar Sarver H.S.<br>could rank<br>S. United<br>S. United<br>S. U |
| -                                                                                                    | Devoluted Protection Intelled                                                           |                                                                                                    | The parameter is used to evolve contract protocological operations of the solution of the solution of the solu | reads to                                                                                                    |
| none                                                                                                    |                                                                                         |                                                                                                    | Bullions stream                                                                                                    | de tales a                                                                                                    |

- 7. Ensure that the message 'Settings are updated successfully' is displayed.
- 8. Click the button 'Active Changes'.

# 7.5 Setup/Configure Mail Session in Weblogic

This section describes the set of configurations changes required in Oracle Weblogic Server when Oracle FLEXCUBE UBS is configured to generate and send passwords to users via e-mail.

## 7.5.1 Creating JavaMail Session

To configure mail session, follow the steps below.

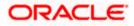

1. Expand 'Services' on the left pane of the application server. Click 'Mail Sessions'.

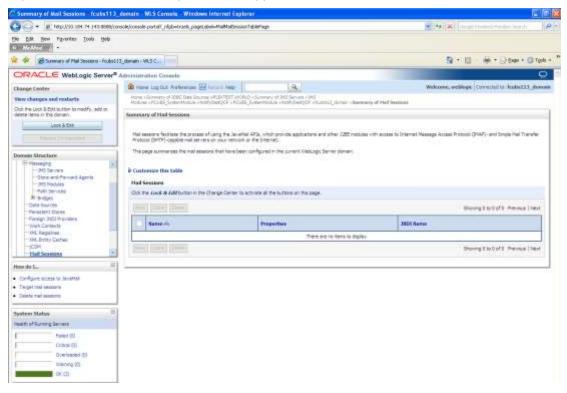

#### 2. Click 'Lock & Edit'.

| C Spennary of Mail Seasons - fouts:                                                                                                    | 113_demain - WLS Centrele - Windows Inter                                                                                                    | net Explorer.                                                                        | E 61                                                                                           |  |  |
|----------------------------------------------------------------------------------------------------|----------------------------------------------------------------------------------------------------|--------------------------------------------------------------------------------------|------------------------------------------------------------------------------------------------|--|--|
| 😋 🕞 + 🖉 1000,000 001 74 340.00                                                                                                    | ex/conscie/conscie partial? //lpb=traeik_paget.abeii-Ma                                                                                                | <ul> <li>[**] [**] [** get booked * adjust to all</li> </ul>                         |                                                                                                |  |  |
| the plat from Parameter Tools the                                                                                                    | •                                                                                                    |                                                                                      |                                                                                                |  |  |
| 🛊 🔹 👩 Symmetry of Phal Sessions : Fo                                                                                                    | dist 13 jiliman i McB Ca                                                                                                    | 🔒 + 💷 - 🐳 + 🔂 bas + 🖓 tab +                                                          |                                                                                                |  |  |
|                                                                                                    | er <sup>a</sup> Administration Consula                                                                                                    |                                                                                      | 0                                                                                              |  |  |
| Ellarge Center                                                                                                    | 🔒 mana Lag Dut. Performant 🖼 Lation                                                                                                    | No. (A.)                                                                             | Webcome, weilings: [Connected to: Radis123].domain                                             |  |  |
| New changes and restarts                                                                                                    | News clickway, of 2000 Date Sectors (ND)<br>Modular (PE202) Scherobidies visition                                                                      | CERT WORLD - Generative of APE Sectors - PER-                                        | Impli - Summary of Piol Southers                                                               |  |  |
| Od, the Los ASD laster to ready, add on<br>detra terms the diment.<br>Restances of the Sension                                                                                                    |                                                                                                    |                                                                                      |                                                                                                |  |  |
| Leos & dat                                                                                                    |                                                                                                    |                                                                                      |                                                                                                |  |  |
| Conceptance 1                                                                                                    | Mar sessere facilitate the process of using<br>Robotics (SPTR)-capatite mail servers do no                                                             | the terrary and a club provide applications and other<br>of responding the Enternet. | er 12E melules with access to Internet Message Access Protocol (IPAP) and Sincle Hall Transfer |  |  |
|                                                                                                    | This page summarizes the wall sessions that                                                                                                    | time been configured in the currient traducipulier in                                | r damaan.                                                                                      |  |  |
| Distration Structures                                                                                                    |                                                                                                    |                                                                                      | 3.32                                                                                           |  |  |
| 240 Decem                                                                                                    | Posteriore the faile     Posteriore     Posteriore     Posteriore     On the Facel # AMPLICENT If the Charge Onter to accuse # the fuldow on the page. |                                                                                      |                                                                                                |  |  |
| <ul> <li>Hore and Harvard Agents</li> <li>Hotskei</li> </ul>                                                                                                    |                                                                                                    |                                                                                      |                                                                                                |  |  |
| - Fain Services                                                                                                    |                                                                                                    |                                                                                      |                                                                                                |  |  |
| E-Gridges                                                                                                    |                                                                                                    |                                                                                      |                                                                                                |  |  |
| Partial Sources                                                                                                    | The second second second second second second second second second second second second second second second s                                         | Storing i to bot i Persue i text                                                     |                                                                                                |  |  |
| Penalge 2/01Providers :<br>- Wark Contexts                                                                                                    | Batte du                                                                                                    | Projettos                                                                            | 300 Bane                                                                                       |  |  |
| - WR, Registres                                                                                                    | terre to dipoler                                                                                                    |                                                                                      |                                                                                                |  |  |
| ICOM Codes                                                                                                    | Storegistor's Annual Ind                                                                                                    |                                                                                      |                                                                                                |  |  |
| The Scatters                                                                                                    | No. of the second second                                                                                                    |                                                                                      | and a start of the start of the                                                                |  |  |
| Hone dia L                                                                                                    | 8                                                                                                    |                                                                                      |                                                                                                |  |  |
| · Configure eccess to lengthal                                                                                                    |                                                                                                    |                                                                                      |                                                                                                |  |  |
| <ul> <li>Target not existent</li> </ul>                                                                                                    |                                                                                                    |                                                                                      |                                                                                                |  |  |
| <ul> <li>Deteta nal assistenti.</li> </ul>                                                                                                    |                                                                                                    |                                                                                      |                                                                                                |  |  |
| Sexteen Statue                                                                                                    | <i>ii</i> ]                                                                                                    |                                                                                      |                                                                                                |  |  |
| reath of Name Sectors                                                                                                    |                                                                                                    |                                                                                      |                                                                                                |  |  |
| E Parent (2)                                                                                                    |                                                                                                    |                                                                                      |                                                                                                |  |  |
| Distal (0)                                                                                                    |                                                                                                    |                                                                                      |                                                                                                |  |  |
| Diverbaciant (0)                                                                                                    |                                                                                                    |                                                                                      |                                                                                                |  |  |
| I warma th                                                                                                    |                                                                                                    |                                                                                      |                                                                                                |  |  |
| and a contract of the contract of the contract |                                                                                                    |                                                                                      |                                                                                                |  |  |
|                                                                                                    |                                                                                                    |                                                                                      |                                                                                                |  |  |

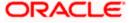

3. Following screen is displayed; Click 'New' for creating a new session.

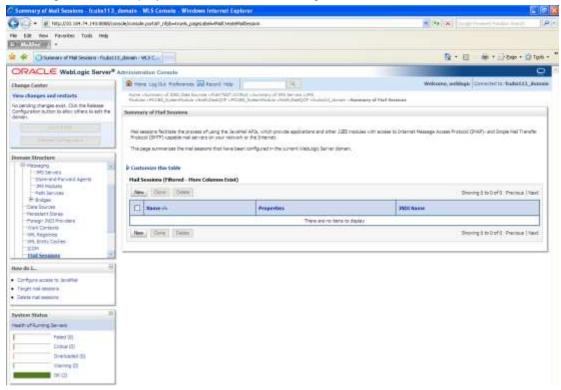

4. Following screen is displayed.

| 😋 🛶 + 🖉 heysil/90.384.74.143.8868/o                                                                                                    | Physical Indiana Production Internet Conference in the Physical Physical Ph                                                                                                    |                                                  |
|----------------------------------------------------------------------------------------------------|----------------------------------------------------------------------------------------------------|--------------------------------------------------|
| the filt from Figuration (1986) -                                                                                                    |                                                                                                    |                                                  |
| 👌 🛷 🥳 Grante a New Mail Secolary (Fodo)                                                                                                    | • ##10 • ##10 • # • 0 • #<br>•                                                                                                    |                                                  |
| CRACLE WebLogic Server                                                                                                    |                                                                                                    |                                                  |
| Ellange Center                                                                                                    | 🙆 mme Lag fait. Arthreum 🔛 Astron Inte                                                                                                    | Welcome, wellings: Corrected to Radia 223_domain |
| View charges and restarts                                                                                                    | How elseware of KMC Data Sectors (FLATED WORD - Sectory of All Sectors (FLATED ) Internet of Flat Sectors of Flat Sectors (FLATED ) Internet (Sectors of Flat Sectors)                                                                                                    |                                                  |
| No pending changes skel. Och the Release<br>Gonfigureton Sutton to allow offens to edit the<br>datasen                                                                                                    | Conselle a Blow Thad Sension                                                                                                    |                                                  |
|                                                                                                    | Title (mat. (Amat.) Dent.                                                                                                    |                                                  |
| Resease Contracteor                                                                                                    |                                                                                                    |                                                  |
| Denses Structure<br>Cascus Junior<br>- Data Variante<br>- Data Variante<br>- Data Variante<br>- Data Variante<br>- Data Variante<br>- Mithemistante<br>- Mithemistante<br>- Mithe                                                                                                    | The following property will be send to dentify your next measure.<br>* Instance required tests:<br>With heald (so, the D name your next meal associ-<br>* Marriel: PCUBERABS Section<br>* JABDI Name: PCUBERABS<br>* JABDI Name: PCUBERABS<br>* JABDI NAME: PCUBERABS<br>* JABDI NAME: PCUBERABS<br>* JABDI NAME: PCUBER |                                                  |
| Apacteres Starlans E<br>Analith and Ramong Stermans<br>Amonto 201<br>Contenation<br>Contenation<br>Conten |                                                                                                    |                                                  |

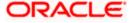

5. Specify the required details to create a session. Sample details are given below:

#### Name

FCUBSMailSession

#### JNDI Name

mail/FCUBSMail

This JNDI name needs to be maintained in fcubs.properties file with encrypted format.

#### **Java Mail Properties**

mail.host=<HOST\_MAIL\_SERVER>

Eg: samplename.mail.com

mail.smtps.port=<SMTPS\_SERVER\_PORT>

Eg: 1010

mail.transport.protocol=<MAIL\_TRANSFER\_PROTOCOL>

Eg: smtps

mail.smtps.auth=true

mail.smtps.host==<HOST\_SMTPS\_MAIL\_SERVER>

Eg: samplename.mail.com

6. Click 'Next'.

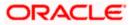

The following screen is displayed.

| Create a New Mall Scalien - Icabe 113                                                                        | domain - WLS Console - Windows Internet Explorer                                                                                                    |                                                                                      |  |  |
|----------------------------------------------------------------------------------------------------|----------------------------------------------------------------------------------------------------|--------------------------------------------------------------------------------------|--|--|
| - 10 Majo (113 - 114 - 143 0008/com                                                                          | selection of a Phalo estat Malo estat Malo estat (actor to endow low), beap unside/actor simulty estat water advector back of a gets.                                                                                                   | Milter Sile of territerin tent                                                       |  |  |
| De Edit Beet Parontes Dods 1996<br>Tana (1970)                                                               |                                                                                                    |                                                                                      |  |  |
| 🛊 🖉 🖉 Crosse a Novi Mal Senseri - Podasi                                                                     | A + E + A + Door + O tak +                                                                                                    |                                                                                      |  |  |
| CIRACLE WebLogic Server®                                                                                     | Administration Cimeria                                                                                                    | 0                                                                                    |  |  |
| Charger Coster                                                                                               | A Have Lapitat Performance (Ell'Astora Hell)                                                                                                    | Wakane, webloge Commind to Rubalt3_domain                                            |  |  |
| View changes and restarts                                                                                    | norm o Europay of 2000 Jan Europa of 2007 (2018) or 0010 o Europey of 2016 Europey of 2016 Europey (2018)<br>Malana of 2018, Europey and An American Sciences and American Sciences (2018) January American Sciences of Paul Innovation |                                                                                      |  |  |
| No pending changes exist. Dici the Release<br>Configuration bottom to allow offices to exist the<br>document | Deptite a Rev Hall Section                                                                                                    |                                                                                      |  |  |
| Contraction (1)                                                                                              | Jaco, Trian, Educar                                                                                                    |                                                                                      |  |  |
| Researc Castiguation                                                                                         | Plail Sevanan Yangeta                                                                                                    |                                                                                      |  |  |
| Durnam Structure                                                                                             | The page includes on which Netsuago Server instances or dusters the net session a accessible. Only applications that have been no session.                                                                                              | doyed to the selected veryers to diaters can use the mell                            |  |  |
| futeLLL_forem 1<br>IF Concernent<br>I Desiver 1<br>IS server<br>II Nessama                                   | When visu longet of or part of a cluster, the Administration Console militates a loci advance Addressent. In promise, such a studio-ment<br>base for advanced services                                                                  | measures that if the deployment field for one exists $\mathbf{D}^{*}(\mathbf{w}, 0)$ |  |  |
| - 245 Servert                                                                                                | 3ervers                                                                                                    |                                                                                      |  |  |
| Store and Farlaw () Apents<br>340 Huckees<br>Party Sarvatee                                                  | AdmarGerver                                                                                                    |                                                                                      |  |  |
| Brillinges<br>- Cara Sources<br>- Personal Stores<br>- Personal Stores<br>- Personal Stores                  | I Hanagedkervert                                                                                                    |                                                                                      |  |  |
| Linux General III                                                                                            | Ben from Canter                                                                                                    |                                                                                      |  |  |
| Hone de L. (ii                                                                                               |                                                                                                    |                                                                                      |  |  |
| Configure access to Janafiel     Terget nol lassers                                                          |                                                                                                    |                                                                                      |  |  |
| Rysteen Status II<br>mails of Lorreg Servers                                                                 |                                                                                                    |                                                                                      |  |  |
| Fund 33<br>Official (0)                                                                                      |                                                                                                    |                                                                                      |  |  |
| Toremailed (0)<br>Entering (0)                                                                               |                                                                                                    |                                                                                      |  |  |
| excit                                                                                                    |                                                                                                    |                                                                                      |  |  |

7. Check the box against the required servers and click 'Finish' to complete the configuration.

\* fcubs.properties' file needs to be updated with the encrypted values of

- SMTP\_HOST
- SMTP\_USER
- SMTP\_PASSWORD
- SMTP\_JNDI

This can be achieved using the Oracle FLEXCUBE UBS Installer.

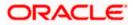

8. Click 'Active Changes' button to activate the current mail session settings.

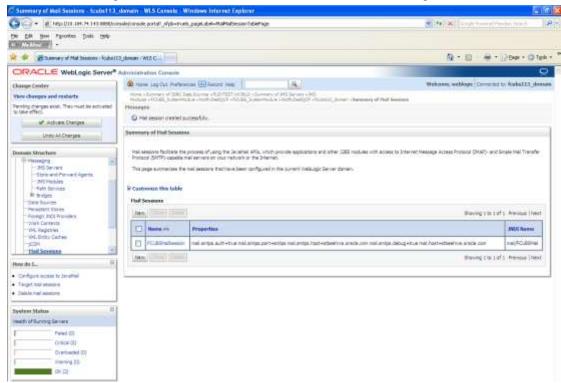

# 7.5.2 Configuration of the TLS/SSL Trust Store for Weblogic Server

As described in the previous section, Oracle FLEXCUBE UBS uses SMTPS to send outgoing mails. SMTPS uses SSL to ensure transport-level security of the mail messages and hence, the certificate of the mail server needs to be imported into the trust store(s) of the Managed Servers where Oracle FLEXCUBE UBS is deployed.

The certificate of the mail server needs to be specifically imported into the trust store configured for the Managed Server(s), as configured in the Oracle FLEXCUBE UBS Installation guide titled 'SSL Configuration On Weblogic' (SSL\_Configuration).

For further details on importing the certificate of the mail server into the trust store, refer to the documentation for the Sun Java keytool utility (Key and Certificate Management tool).

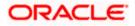

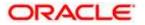

Weblogic Configuration [May] [2020] Version 14.4.0.0.0

Oracle Financial Services Software Limited Oracle Park Off Western Express Highway Goregaon (East) Mumbai, Maharashtra 400 063 India

Worldwide Inquiries: Phone: +91 22 6718 3000 Fax: +91 22 6718 3001 https://www.oracle.com/industries/financial-services/index.html

Copyright © [2007], [2020], Oracle and/or its affiliates. All rights reserved.

Oracle and Java are registered trademarks of Oracle and/or its affiliates. Other names may be trademarks of their respective owners.

U.S. GOVERNMENT END USERS: Oracle programs, including any operating system, integrated software, any programs installed on the hardware, and/or documentation, delivered to U.S. Government end users are "commercial computer software" pursuant to the applicable Federal Acquisition Regulation and agency-specific supplemental regulations. As such, use, duplication, disclosure, modification, and adaptation of the programs, including any operating system, integrated software, any programs installed on the hardware, and/or documentation, shall be subject to license terms and license restrictions applicable to the programs. No other rights are granted to the U.S. Government.

This software or hardware is developed for general use in a variety of information management applications. It is not developed or intended for use in any inherently dangerous applications, including applications that may create a risk of personal injury. If you use this software or hardware in dangerous applications, then you shall be responsible to take all appropriate failsafe, backup, redundancy, and other measures to ensure its safe use. Oracle Corporation and its affiliates disclaim any liability for any damages caused by use of this software or hardware in dangerous applications.

This software and related documentation are provided under a license agreement containing restrictions on use and disclosure and are protected by intellectual property laws. Except as expressly permitted in your license agreement or allowed by law, you may not use, copy, reproduce, translate, broadcast, modify, license, transmit, distribute, exhibit, perform, publish or display any part, in any form, or by any means. Reverse engineering, disassembly, or decompilation of this software, unless required by law for interoperability, is prohibited.

The information contained herein is subject to change without notice and is not warranted to be error-free. If you find any errors, please report them to us in writing.

This software or hardware and documentation may provide access to or information on content, products and services from third parties. Oracle Corporation and its affiliates are not responsible for and expressly disclaim all warranties of any kind with respect to third-party content, products, and services. Oracle Corporation and its affiliates will not be responsible for any loss, costs, or damages incurred due to your access to or use of third-party content, products, or services.